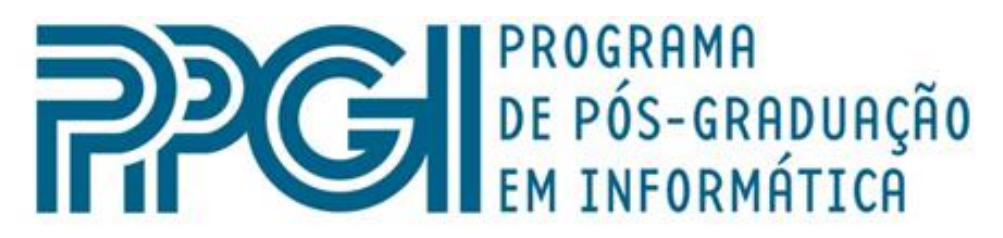

# Universidade Federal do Rio de Janeiro

## **CARLOS EDUARDO FERRÃO DE AZEVEDO**

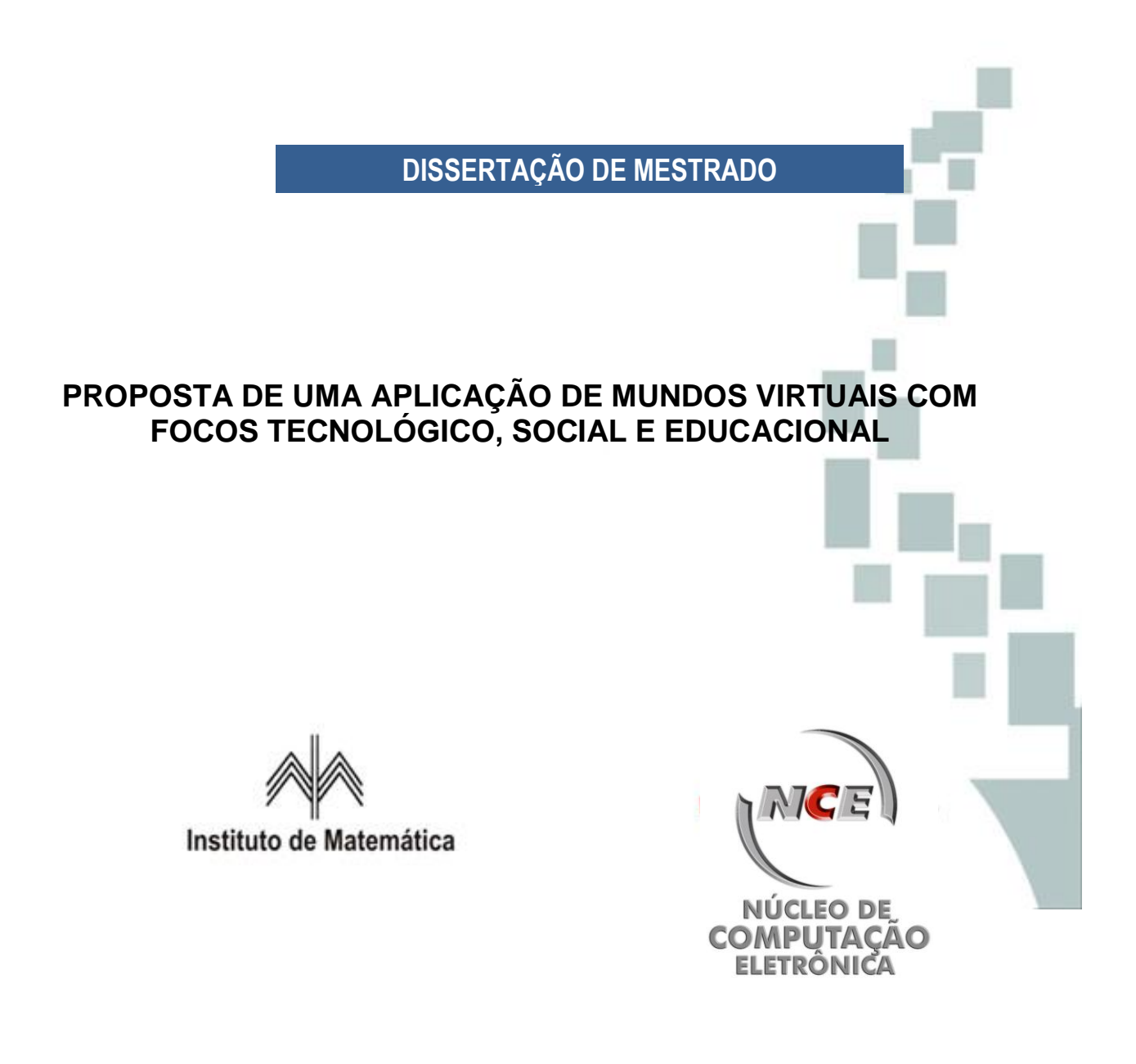

Rio de Janeiro 2011

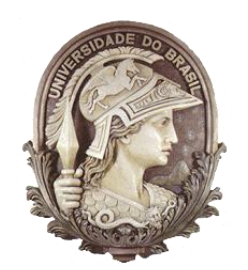

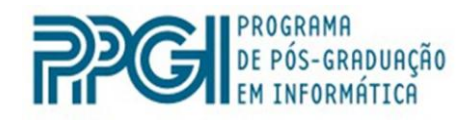

## **CARLOS EDUARDO FERRÃO DE AZEVEDO**

## **PROPOSTA DE UMA APLICAÇÃO DE MUNDOS VIRTUAIS COM FOCOS TECNOLÓGICO, SOCIAL E EDUCACIONAL**

Dissertação submetida ao corpo docente do Programa de Pós-Graduação em Informática, do Instituto de Matemática, Núcleo de Computação Eletrônica da Universidade Federal do Rio de Janeiro, como parte dos requisitos necessários para obtenção do grau de Mestre em Informática.

Orientador: Ph.D.Marcos da Fonseca Elia

**RIO DE JANEIRO 2011**

A994 Azevedo, Carlos Eduardo Ferrão de

 Proposra de uma aplicação de mundos virtuais com focos Tecnológico, social e educacional. / Carlos Eduardo Ferrão de Azevedo.—Rio de Janeiro: UFRJ, 2011. 000 f.: Il.

 Orientador: Marcos da Fonseca Elia Dissertação (mestrado) – Universidade Federal do Rio de Janeiro, Instituto de Matemática, Núcleo de Computação Eletrônica, 2011.

 1. Informática Educação e Sociedade. 2. Mundos Virtuais. com Focos Tecnológico, Social e Educacional. – Teses I. Elia, Marcos da Fonseca (Orient.). II Universidade Federal do Rio de Janeiro, Instituto de Matemática, Núcleo de Computação Eletrônica. III. Título

## **CARLOS EDUARDO FERRÃO DE AZEVEDO**

## **PROPOSTA DE UMA APLICAÇÃO DE MUNDOS VIRTUAIS COM FOCOS TECNOLÓGICO, SOCIAL E EDUCACIONAL**

Dissertação submetida ao corpo docente do Programa de Pós-Graduação em Informática, do Instituto de Matemática, Núcleo de Computação Eletrônica da Universidade Federal do Rio de Janeiro, como parte dos requisitos necessários para obtenção do grau de Mestre em Informática.

Aprovada em: Rio de Janeiro, 27 de Maio de 2011.

\_\_\_\_\_\_\_\_\_\_\_\_\_\_\_\_\_\_\_\_\_\_\_\_\_\_\_\_\_\_\_\_\_\_\_\_\_\_\_\_\_\_\_\_\_\_\_\_\_\_\_ Ph.D., Marcos da Fonseca Elia (Orientador)

\_\_\_\_\_\_\_\_\_\_\_\_\_\_\_\_\_\_\_\_\_\_\_\_\_\_\_\_\_\_\_\_\_\_\_\_\_\_\_\_\_\_\_\_\_\_\_\_\_\_\_ Ph.D., Adriano Joaquim de Oliveira Cruz

\_\_\_\_\_\_\_\_\_\_\_\_\_\_\_\_\_\_\_\_\_\_\_\_\_\_\_\_\_\_\_\_\_\_\_\_\_\_\_\_\_\_\_\_\_\_\_\_\_\_\_ Ph.D., Fabio Ferrentini Sampaio

\_\_\_\_\_\_\_\_\_\_\_\_\_\_\_\_\_\_\_\_\_\_\_\_\_\_\_\_\_\_\_\_\_\_\_\_\_\_\_\_\_\_\_\_\_\_\_\_\_\_\_ D.Sc., João Augusto Mattar Neto

\_\_\_\_\_\_\_\_\_\_\_\_\_\_\_\_\_\_\_\_\_\_\_\_\_\_\_\_\_\_\_\_\_\_\_\_\_\_\_\_\_\_\_\_\_\_\_\_\_\_\_ D.Sc., Gilda Helena Bernardino de Campos

Dedico este trabalho aos meus pais, à minha esposa Dayane Azevedo e à professora Denise Melo que muito me incentivaram e contribuíram para o meu aprendizado.

#### **AGRADECIMENTO**

Agradeço a uma força divina por ter me iluminado e colocado no meio de pessoas tão importantes na minha vida. Com eles cresci profissionalmente e continuo crescendo.

Ao meu orientador e grande amigo Professor Marcos da Fonseca Elia, pelo conhecimento transmitido, a paciência e a ótima parceria e condução deste trabalho que, de forma motivadora, fez-me crescer não só como profissional de educação, mas também como ser humano.

À Professora Denise Melo, Wagner Destro, Bruna Murat, Luciano Joaquim, Eurico Sadao e Bruna Reis, pela troca de conhecimento e ajuda na coleta dos materiais didáticos.

À minha coordenadora Ilene Pessoa que tanto me incentivou e ajudou para que eu concluísse este trabalho.

Aos amigos Professor Alexandre Neves Louzada e Professora Maria de Lourdes pela disponibilidade e colaboração para aplicação da pesquisa na FAETEC.

Aos alunos do Colégio Pedro II que participaram ativamente no desenvolvimento dos objetos 3D.

Ao Professor Luiz Dias que disponibilizou os alunos do colégio Pedro II para participarem do projeto.

Aos amigos cujos nomes não me recordo neste momento, mas que foram importantes no processo de desenvolvimento deste trabalho.

#### **O pensamento**

É como a minha sombra. Quanto mais fujo, mais corre atrás de mim.

Quando esqueço e penso que passou, está você a me atormentar...

Por tempos me livrei, mas certamente você nunca me deixou, e daí, eu me pergunto, será que um dia me deixará?

Quando eu morrer, talvez, ou nem assim...

Ó tempo! Ó tempo! Ó tempo! Creio que seja o melhor amigo e o pior inimigo, pois, quando não queremos que seja rápido, simplesmente voa e, quando queremos, prolonga-se, parece até que para, ó tempo!

Não foram um, dois, três, quatro... Se eu estou certo, são mais de 16 anos, será? Será? Vamos lá, pense agora!

Maldita mente... Maldita indecisão... Maldito pensamento que, mesmo cansado, não para de pensar...

Quem sabe uma profunda reflexão esclarece isso, mas, que droga, para refletir, precisa pensar. Então, só me resta deixar acontecer e esperar que o tempo faça o seu próprio tempo.

Carlos Eduardo Ferrão de Azevedo.

AZEVEDO, Carlos Eduardo Ferrão de. **Proposta de uma aplicação de mundos virtuais com focos tecnológico, social e educacional**. Rio de Janeiro, 2011. 000 f. Dissertação (Mestrado em Informática) – Instituto de Matemática, Núcleo de Computação Eletrônica, Universidade Federal do rio de Janeiro, Rio de Janeiro, 2011.

Com o avanço da tecnologia e as mudanças no mundo contemporâneo, criouse a necessidade de repensar os planos pedagógicos e a formação dos professores. O avanço da tecnologia trouxe ferramentas e recursos que ampliam as possibilidades de ensino e favorecem a construção do conhecimento, porém ainda é possível encontrar cenários de total despreparo dos profissionais da educação, aulas tradicionais, tecnologias ultrapassadas e um grande descontentamento por parte dos professores em ministrar aulas e alunos por estudarem. Esta pesquisa tem como objetivo a aplicação de uma metodologia de ensino baseada na aplicação de mundos virtuais em três dimensões usando o *software Open Simulator*, onde os alunos são protagonistas e os professores são mediadores do processo educacional. Ainda, neste trabalho, serão apresentados os recursos cenários 3D modelados por alunos do Curso Técnico em Informática do Colégio Pedro II para o projeto e os resultados obtidos em cada uma das etapas realizadas. O desenvolvimento deu-se segundo duas vertentes: uma pesquisa de cunho técnico, validando o uso de arquiteturas para acesso a mundos virtuais com baixo requisito tecnológico e outra de cunho pedagógico de acordo com três cenários desenvolvidos com alunos do 2º e 3º ano do ensino médio da escola Oscar Tenório – FAETEC, a saber: "Recriando a escola ideal" e representando duas peças teatrais virtuais 3 D respectivamente a partir de dois contos (A Cartomante e Venha ver o por do Sol).

AZEVEDO, Carlos Eduardo Ferrão de. **Proposta de uma aplicação de mundos virtuais com focos tecnológico, social e educacional**. Rio de Janeiro, 2011. 000 f. Dissertação (Mestrado em Informática) – Instituto de Matemática, Núcleo de Computação Eletrônica, Universidade Federal do rio de Janeiro, Rio de Janeiro, 2011.

*With the advancement in technology and changes in the contemporary world, there was a need to rethink the educational plans and teacher training. The advance of technology has brought tools and resources that expand the possibilities of teaching and promote the construction of knowledge, but it is still possible to find scenarios of total unpreparedness of education professionals, traditional classes, outdated technology and a great dissatisfaction among teachers to teach and of students to study. This research aims to apply a*  learning methodology based on the application of virtual worlds in three *dimensions using the software Open Simulator, where students are the protagonists and teachers are facilitators of the educational process. Still, in this work will be presented 3D environments modeled by students of Colégio Pedro II, informatics technical course to the project and the results obtained in each of the steps taken. The development took place along two dimensions: a technical research, validating the use of architectures to access virtual worlds with low technological requirements and another, with educational purposes, involving three scenarios developed with students from 2nd and 3rd year of high school Escola Oscar Tenório - FAETEC, namely: "Rebuilding the ideal school" and representing*

*two virtual 3 D plays, respectively, based on two short stories (The Fortune Teller and Come and See the Sunset).*

### **LISTA DE FIGURAS**

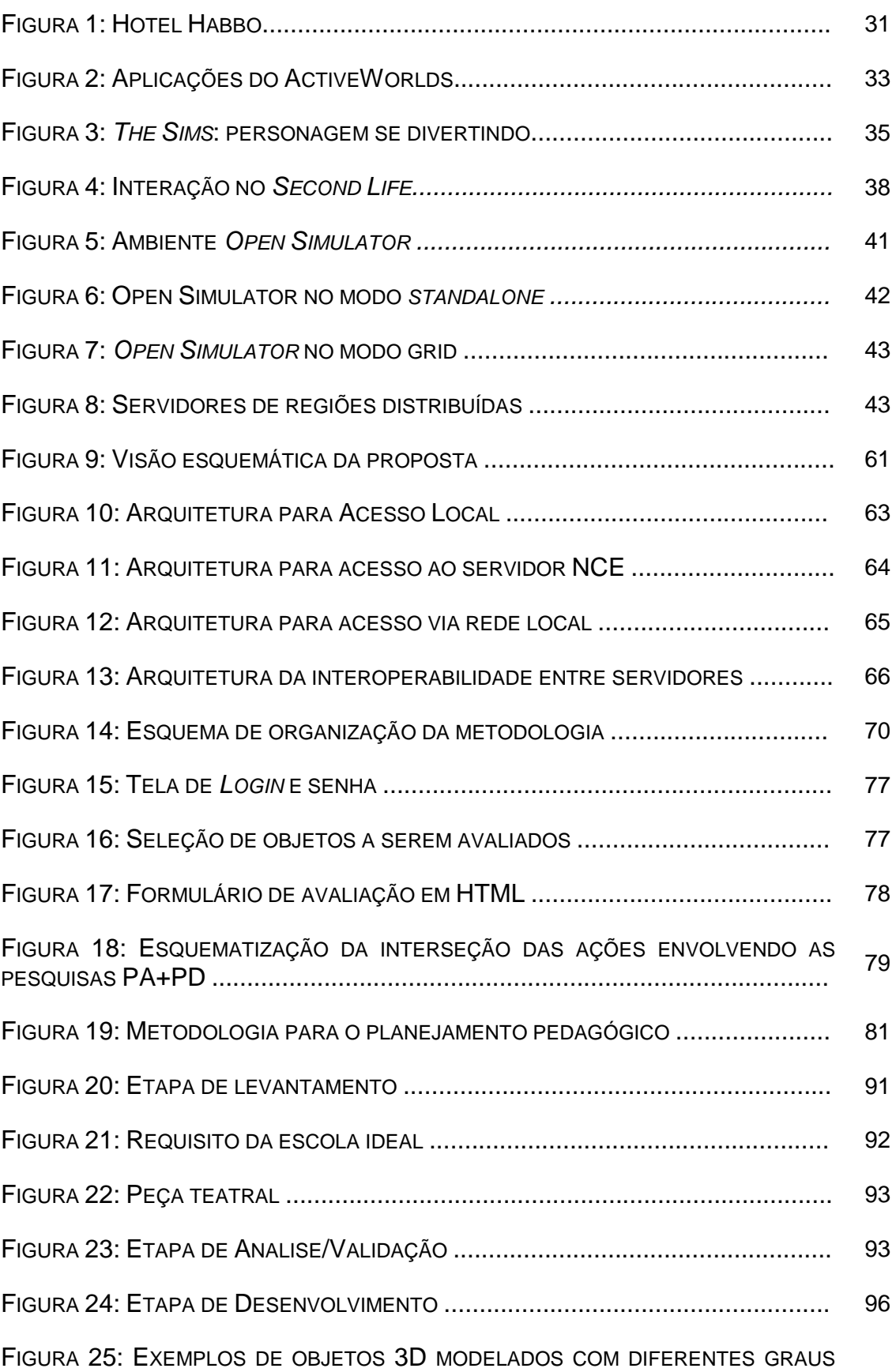

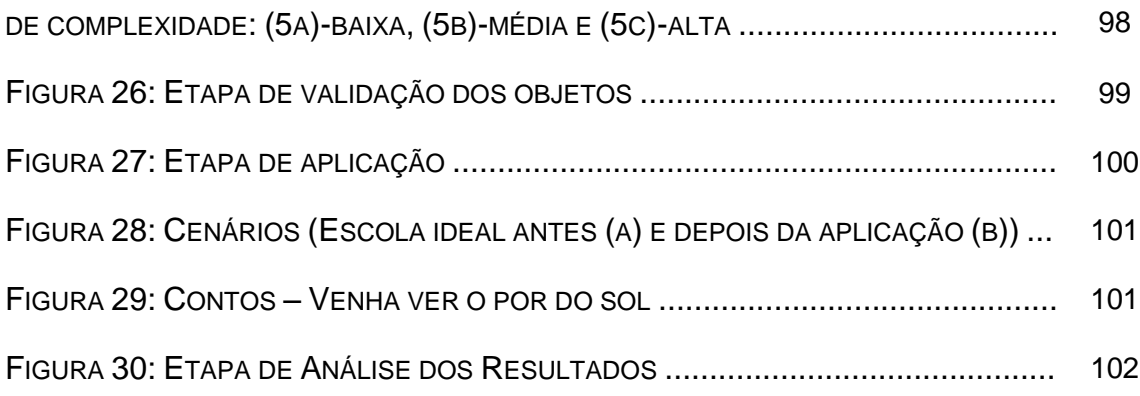

## **LISTA DE GRÁFICOS, QUADROS E TABELA**

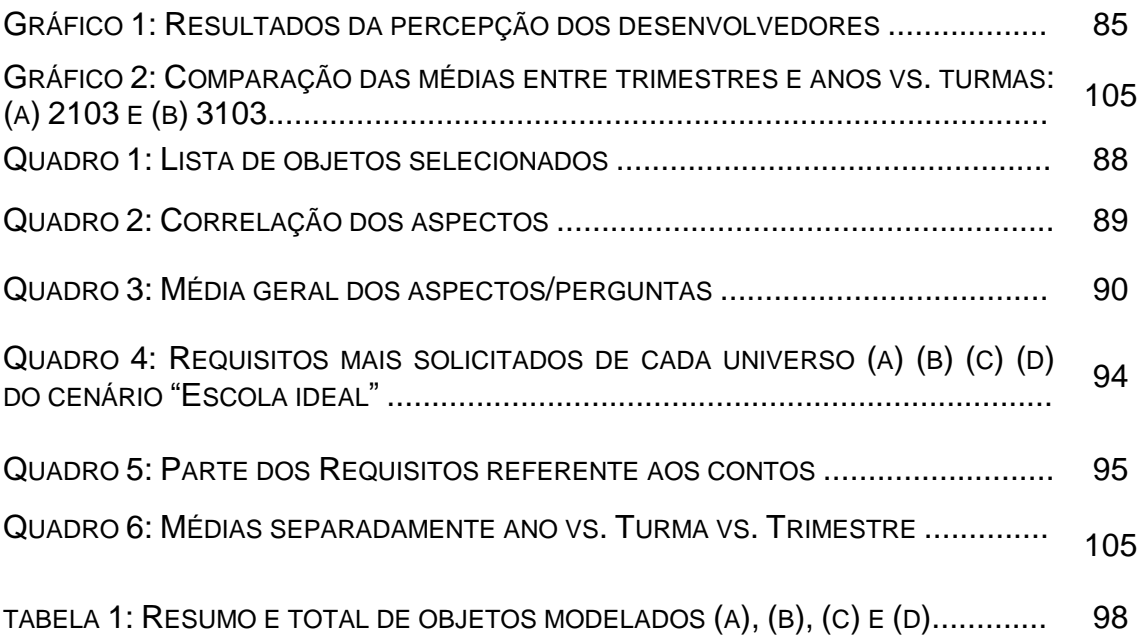

## **LISTA DE SIGLAS E ABREVIATURAS**

- AWEDU *Active Worlds Educational Universe*
- CSCL *Computer Supported Collaborative Learning*
- ECODI Espaço de convivência Digital Virtual
- FAETEC Fundação de apoio à escola técnica do estado Rio de Janeiro
- GMUK Graphic Multiple User Conversation
- GP-e-du Grupo de Pesquisa em Educação Digital da UNISINOS.
- LSL *LindenScript Language*
- MUDs *Multi-User Domains*
- PA Pesquisa-Ação
- PCN Parâmetros curriculares nacionais
- PD Pesquisa Desenvolvimento
- RICESU Rede de Instituições Católicas de Ensino Superior
- RPG *Role Playing Game*
- SL *Second Life*
- TIAE Tecnologias da Informação Aplicada à Educação
- TIC Tecnologias da Informação e Comunicação

## **SUMÁRIO**

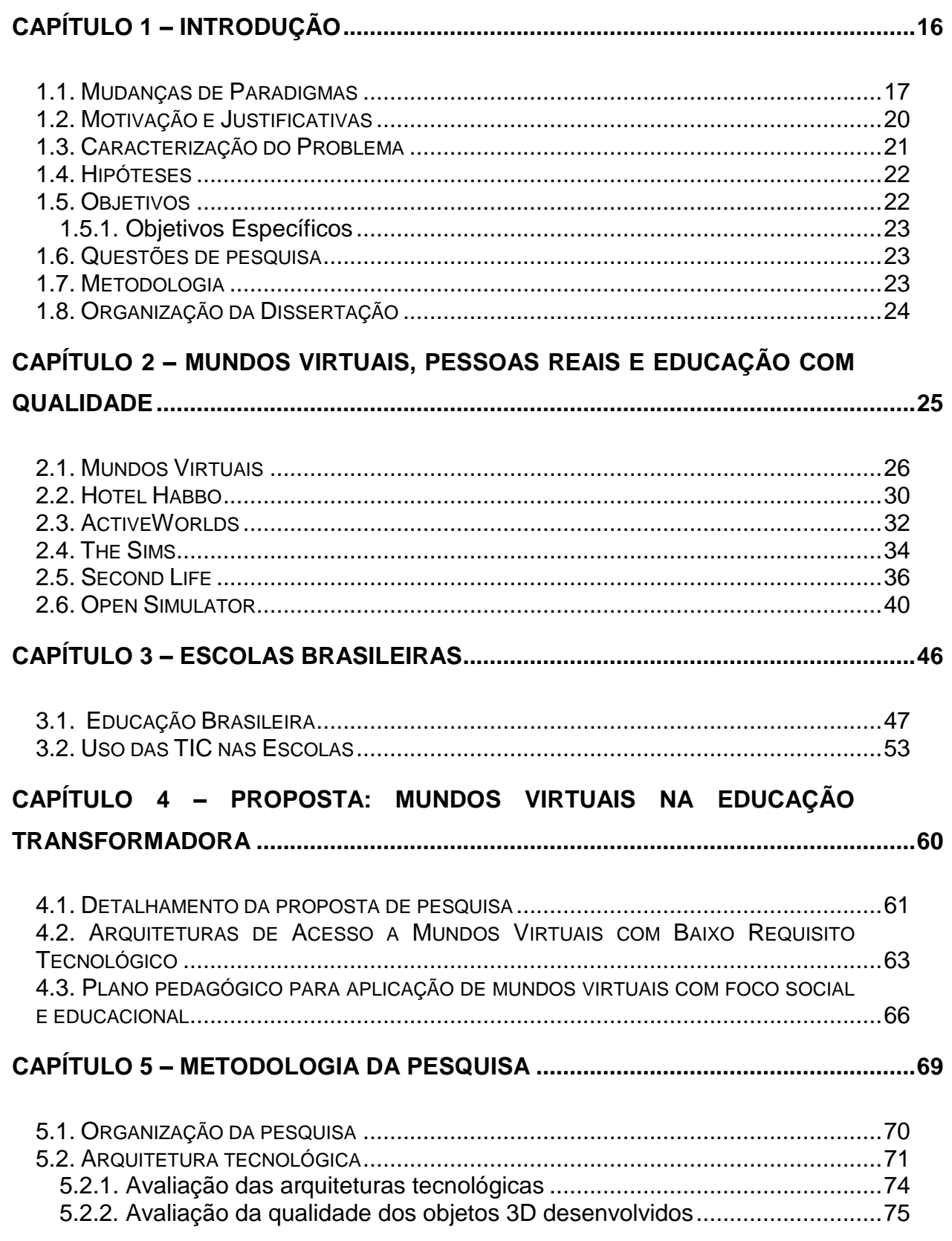

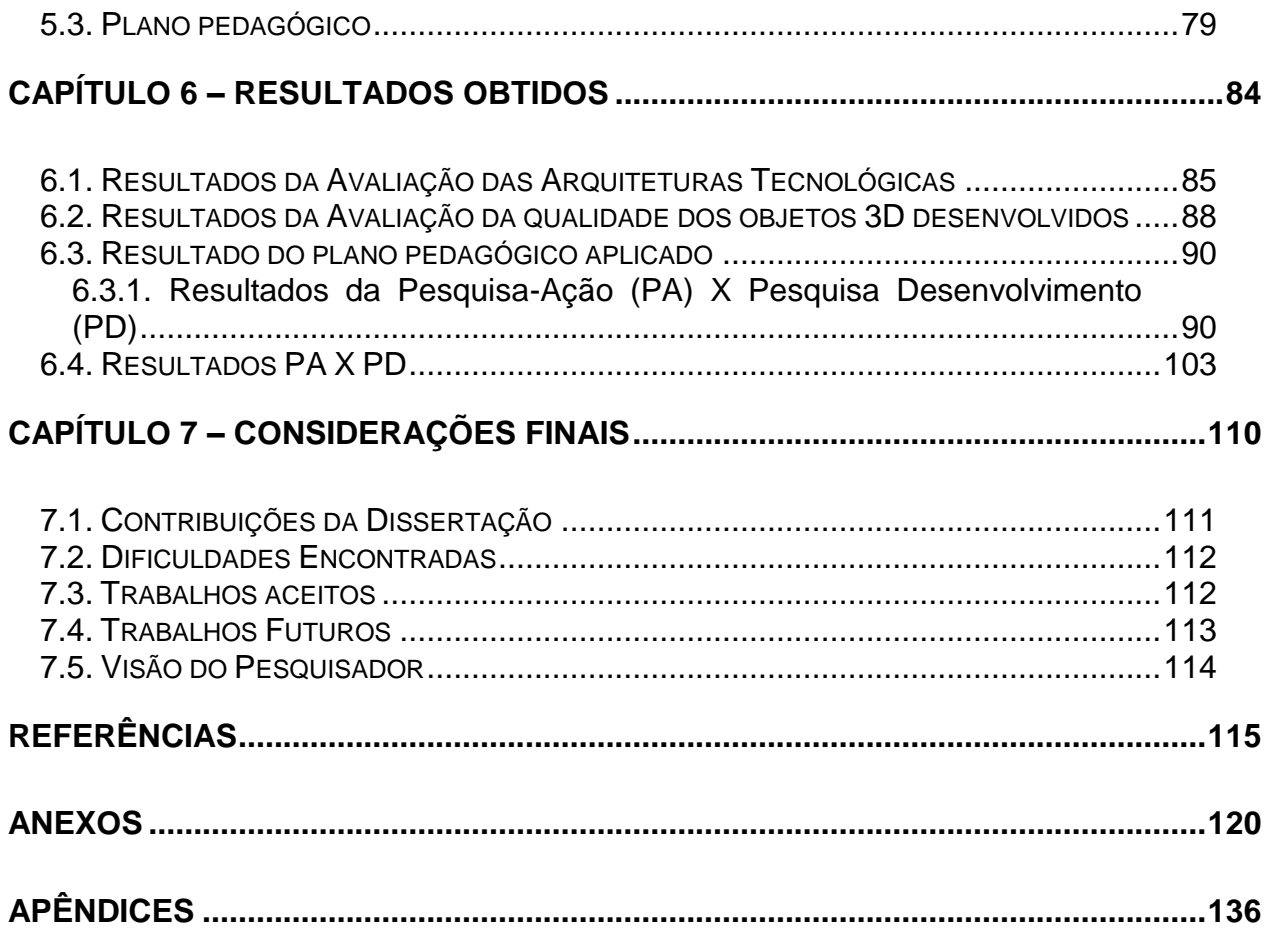

*"Feliz aquele que transfere o que sabe e aprende o que ensina."*

Cora Coralina.

<span id="page-15-1"></span><span id="page-15-0"></span>Neste capitulo é feita uma breve revisão bibliográfica, abordando as motivações e justificativas para a produção desta dissertação, o problema e a hipótese de pesquisa, os objetivos da almejados, a metodologia utilizada e a organização do texto.

#### **1.1. Mudanças de Paradigmas**

A educação, nos tempos atuais, deve ser repensada para que esteja mais próxima das mudanças que o mundo contemporâneo nos proporciona, visando à criação de um elo harmônico que possa unir a educação moderna às mudanças que se sucedem permanentemente e em velocidade cada vez maior. Para isso, não se necessita repensar nos fins da educação: preparar cidadãos felizes e competentes para o trabalho, mas, sim, repensar com seriedade, profundidade e urgência os processos, os métodos e as metodologias que devem ser aplicadas para que esses fins sejam alcançados.

Os avanços tecnológicos cada vez mais frequentes e as constantes mudanças e descobertas nas áreas de tecnologia criam a exigência de adaptações e ajustes, também constantes, no plano político-pedagógico. A escola, os alunos e os professores precisam estar sintonizados com as transformações do mundo globalizado, resultantes da tomada de consciência, pelos homens, da complexidade da interação que possuem com os processos naturais. (ELIA, 2008).

No paradigma da complexidade, introduzido na segunda metade do século passado, destacam-se, dentre outros aspectos, a dissociabilidade entre os seres inertes e vivos (MONOD, 1979), os fenômenos naturais como eventos possíveis e não apenas como aqueles mais prováveis (PRIGOGINE e STENGERS, 1984), e a informação agora definida não só por aquilo que já se conhece, mas também pelo que ainda não se conhece (SHANNON e WEAVER, 1949). Essa transformação paradigmática vem mudando o mundo atual, seja na área das ciências, com a explicação sobre a origem da vida, seja na área socioeconômica, com a globalização dos mercados, seja, até mesmo, no próprio desenvolvimento das tecnologias da informação e da comunicação, com o surgimento dos microcomputadores e da internet.

Com o uso das Tecnologias da Informação e Comunicação (TIC), a educação tem ampliado seus horizontes, criando novas oportunidades de ensino e se adaptando ao complexo contexto da sociedade contemporânea. Refletindo sobre o impacto dessa mudança paradigmática na área educacional, verifica-se que, na década de 1990, com a explosão comercial da *WEB*, houve um grande crescimento na quantidade de ferramentas educacionais que apoiavam o aprendizado, ainda de forma individualizada e sem o compartilhamento das informações, reproduzindo os modelos pedagógicos tradicionais apoiados nas velhas tecnologias educacionais (VALENTE, 1998). Em 2003, surgiram modelos de aplicação baseados na construção coletiva do conhecimento, nos quais os usuários deixam de ser receptores da informação e passam, de fato, a interagir com a grande rede, colaborando, compartilhando, criando e se comunicando. Esse conjunto de aplicações é chamado de *WEB*  $2.0^1$ ,

Surge, então, a aprendizagem colaborativa assistida por computador (CSCL - *Computer Supported Collaborative Learning*) em que o processo ensino-aprendizagem ocorre por meio da construção do conhecimento através da interação, reflexão e tomada de decisões por duas ou mais pessoas, tendo os recursos tecnológicos como mediadores do processo educacional. Na CSCL, o foco não está na ferramenta, e, sim, no processo de troca entre os pares e no conteúdo que está sendo transmitido.

Para Santoro (2003), a CSCL é uma "área de estudos que trata as formas pelas quais a tecnologia pode apoiar os processos de aprendizagem" de forma que esses esforços sejam realizados colaborativamente entre os alunos e o professor com o objetivo de desenvolver uma atividade e promover a aprendizagem. Para Bentley (1992), a CSCL surgiu como uma forma de trabalhar qualitativamente a aprendizagem em grupo e tornou-se uma forte tendência nas instituições de ensino e no mercado corporativo, gerando grandes mudanças no comportamento das pessoas.

A aprendizagem colaborativa apoiada pelas TIC quebrou o paradigma da abordagem tradicional centrada no professor e a transmissão passiva do conteúdo, passando a estar centrada no aluno e no processo de construção do seu conhecimento.

Com isso, necessita-se romper a conexão da antiga estrutura rígida, substituindo-a, por exemplo, pelos "*hiperlinks*", trabalhando no sentido de fazer

1

 $1$  Web 2.0 é um conjunto de aplicações que permite o compartilhamento de informações, interatividade e interoperabilidade nos sites na Web.

com que os alunos não mais pensem somente em Português porque estão na aula de Português, mas pensem Português de uma maneira contextualizada e abrangente, o que lhes permitirá fazer relações com outras temáticas, exercitando a sua criatividade e enriquecendo a construção do seu conhecimento.

Assim, abandona-se a arcaica visão do professor como o fiel e único depositário do poder e do conhecimento absoluto, como aquele que percebia em seus alunos apenas receptáculos passivos para seus ensinamentos, fazendo da aprendizagem uma via de mão única. O novo paradigma propõe que o aprendizado ocorra em ambos os sentidos, caracterizando uma troca em que professor e aluno compartilham experiências e informações em busca da síntese que representa um novo conhecimento. Neste cenário, não só os alunos devem aprender, mas os professores também.

De fato, é inegável que a aprendizagem colaborativa seja, em princípio, muito mais efetiva que a tradicional, mas é necessário ressaltar que a utilização de ambientes de apoio à colaboração requer um mínimo de conhecimento técnico e pedagógico por parte dos envolvidos em sua condução para que possa ser criada uma estrutura básica que viabilize as condições adequadas ao processo ensino-aprendizagem. A utilização desses ambientes sem que tais condições estejam presentes e, consequentemente, empregados de maneira incorreta, gera o desânimo e o afastamento dos participantes.

A disseminação desse movimento de colaboração na área de Pesquisas das Tecnologias da Informação Aplicada à Educação (TIAE) faz surgirem novas ferramentas que possibilitam aos alunos não estarem limitados a ver imagens ou interagir com objetos prontos; eles podem atuar de várias formas no processo de ensino-aprendizagem, como construindo cenários e objetos de aprendizagem, trocando informações de forma síncrona e assíncrona, e observando os materiais desenvolvidos.

Como parte desse movimento de desenvolvimento de tecnologias educacionais, surgem novas ferramentas aplicáveis à educação que, além de proporcionarem a liberdade de autoria, comunicação, construção coletiva e distribuição da informação em massa, permitem, também, a simulação de objetos do mundo real (realidade virtual<sup>2</sup>) por meio de gráficos em alta resolução e *scripts* capazes de simular movimentos semelhantes aos que efetivamente ocorrem na nossa realidade. Ressalta-se que a *Web* tridimensional ainda se encontra nos primórdios e vem sendo denominada de Internet 3D.

Quando se fala em utilizar essas novas ferramentas tecnológicas na sala aula, os primeiros passos a serem executados são com relação ao domínio tecnológico dos docentes e à metodologia pedagógica a ser usada. Para muitos, esses conhecimentos são inexistentes, o que culmina na não aplicação, aplicação de maneira incorreta, o desânimo de ambas as partes (professor e aluno) e a não obtenção do resultado almejado, que, neste caso, é o mais importante, ou seja, a aprendizagem dos alunos e a troca de conhecimentos.

#### **1.2. Motivação e Justificativas**

1

<span id="page-19-0"></span>Existem muitas possibilidades de utilização da tecnologia na educação, e também não é novidade a aplicação de metodologias que utilizam os recursos de simulação para o processo de ensino-aprendizado, porém, quando analisado de forma efetiva, observa-se que existem poucas ou nenhuma utilização de recursos imersivos, tais como mundos virtuais que simulam aspectos da nossa realidade. Acredita-se que parte das dificuldades em usar essas ferramentas na educação ocorre por conta da estrutura tecnológica e do despreparo dos docentes em lidar com esses novos recursos.

A partir da análise desse cenário, surgiu a motivação de planejar uma arquitetura tecnológica que pudesse deixar esse tipo de tecnologia mais acessível, uma metodologia para formar professores e alunos com o objetivo de dar continuidade na utilização da ferramenta e acompanhar o levantamento das necessidades, desenvolvimento e aplicação de todos os processos com a

 $2$  Realidade Virtual - É uma avançada tecnologia de interface homem-máquina que simula um ambiente real, permitindo a interação entre os usuários. (BRAGA, 2001).

finalidade de ratificar a tese de que é possível usar mundos virtuais sem estrutura tecnológica e formar pessoas para trabalharem com essa tecnologia.

#### **1.3. Caracterização do Problema**

<span id="page-20-0"></span>Em pesquisa apresentada pela AKAMAI, realizada em setembro de 2009, o número de pessoas com acesso à Internet no Brasil ultrapassava 64,8 milhões de pessoas, levando em consideração os brasileiros com 16 anos ou mais de idade. Nessa pesquisa, foi considerado o uso de telefone fixo ou móvel em qualquer ambiente (residências, trabalho, escolas, *lan-houses*, bibliotecas e telecentros).

Segundo a referida pesquisa, cerca 24% das residências no Brasil têm conexão à Internet, o que corresponde a 14 milhões de residências, segundo a Pesquisa Nacional por Amostra de Domicílios (Pnad), do Instituto Brasileiro de Geografia e Estatística. A região mais informatizada é o Sudeste, onde 40% das casas têm computadores e 31,5% das famílias têm acesso residencial à rede. No Sul, 28,6% das residências têm conexão e 38,5% têm computadores em casa.

Como seria, então, possível pensar no uso de ferramentas com alto requisito tecnológico (*hardware*, *software* e conhecimento técnico) se a realidade da sociedade brasileira está ainda fora do padrão internacional no que se refere ao acesso e aos serviços de banda larga de qualidade?

A falta de acesso à Internet não é a única barreira ao uso da tecnologia, pois muitos professores têm limitações quanto ao uso de mídias na sala de aula, e a grande maioria desconhece os mundos virtuais, bem como a variedade de funcionalidades e aplicações que podem ser combinadas com as práticas pedagógicas a fim de agregar maior significado ao aprendizado.

Como podem ser levadas essas novas ideias e modelos desenvolvidos nos laboratórios de pesquisa para a sala de aula, se as escolas não incentivam a utilização desses ambientes e muitos professores desconhecem a tecnologia TIAE existente?

Esta dissertação tem como propósito mostrar como o uso da TIAE, usando mundos virtuais, poderia contribuir e dar mais significado ao processo de ensino-aprendizagem, sem necessitar de sofisticados recursos tecnológicos e de apresentar uma metodologia de trabalho para professores no uso da tecnologia de mundos virtuais na sala de aula.

#### **1.4. Hipóteses**

<span id="page-21-0"></span>Nosso pressuposto é que a utilização do *Open Simulator*, como ferramenta de apoio ao processo educacional, pode dar mais significado à aprendizagem por possibilitar a simulação dos aspectos da vida real e permitir a comunicação, colaboração entre os usuários e os objetos 3D.

O *Open Simulator* pode auxiliar no processo de desenvolvimento de outras habilidades, como afirma Miskulin (2007). O mundo virtual ensina como "aprender a conviver em rede, cooperar com os outros, observar regras, cumprir acordos, compartilhar ideias, desejos e, até mesmo, emoções". Dessa forma, é possível verificar as potencialidades pedagógicas que uma ferramenta computacional, aplicada corretamente, propicia ao processo ensinoaprendizagem.

Acredita-se que a criação de mundos virtuais contextualizados usando o *Open Simulator* seria uma das saídas para solucionar o problema de *hardware*  dentro das instituições de ensino, um dos causadores da subutilização ou não utilização dos ambientes imersivos. Essa solução possibilitará o uso do ambiente em três dimensões na educação, com todos os seus recursos, sem a necessidade de conexão com a Internet ou de computador com alto requisito tecnológico.

#### **1.5. Objetivos**

1

<span id="page-21-1"></span>Tendo em vista tais questões abordadas anteriormente, decidiu-se fazer a presente pesquisa com o servidor de mundos virtuais Open Simulator<sup>3</sup>, com o objetivo de aplicar os mundos virtuais em três dimensões no cenário educacional. Trata-se de uma pesquisa de desenvolvimento teórica e prática segundo duas vertentes, pedagógica e tecnológica. A pesquisa prática foi

 $3$ Open Simulator é um servidor de mundos virtuais que pode ser utilizado para criar e desenvolver ambientes em três dimensões.

aplicada a alunos do ensino médio de uma escola pública do estado do Rio de Janeiro.

## **1.5.1. Objetivos Específicos**

<span id="page-22-0"></span>Desenvolver os cenários (ilhas) no *Open Simulator* para o uso educacional e social;

Desenvolver objetos em três dimensões, usando o *Open Simulator*, que auxiliem no processo de ensino-aprendizagem, com focos social e pedagógicos;

- Apresentar o material didático para o uso do ambiente *Open Simulator;*
- Validar a proposta de uso do ambiente *Open Simulator* na educação;

Apresentar arquiteturas tecnológicas para o uso do ambiente *Open Simulator* com baixo requisito tecnológico.

### **1.6. Questões de pesquisa**

<span id="page-22-1"></span>Em consonância com as hipóteses de trabalho, são três as questões de pesquisa a serem respondidas neste trabalho:

- É possível trabalhar com ambiente imersivo, lúdico e em três dimensões dentro da realidade das instituições de ensino brasileiras?
- É possível, hoje, usar mundos virtuais, mesmo tendo limitações  $\bullet$ tecnológicas (de banda e de *hardware*)?
- Seria possível apresentar um plano pedagógico capaz de suportar práticas educacionais por meio da tecnologia em três dimensões na sala de aula, onde podem ser modelados, no ambiente imersivo, cenários semelhantes à vida real, oferecendo mais recursos aos professores e alunos no processo de ensino-aprendizado e dando mais significado à utilização das TIAE?

### **1.7. Metodologia**

<span id="page-22-2"></span>Para a realização desta pesquisa, primeiramente, iniciou-se uma revisão bibliográfica em livros e revistas científicas especializadas. Foi criada uma disciplina de "Estudo Dirigido" no programa de pós-graduação em informática, tendo como foco a reflexão, problematização e aprofundamento sobre a aplicação dos mundos virtuais na educação. Na etapa seguinte, foi iniciada a organização para aplicação da pesquisa e a forma de coletar de dados para obtenção dos resultados. Mais informações sobre o a metodologia podem ser obtidas no Capítulo 5, no qual é detalhado de forma minuciosa todo o caminho percorrido para a aplicação e investigação da pesquisa.

#### **1.8. Organização da Dissertação**

<span id="page-23-0"></span>Esta dissertação está dividida em 7 (sete) capítulos, sendo os 3 (três) primeiros de revisão da literatura e os outros 4 (quatro) relacionados ao desenvolvimento, aplicação e resultados da pesquisa.

No capítulo 1, são apresentados, de forma resumida, a contextualização do tema, juntamente com as motivações e justificativas, o problema e a hipótese de pesquisa, os objetivos da pesquisa, a metodologia utilizada.

Nos capítulos 2 e 3, são realizados levantamentos bibliográficos, sendo que, no capítulo 2, sobre os mundos virtuais, traçando uma linha histórica até os dias de hoje, e, no capítulo 3, é apresentado o estado da arte das escolas brasileiras com uso da tecnologia.

No capítulo 4, é apresentada a proposta de aplicação de mundos virtuais na educação, elucidando os focos Tecnológico, Social e Educacional. E, no capítulo 5, é explicada a metodologia a ser utilizada para a aplicação dos mundos virtuais na educação, baseada em uma pesquisa de desenvolvimento e em uma pesquisa-ação.

No capítulo 6, são apresentados os resultados obtidos durando o processo de pesquisa, juntamente com a análise do pesquisador; por último, no capítulo 7, são apresentadas as considerações finais e a visão do pesquisador no desenvolvimento desta dissertação.

## <span id="page-24-0"></span>**Capítulo 2 – Mundos Virtuais, pessoas reais e educação com qualidade**

*"Antes os pais de adolescentes ficavam preocupados por eles ficarem horas em casa navegando na Internet. Hoje estão nas ruas navegando com 3G."*

Cesar Taurion.

No presente capítulo, são abordados conceitos de mundos virtuais e ferramentas de imersão disponíveis no mercado. Ressalte-se que o nome dado a este capítulo é um reconhecimento ao autor Cesar Taurion que, em 2007, publicou um livro (Mundos virtuais, pessoas reais) na *Web* com a compilação de seu blog. Por meio da leitura de suas postagens, foi possível conhecer os mais variados cenários de aplicação dos mundos virtuais, refletir sobre os modos de funcionamento das ferramentas disponíveis e propor uma pesquisa que viesse agregar ainda mais valor a tudo o que vem sendo desenvolvido com a tecnologia.

#### **2.1. Mundos Virtuais**

<span id="page-25-0"></span>Os mundos virtuais são ambientes que simulam aspectos da vida real através de recursos computacionais e gráficos de alta resolução. Esses recursos são capazes de proporcionar a imersão e interação entre multiusuários, tornando esses ambientes uma extensão da vida real, transcendendo a nossa realidade.

Eles podem ser definidos como uma metáfora computacional do mundo real, contendo pessoas, lugares e objetos com os quais se pode interagir. Kamienski (2008, p. 6) complementa afirmando que:

> Recursos como avatares (personificação dos usuários) permitem que os usuários se sintam parte integrante do mundo (característica denominada de imersão). Os atuais mundos virtuais possuem milhões de usuários cadastrados e permitem que milhares deles estejam conectados simultaneamente.

Os mundos virtuais também são considerados exemplos de realidade virtual aplicada ao entretenimento, principalmente, às simulações, treinamentos, aplicação de testes etc. Segundo Klastrup (2003, p. 26):

> Um mundo virtual é uma representação persistente *on-line* que contém a possibilidade de comunicação síncrona entre usuários, e entre usuário e mundo dentro de uma estrutura espacial desenhada como um universo navegável. "Mundos virtuais" são mundos nos quais se pode navegar através de representações persistentes do usuário, ao contrário de mundos imaginados de ficções não-digitais, os quais são apresentados como habitados, mas não são realmente habitáveis. Mundos virtuais são diferentes de outros ambientes virtuais porque não podem ser imaginados em toda sua totalidade espacial.

De acordo com De Troyer et al. (2007) existem muitas definições para o conceito de realidade virtual. Usualmente, aceita-se considerá-lo um espaço 3D (tridimensional), gerado por computador, multissensorial, imersivo, interativo, funcionando em tempo real e executado pela entrada e saída de dados. Ribeiro (2009) afirma que a evolução dos mundos virtuais se deve muito à lógica dos MUDs<sup>4</sup>. Esses mundos virtuais funcionam, hoje, como uma evolução dos MUDs, utilizando gráficos potentes e servidores capazes de receber simultaneamente milhões de usuários.

 $\overline{a}$ 

<sup>4</sup>*Multi-User Domains*. Ambiente virtual multiusuário navegável via texto.

Podemos entender esses mundos, ainda, como simulações da realidade, providos por inteligências computacionais avançadas, que levam o sujeito a interagir, de forma dinâmica e em tempo real, com objetos previamente construídos ou com outros usuários residentes no ambiente.

O usuário que reside nesse espaço é chamado de avatar. Esse termo é definido pelo dicionário brasileiro *Michaelis* como: "*Rel* no hinduísmo, encarnação (literalmente *descida*) de uma divindade sob a forma de um homem ou de um animal, sobretudo de *Vixenu*, segunda pessoa da trindade indiana". Transformação, metamorfose, porém, no espaço virtual, é uma representação visual (homem, mulher ou animais), muitas vezes estilizada, que pode variar entre um sofisticado modelo 3D até uma simples imagem, previamente construída ou customizada pelo usuário.

Nos modernos ambientes virtuais, os usuários não se limitam apenas a interagir por texto. Eles podem se comunicar através de sofisticados recursos de áudio, ou até mesmo por gestos. É por meio desses recursos que os usuários/jogadores são inseridos na ferramenta, a qual pode suprimir as dimensões espaço-tempo e transformar o ambiente virtual, no qual interage e vivencia a sua segunda vida, em extensão do real (RIBEIRO, 2009).

#### **Evolução dos mundos virtuais**

Os mundos virtuais surgiram na década de 1960 e foram desenvolvidos para os computadores de grande porte, com o objetivo de ser um jogo baseado em conflitos, com regras pré-definidas e resultados que pudessem ser mensurados (SALEN, 2003). Em 1970, surgiu o *Blackmoor*, que foi o primeiro RPG, onde os jogadores assumiam papéis de personagem e desenvolviam histórias de forma colaborativa. Inicialmente, os jogos de RPG tinham muitas restrições, pois usavam a comunicação por meio de textos e um número reduzido de usuários conectados de forma síncrona.

Em 1987 surgiu o *Zarch*, que foi o primeiro jogo a apresentar a tecnologia gráfica para suportar um ambiente 3D. Com o passar dos anos, novas tecnologias de processamento gráfico e comunicação em rede (internet) foram incorporadas a esses jogos, e recursos que transcenderam a barreira de espaço e o estilo de comunicação.

Os primeiros mundos virtuais criados para funcionar em rede eram conhecidos como comunidades ou salas de bate-papo. No início, eram totalmente baseados em texto. Esses bate-papos se resumiam a falas. Toda comunicação ocorria de forma escrita entre duas pessoas sob a forma de transmissão e recebimento de mensagens instantâneas de maneira simultânea.

Com a evolução da tecnologia, criou-se a possibilidade de comunicação multiusuário, mas ainda se resumindo, apenas, a uma conversação textual. Baseados nos ambientes multiusuários da década de 1980, surgiram os ambientes, que, além de proporcionar o envio e recebimento de mensagens em tempo real, também permitiam aos usuários a possibilidade de explorar uma realidade construída textualmente, um mundo virtual criado por outros usuários residentes.

Com a disseminação dessa tecnologia, surgiram outros ambientes semelhantes que também usavam recursos textuais, porém eram direcionados à comunicação, e menos ao entretenimento, apesar de lidarem com elementos como personagens e realidades diferentes.

Em 1985, com o surgimento da linguagem VRML<sup>5</sup>, criada por Pesce e Parisi (1985), iniciou-se a construção de ambientes virtuais 3D que possibilitassem a representação dos objetos da vida real e a imersão do usuário através do seu avatar. Entretanto, para que o mundo desenvolvido funcionasse em sua plenitude, necessitava-se de muito processamento e memória, o que culminou na inviabilização do uso da plataforma para os usuários comuns.

Em poucos anos, surgiram ambientes de imersão graficamente simplificados, que usavam a tecnologia GMUK (*Graphic Multiple User Conversation*), também chamados "habitat" (SULER, 1999), que trabalhavam com duas ou três dimensões e permitiam acessar o mundo por meio de um *software* cliente. Esses programas ganharam projeção e, ainda hoje, continuam sendo usados por muitos usuários. Por exemplo, em 2000, a Sulake *Corporation,* empresa de entretenimento de jogos

 $\overline{a}$ 

<sup>5</sup> VRML - *Virtual Reality Modeling Language* - Linguagem para Modelagem de Realidade Virtual

sociais, desenvolveu o mundo virtual chamado Hotel Haboo que, atualmente, é usado por mais de 15 milhões de adolescentes (SULAKE, 2010).

Com o passar dos anos e a evolução tecnológica, as máquinas de pequeno porte passaram a ter processadores com alto desempenho, memórias de alta capacidade e placas de vídeo com suporte gráfico 3D, o que facilitou o acesso aos mundos virtuais em 3D por parte dos usuários que dispunham de recursos financeiros para comprá-los. Atualmente, embora existam diversas ferramentas de mundos virtuais disponíveis, ainda é possível encontrar o problema de *hardware* para acesso às plataformas.

#### **Mundos virtuais na Educação**

Nos mundos virtuais, as experiências sensoriais e intelectuais dos alunos não se limitam a visualizar imagens ou interagir com objetos prontos. Nesses ambientes, eles podem atuar de várias formas no processo ensino-aprendizagem, ou seja, construindo cenários e objetos de aprendizagem, trocando informações de forma síncrona e assíncrona, ou, até mesmo, observando os materiais desenvolvidos no mundo virtual funcionarem como na vida real.

A possibilidade de proporcionar uma aprendizagem mais lúdica, em espaços virtuais semelhantes aos jogos, além de motivar, provoca uma comunicação mais intensa e prazerosa entre os alunos, professor e conteúdo, fortalecendo o processo de construção do conhecimento dinamicamente por meio da interação. Segundo Lévy (1999), esse processo, quando desenvolvido de forma coordenada, resulta na mobilização efetiva das competências, favorecendo a troca de conhecimentos e experiências.

O conhecimento não está centrado em um único individuo, e, sim, distribuído por toda parte, mas isso não quer dizer que a inteligência foi recortada por alguém, mas que conhecimentos distintos, processados quase que instantaneamente pelas tecnologias da informação e da comunicação, constituem um novo conhecimento, que é maior que a soma de suas partes originais, o qual vem sendo denominado como "inteligência coletiva" por alguns (LÉVY, 1999).

Para Valente (2007) e Kamienski (2008), os mundos virtuais podem ser usados em diferentes níveis educacionais, como na educação formal, no ensino de línguas, nos treinamentos de diversas naturezas, em reuniões virtuais e no ensino de habilidades sociais. Esses ambientes podem funcionar como complemento das metodologias, recursos e procedimentos aplicados no mundo real, emprestando-lhes novos e amplos significados e relevância, tornando o aprendizado mais rico, eficiente e lúdico.

Segundo Schlemmer (2008), essa vasta possibilidade quando trabalhada nos mais variados canais (motor, auditivo, visual e tátil), transmite a sensação de estar ampliando a capacidade de comunicação, interação, troca de experiências e conhecimentos, fazendo perder as referências de estar presente, e passando a experimentar uma telepresença que pode ser compreendida como um "estar junto virtual" (VALENTE, 1998).

Para Lombard e Ditton (1997), quando nos referimos aos mundos virtuais, estar presente não se limita simplesmente à presença física, pois podemos ter "novos corpos, corpos "tecnologizados", corpos digitais virtuais que podem estar aqui e lá ao mesmo tempo" (SCHLEMMER, 2008), viabilizando a construção de novas experiências, realidades e sensações. Hu (2007) complementa que a telepresença é a forma de se comunicar que propicia a interação a distância com outros usuários e objetos, transmitindo a sensação de "estar lá", "lá estar aqui" e "estar juntos" sem haver a proximidade física (GEERTZ, 1989).

A seguir, serão apresentados e detalhados alguns ambientes virtuais, os quais foram estudados e analisados durante o processo de construção desta pesquisa, dando-se, em cada um deles, destaque ao seu potencial e/ou relatos a experiências concretas de uso na educação.

#### **2.2. Hotel Habbo**

<span id="page-29-0"></span>O Hotel Habbo foi lançado pela empresa *Sulake Labs Corporation*, na Finlândia, em agosto de 2000, com o propósito de ser um ambiente virtual *on-line* de bate-papo com suporte gráfico, para ser acessado por meio de um navegador da *Web* com o *plug-in Shockwave*.

Como pode ser observado na Figura 1, o *design* do jogo é estereotipado e colorido, simulando quartos de hotéis. Os usuários, representados por avatares, são chamados de Habbo, criam e decoram seus próprios ambientes (cafés Habbo, clubes, na área da piscina ou salas privadas), exploram a grande variedade de

espaços construídos por outros usuários, divertem-se com jogos internos e interagem com amigos.

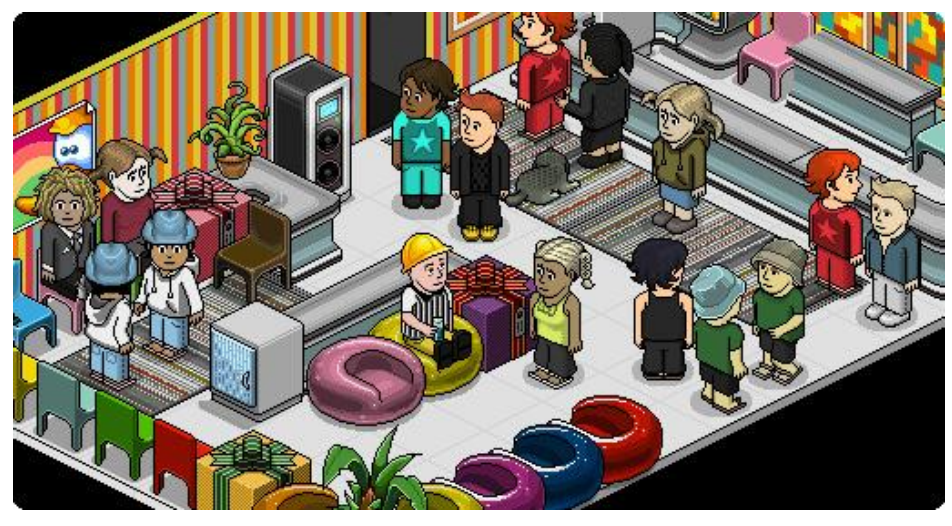

**Figura 1**: Hotel Habbo

Atualmente, o Hotel Habbo é considerado a maior comunidade de mundos virtuais para adolescentes, com mais de 15 milhões de usuários ativos (SULAKE, 2010). O acesso ao ambiente é gratuito, mas podem ser adquiridos serviços pagos por meio de compra de Haboo moedas (dinheiro virtual) que são utilizadas na compra de mobília virtual e elementos técnicos (*gadgets*<sup>6</sup>) para a página *WEB* do usuário. Segundo informações da empresa Sulake *Labs Corporation*, a receita com a compra de dinheiro virtual no primeiro semestre de 2010 chegou a 29,8 milhões de euros.

Esses recursos pagos são importantes na convivência dentro da comunidade Hotel Habbo, pois permitem que os usuários se expressem, de forma visual, com a criação de salas de estilo personalizado, tema para as *homepages* e locais para relaxar que são compartilhados com outros usuários do ambiente.

O compartilhamento de recursos e a interação entre os usuários são pontos fortes do ambiente, mas ainda não são suficientes para atrair professores e pesquisadores a desenvolverem projetos educacionais com a ferramenta. É possível observar pequenos movimentos isolados com a aplicação do Hotel Habbo na educação, como, por exemplo, a pesquisa *da University of Oulu* com alunos

 $\overline{a}$ 

<sup>6</sup>*Gadgets -* Gíria do inglês para artefatos tecnológicos com funções específicas.

universitários usando o ambiente como plataforma colaborativa para estudos sobre a mídia digital (HALONEN e LEINONEN, 2008).

Segundo Halonen e Leinonen (2008), em um primeiro momento, os alunos foram instruídos para que cada um criasse sua conta de acesso ao ambiente. As atividades concentravam-se em escrever, no blog do grupo, assuntos relacionados à aprendizagem baseada em problema  $(ABP)^7$  e, posteriormente, participavam de reuniões realizadas no ambiente Hotel Habbo. Segundo os autores da pesquisa, os resultados alcançados foram satisfatórios, o que culminou em um artefato (*blog*), feito de forma colaborativa, com informações relevantes sobre o processo de ensinoaprendizagem para o grupo. Outros dados importantes da pesquisa foram os relatos dos professores e alunos, que afirmavam ter mais facilidade em se comunicar e se relacionar no ambiente virtual do que presencialmente.

Ao explorar o ambiente, foi possível perceber tanto a qualidade dos recursos tecnológicos disponíveis como o *design* colorido e esteriotipado que transmite a sensação de um simples jogo infantil. Isso possivelmente é uma das causas da grande adesão do público jovem e da falta de iniciativas pedagógicas ou uso como ferramenta de comunicação e interação por outros públicos.

#### **2.3. ActiveWorlds**

l

<span id="page-31-0"></span>O *ActiveWorlds* é uma plataforma *on-line* que permite o desenvolvimento de mundos virtuais em três dimensões, a navegação dos usuários nesses espaços (mundos) criados e a interação entre os residentes através de *chat*. Como pode ser observado na Figura 2, neste ambiente é possível construir seu próprio mundo de forma simples e utilizá-lo como um jogo de realidade virtual, simulações ou treinamento.

<sup>7</sup> ABP, também conhecida como *Problem Based Learning* (PBL) é uma metodologia para formar os alunos por meio de um problema contextualizado e pouco estruturado.

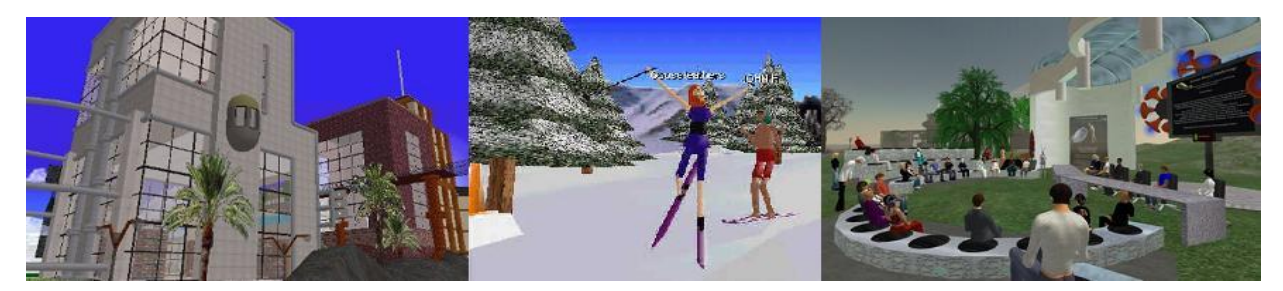

**Figura 2**: Aplicações do *ActiveWorlds*

Atualmente, o *ActiveWorlds* hospeda um universo com mais de 1000 mundos virtuais em 3D que podem servir como suporte ao comércio eletrônico, fazer demonstrações de produtos de forma interativa, dar suporte aos clientes (CRM) e outras iniciativas de *e-learning*<sup>8</sup> (*ACTIVEWORLDS*, 2010).

Nesse ambiente, existe a possibilidade de navegar como turista, sem a necessidade de pagar pelo serviço, porém os usuários podem se tornar um cidadão virtual do *ActiveWorlds* por meio do pagamento de uma taxa de cidadania, que permitirá privilégios como o acesso ilimitado a centenas de mundos virtuais, o nome individualizado e protegido, propriedades, serviço de mensagens instantâneas e acesso à galeria de avatares.

Atualmente, muitos projetos educacionais são desenvolvidos nessa plataforma. Ela vem sendo usada por instituições de ensino do mundo para o desenvolvimento de pesquisas em diversas áreas educacionais e para treinamentos com o objetivo de promover um aprendizado com mais significado e de forma distribuída, podendo ser síncrona ou assíncrona.

Devido à grande procura para atividades educacionais, a empresa *ActiveWorldsinc* lançou o *Active Worlds Educational Universe* (AWEDU). O AWEDU é uma comunidade educacional que tem como objetivo disponibilizar a tecnologia para instituições de ensino, professores e estudantes em um ambiente restrito às atividades educacionais. Por meio desse ambiente, os educadores são capazes de desenvolver novos conceitos, estabelecer e aplicar teorias de aprendizagem e descobrir os novos paradigmas da aprendizagem social (*ACTIVEWORLDS*, 2010).

No Brasil, é possível encontrar iniciativas como a da UNISINOS, que criou, no ano de 2000, o mundo virtual AWSINOS usando a plataforma *ActiveWorld* para

l

<sup>8</sup>*E-learning* é uma instância da Educação a Distância que faz uso da tecnologia e da internet para disseminar conteúdos instrucionais e estabelecer a comunicação entre alunos e professores de forma síncrona ou assíncrona.

convocar os usuários "a experimentar o processo de aprendizagem em ação, na construção do conhecimento de forma colaborativa e cooperativa, onde a autonomia é o pano de fundo que movimenta a construção do mundo" (SCHLEMMER, 2005).

Como resultado importante na construção e utilização do AWSINOS, destacase o processo de aprendizado por meio da interação e imersão, trocas de informações e experiência de telepresença. Essa ambientação sistemática contribuiu para o processo de reflexão sobre o ensino e a aprendizagem para aprender os procedimentos de construção do ambiente de forma autônoma e interativa entre os usuários, capacitando-os a oferecer suporte teórico e técnico, e a interpretar e assimilar o potencial que esse tipo de tecnologia tem de ser empregado nos mais diversos contextos educacionais.

#### **2.4. The Sims**

<span id="page-33-0"></span>O *The Sims,* criado nos anos 1990 por Will Wright, e lançado em 2000 pela empresa *Eletronic Arts*, foi a primeira plataforma tecnológica com suporte gráfico em 2D e 3D, nas quais os residentes podiam decidir o próprio "destino de sua vida, transformando as suas condições de vida e induzindo-os a tomar as decisões que desejarem" (FONSECA, 2005). Nesse ambiente, o usuário dispõe de diversos personagens cujas vidas virtuais são comandadas e vivem socialmente em comunidade.

Em 2004, o jogo foi relançado em mais de vinte idiomas como *The Sims* 2, com os cenários completamente 3D, proporcionando maior sensação de realidade, em oposição ao jogo inicial que combinava 2D e 3D. Em 2009, o jogo volta a ser relançado na versão 3, com suporte a multiplataformas, agregando serviços, como viver em comunidade, tendo vizinhos e compartilhando espaços, novo sistema de personalidade realista*,* chamado *Traits,* que permite ao usuário determinar o tipo de personalidade para cada *Sim* (nome dado ao usuário virtual no jogo)*,* que implica o seu comportamento no jogo, a customização completa dos objetos e cenários e, também, as correções de problemas no carregamento dos objetos, mudanças essas que acabaram tonando esse jogo o mais vendido em todos os tempos.

*O The Sims*, assim como outros jogos similares desenvolvidos pela *Eletronic*, é classificado como *God Games*<sup>9</sup> (FRAGOSO, 1996). Ele ainda afirma que os usuários se tornam "uma espécie de Deus, onipotente e onipresente, com o poder de criar e controlar a vida de personagens que reproduzem, no mundo virtual" (FRAGOSO, 1996, p.39), aspectos semelhantes ao dia-a-dia das pessoas e famílias reais, que trabalham, estudam, assistem TV, comem e dormem.

Segundo Neto (2005, p.6), o *The Sims* possui cerca de "100 milhões de jogadores em todo o mundo e já vendeu 50 milhões de cópias entre suas duas versões e seus pacotes de extensão que adicionam mais recursos ao jogo". Carelli (2005) complementa que o grande sucesso e a popularização não se deve somente aos recursos tecnológicos embutidos ao jogo, que disponibiliza uma grande biblioteca de imagens, cenários, sons (como pode ser observado na Figura 3), mas, sim, pela possibilidade de vivenciar novas experiências e exercitar a "fantasia na invenção de histórias" (CARELLI, 2005).

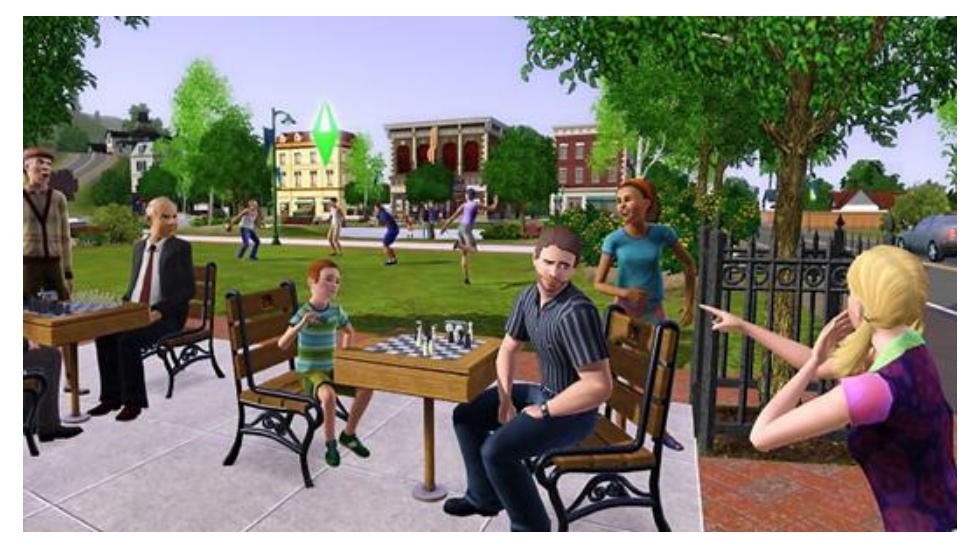

**Figura 3**: The Sims: personagem se divertindo

No *The Sims*, o principal objetivo é administrar e construir a sua vida virtual, pois retrata o cotidiano de uma maneira lúdica e prazerosa, atribuindo missões a serem desempenhadas em tempo determinado. É importante ressaltar que, no *The Sims*, os personagens têm as mesmas necessidades dos humanos, sentindo vontade de se alimentar, divertir, namorar e ainda precisam trabalhar para ganhar dinheiro virtual.

 $\overline{a}$ 

<sup>9</sup>*God Games*- Jogos de vida artificial.

O *The Sims*, quando usado no processo de ensino-aprendizagem, transcende o paradigma instrucionista, o que possibilita a interação entre o sujeito e o objeto, o desenvolvimento cognitivo, afetivo e sociocultural dos indivíduos (VYGOTSKY, 1994). Esse processo favorece a construção do conhecimento, que, nesse caso, pode ser empregado de várias formas e com muitas alternativas, como permitir ao mediador (professor) desenvolver atividades a partir do conhecimento prévio dos alunos, respeitando as diversidades culturais existentes na sua sala de aula e dando ao aluno a autonomia de ampliar os seus conhecimentos, tendo como ponto de partida os seus próprios interesses, incentivando a criatividade e o senso de responsabilidade (FONSECA, 2005).

#### **2.5. Second Life**

l

<span id="page-35-0"></span>O *Second Life*, também conhecido como SL, é um mundo virtual *on-line* 3D, construído pelos avatares residentes, com o objetivo de simular os aspectos da vida real e social dos seres humanos. O ambiente foi idealizado pelo físico *Philip Rosedale* (conhecido como *life god*) em 1999 e somente desenvolvido em 2003. Atualmente, é mantido pela empresa *Linden Lab,* tendo grande adesão de usuários em 2007, chegando a atingir 70.000 acessos simultâneos.

Pita (2008, p.4) define o SL como "um ambiente social que permite altos níveis de interação, graças às suas potencialidades de comunicação, bem como a colaboração virtual e a criação de conteúdos".

O SL virtual possui uma moeda própria chamada *Linden dollar*. Essa moeda virtual tem seu valor cotado de acordo com a oscilação do dólar americano, o que significa que seu valor pode ser alterado a qualquer momento. Segundo informações da *Linden Lab*, no mês de maio de 2007 o sistema tinha 6.657.169 usuários ativos e calculou a movimentação de U\$ 1.428.250 em 24 horas.

O SL foi desenvolvido em uma linguagem proprietária, *LindenScript Language*  (LSL), semelhante ao *JAVA*<sup>10</sup>, com a estrutura tecnológica formada por duas partes: cliente e servidor.

<sup>&</sup>lt;sup>10</sup>JAVA é uma linguagem de programação orientada a objetos para o desenvolvimento de sistemas computadorizados.
A parte cliente, chamada de navegador, pode ser baixada gratuitamente no site oficial da *Liden Lab* (*MS-Windows* ou *Linux*) e instalada no computador do usuário.

A parte servidora é mantida pela *Liden Lab* e fica disponível 24 horas por dia, todos os dias da semana, sendo tirada do ar apenas nos momentos de manutenção.

O SL possui uma linguagem de programação nativa, que permite dar vida e promover interações entre os objetos, e uma ferramenta própria para a criação dos modelos 3D. Esses modelos desenvolvidos no SL são chamados de prims ou primitivas (formas geométricas) que se espelham nas formas primárias para a criação de cópias dos objetos da vida real. Por meio dessas formas geométricas, é possível recriar no ambiente qualquer objeto imaginado. Especialistas afirmam que, para se obter uma boa modelagem, faz-se necessária a construção fora do SL, usando *softwares* de 4ª geração e manipulação 3D, como *Blender*, *Poser*, CAD, 3D *Max*, etc., e importar suas criações para a plataforma.

O SL tinha, como objetivo inicial, o entretenimento e/ou relacionamento e poderia ser classificado por algumas pessoas como jogo, simulador, rede social, e até como comércio eletrônico. Atualmente, muitas universidades utilizam o SL como Ambiente Virtual de Aprendizagem para ministrar cursos a distância, fazer pesquisa acadêmica, criar e usar objetos de aprendizagem, hospedar seminários, reproduzir vídeos, viajar em museus, etc.

E, ainda, como sugerem AZEVEDO et al. (apud GENTIL, 2008 p.15-16),

Ambientes virtuais como o *Second Life* são promissoras plataformas para diversas áreas de negócio, tais como educação, comércio e suporte a clientes. Ao entender sua aplicabilidade e suas limitações, as empresas podem descobrir reais oportunidades de negócio com ambientes virtuais*.*

O SL pode ser considerado como importante ferramenta educacional, seja por seu caráter inovador ou pela quantidade de oportunidades disponíveis. Pita (2008 p. 5) afirma "que os mundos virtuais desafiam a obsolescência do ensino tradicional, pelo que se deve estudar com maior ênfase os benefícios da sua aplicação nas escolas".

Como pode ser observado na figura 4, o SL é um ambiente interativo e atrativo que estimula a imaginação dos alunos e professores e, portanto, apresenta muitas possibilidades de aplicação na educação. Para que exista um bom uso dessa ferramenta, é necessário que sejam repensadas as práticas metodológicas e o planejamento pedagógico para que, de fato, possa ocorrer o processo ensinoaprendizado, apresentando o conteúdo com mais significado aos alunos.

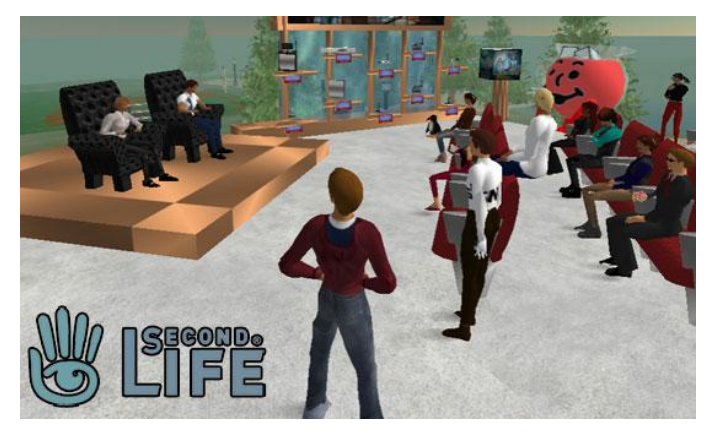

**Figura 4**: Interação no *Second Life*

Após pesquisar livros e sites na internet, foi possível encontrar diversos relatos e pesquisas acerca da aplicação no SL na educação. Algumas das pesquisas encontradas replicam o ensino convencional de sala de aula no ambiente, trabalhando de forma tradicional, sem agregar significado à união de tecnologia e educação.

Por outro lado, também é possível encontrar trabalhos feitos por instituições de ensino que agregam metodologias ousadas ao processo educacional com o uso da tecnologia, como a UNISINOS, que pode ser considerada uma das instituições pioneiras em nosso país em experiências com mundos virtuais.

O GP-e-du<sup>11</sup> UNISINOS, coordenado pela professora Eliane Schlemmer, foi criado em 2004 com o objetivo de realizar pesquisas em mundos virtuais na educação. O grupo publicou mais de 20 trabalhos (artigos, dissertações e teses) entre os anos de 2007 e 2010, destacando-se a pesquisa realizada por Schlemmer (2009) com a criação do Espaço de convivência Digital Virtual (ECODI) RICESU.

Segundo a autora da pesquisa, o projeto teve como proposta o desenvolvimento de um espaço, compartilhado pelas universidades católicas, para utilizar o *Second Life,* dando a possibilidade para o "desenvolvimento de CVAs e CVPs no contexto de Educação Digital e, mais especificamente, da educação *on-line*

 $\overline{a}$ 

<sup>11</sup>GP-e-du - Grupo de Pesquisa em Educação Digital da UNISINOS.

em Metaverso<sup>12</sup>" (SCHLEMMER, 2009). E hoje, em funcionamento, continuam desenvolvendo projetos voltados para a área de ensino com o uso da tecnologia.

Outras iniciativas também podem ser encontradas no Brasil, a saber: a) a PUC-Rio com o projeto desenvolvido por Vega (2010), que apresentou o protótipo do jogo TREG para a formação de requisitos de engenharia.

B) a Ilha SEBRAE, uma das pioneiras no *Second Life*, que mantém sua ilha para oferta de materiais didáticos, cursos e serviços gratuitos.

Fora do Brasil, também podemos encontrar diversas pesquisas realizadas com o *Second Life:*

*C) a* Universidade de *Ohio* desenvolve jogos *multiplayer* no ambiente para a engenharia de *software*.

D) a *Idaho StateUniversity* com o trabalho de simulação com jogos em um treinamento na área médica para atendimentos de emergência.

E) a Universidade Atrás dos Montes com o desenvolvimento de pesquisas no ensino de programação em comunidades (ESTEVES 2007), o uso de forma colaborativa de ambientes virtuais na educação de empreendedorismo para crianças (PEREIRA, 2007), gestão de acompanhamento das atividades acadêmicas (ANTUNES, 2007) entre outras pesquisas que podem ser encontradas no site do coordenador do projeto o professor Leonel Morgado<sup>13</sup>.

Não há dúvida de que os recursos disponíveis no SL permitem idealizar muitas práticas educacionais, porém, com o alto custo financeiro para manter uma ilha, os requisitos de *hardware* e o conhecimento tecnológico dificultam o uso do mundo virtual por parte dos educadores e alunos. Vale ressaltar que o *Liden Lab*, por alguns anos, incentivou a pratica educacional no ambiente, concedendo o desconto de 50% para instituições de ensino. Porém, com a baixa adesão e a crise financeira pela qual a empresa vem passando, houve a necessidade de cancelar os benefícios, passando a cobrar o valor integral para todos os associados, sem distinção de projetos, empresas ou instituições.

l

 $12$ Metaverso – termo usado para se referir ao mundo (espaço) virtual.

<sup>13</sup><http://home.utad.pt/~leonelm/>

Com o atual cenário, dificilmente novas empresas ou instituições de ensino comprarão ilhas para desenvolver projetos, pois existe a insegurança de que, a qualquer momento, a *Liden Lab* deixe de oferecer os serviços de hospedagem do ambiente. Com esse cenário de instabilidade e insegurança, surgem possibilidades de se usar mundos virtuais com o mesmo potencial, porém gratuitos, como o projeto *Open Simulator*, que será apresentado a seguir.

# **2.6. Open Simulator**

l

O *Open Simulator,* também chamado de *Opensim*, é um *software* servidor de mundos virtuais, gratuito e de código aberto (licença  $BSD<sup>14</sup>$ ), que é utilizado para criação e o desenvolvimento de mundos virtuais 3D.

Atualmente na versão 0.7.0.2, escrito na linguagem C#, e disponível para os sistemas operacionais *MS-Windows* e Linux, o *Open Simulator* é utilizado para o desenvolvimento de um ambiente semelhante ao SL (como pode ser observado na figura 5) com a possibilidade de funcionar no modo *stand-alone,* que trabalha de forma isolada, ou conectada em rede, possibilitando a conexão *multiplayer* e a comunicação entre os servidores (*Open Simulator)* localizados em diferentes regiões geográficas*.* A tecnologia responsável pela interoperabilidade e interação entre os ambientes (*Open Simulator*) é chamada de *GRID*<sup>15</sup> .

<sup>&</sup>lt;sup>14</sup>Licença BSD – licença para disponibilização de produtos gratuitamente que obriga ser mantido os créditos dos autores originais, porém, sem estabelecer limitações quanto à finalidade do uso.

<sup>15</sup>*GRID –* Um conceito de modelo computacional capaz de alcançar altas taxas de processamento, sendo em rede local ou na Web. No Open Simulator também se usa esta nomenclatura para se referir a um servidor ou ilha.

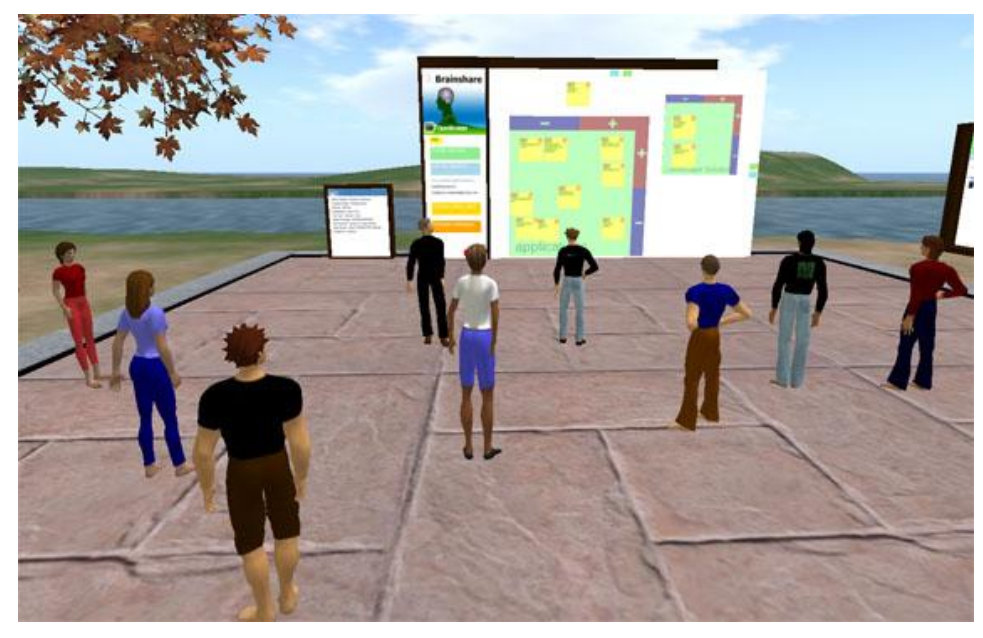

**Figura 5**: Ambiente *Open Simulator*

Para acesso ao ambiente, é necessária a utilização de um navegador específico para mundos 3D. Atualmente, o mais utilizado é o *Hippo Viewer<sup>16</sup>,* que também é um projeto de código aberto, distribuído para os sistemas operacionais *MS-Windows*, *Linux* e *Aplle Mac - OS.*

Conforme ilustrado na figura 6, para o uso no modo *stand-alone,* faz–se necessária uma simples configuração dos serviços de dados que são atribuídos ao arquivo "opensim.exe". Nesse modo, existe a limitação de usuários, interação entre avatares e armazenamento de dados.

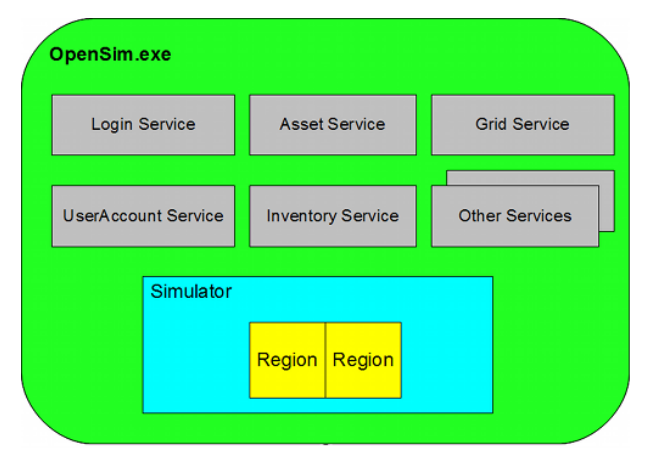

**Figura 6**: *Open Simulator* no modo *standalone* **Fonte**: http://www.opensimulator.org/

 $\overline{a}$ 

<sup>16</sup>*Hippo Viewer*– *Software* visualizador (navegador) de mundos virtuais. Site oficia[l http://mjm-labs.com/viewer/](http://mjm-labs.com/viewer/)

A estrutura tecnológica do *Open Simulator,* no modo *stand-alone* ou em rede*,* consiste nos seguintes serviços de dados:

*Login service:* Serviço responsável por validar o acesso ao ambiente.

*Asset Service:* Serviço responsável por estabelecer a comunicação com o banco de dados para armazenar e recuperar os objetos modelados, incluídos no ambiente *(*Som, textura, imagens, cartões de visita, scripts e objetos).

*Grid Service:* Serviço responsável por autenticar as regiões (espaços virtuais) no grid. Esse serviço coordena as escalas (X e Y) de localização das regiões para que não ocorram superposições.

*UserAccount Sevice:* Serviço responsável por autenticar o usuário no grid. Ele cria um identificador de sessão que permite acessar e solicitar informações dos outros servidores.

*Inventory Service: Serviço responsável por armazenar, organizar e recuperar as* informações do usuário *(*Som, textura, imagens, cartões de visita, *scripts* e objetos).

O sistema, quando usado no modo *standalone*, encapsula todos os serviços de dados em um único processo quando se executa o arquivo "opensim.exe". Nesse modo, é possível criar muitos mundos virtuais e navegar em velocidade considerável por estar trabalhando de forma local.

Já no modo *grid*, para a configuração do sistema, é desejavel conhecimento técnico avançado, pois os parâmetros precisam ser ajustados detalhamente, além de existir a necessidade da instalação e criação de um banco de dados. Para esse modo, a estrutura tecnológica está dividida nos serviços de dados atribuídos ao arquivo "robust.exe" e o servidor de região, por meio do arquivo "opensim.exe", como pode ser observado na figura7.

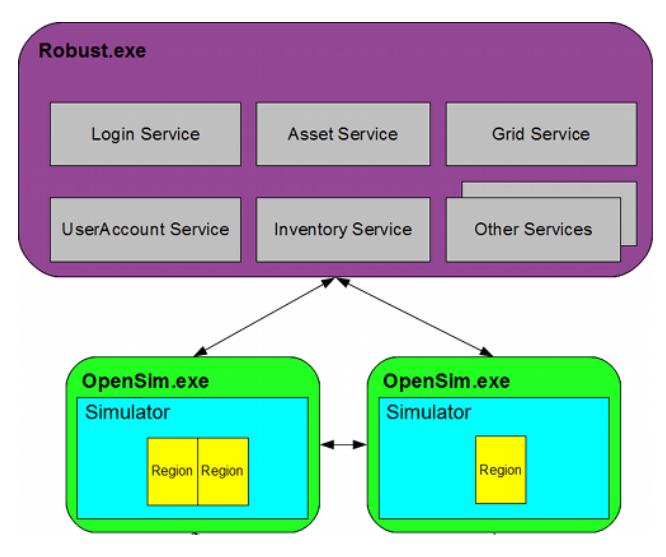

**Figura 7:***Open Simulator* no modo *grid* **Fonte**: http://www.opensimulator.org/

No modo *grid***,** os serviços de dados são desvinculados dos processos do servidor de região. Esses serviços (*Login service, Asset Service, Grid Service, UserAccount Sevice, Inventory Service*) são inicializados por meio do arquivo "robust.exe", que, após executá-los, ativa os funcionamentos de dados, mas ainda não permitindo o acesso ao mundo virtual.

Ao executar o servidor de região "opensim.exe", o sistema é inicializado, permitindo o acesso às regiões existentes, que pode ser uma região ou muitas outras regiões criadas no servidor. Esse servidor se comunica intensamente com os serviços de dados, que podem ser usados, juntos, em um único servidor, ou distribuídos em servidores de região, conforme apresentado na figura 8.

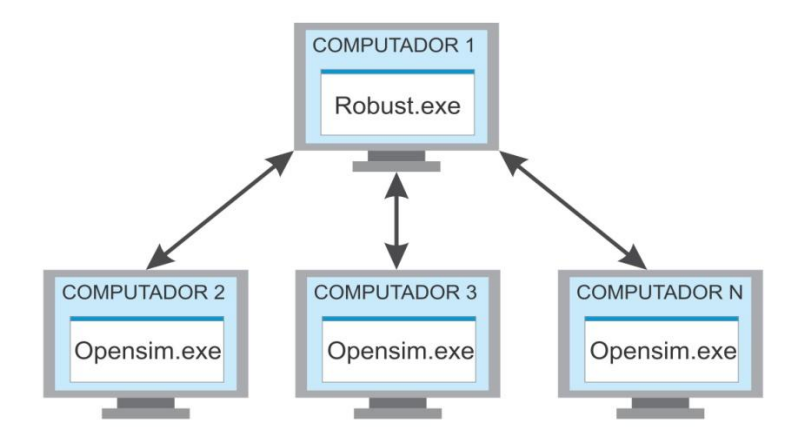

**Figura 8:** Servidores de regiões distribuídas

Com a estrutura tecnológica vista na figura 8, é possível executar vários servidores de região em diferentes máquinas, ligados a um único serviço de dados (robust.exe), o que gera o melhor balanceamento no uso dos equipamentos, devido à carga de processamento e memória estarem divididas em diferentes máquinas.

Outra vantagem do *Open Simulator* é que, por ter o seu código fonte aberto e uma grande comunidade de desenvolvedores, suas funcionalidades são estendidas por meio de módulos extras, disponibilizados no site oficial do *Open Simulator.* Esses módulos agregam funcionalidades importantes no uso do ambiente, como:

a) *FreeSwitch*: Serviço que habilita o módulo de voz para a comunicação entre os avatares;

b) *Wifi*: *Software* vinculado ao servidor do *Open Simulator* que gerencia as contas de usuários (cria, bloqueia e exclui).

c) *Money Server*: Serviço que habilita o módulo de dinheiro virtual no *Open Simulator*.

Assim como esses módulos são disponibilizados na página oficial do *software*, existem outras iniciativas isoladas, como a do Hafkesbrink (2010) que desenvolveu a integração usando o módulo de voz (*FreeSwitch),* dentro do *Open Simulator,* integrando-a a uma conta do *SKYPE<sup>17</sup>* que se comunicava *on-line* com usuários externos ao mundo virtual*.* Dessa forma, foi possível criar um elo de interação por voz usando tecnologias distintas, porém, atuando no mesmo canal (auditivo) para estabelecer a interação entre os usuários.

Recursos como esses podem ser usados no processo ensino-aprendizado de forma a facilitar e apoiar a interatividade entre alunos e professores. Apesar de bastante disseminado, o *Open Simulator* ainda não tem grande adesão das instituições de ensino. Acredita-se que esse fato se dê pelo motivo de estarem (atualmente) trabalhando no SL, o que demandaria muito tempo e custo para efetivar a migração, já que os objetos modelados no SL não podem ser exportados para outros ambientes, pois estão presos às normas de licença estabelecidas em contrato com a *Linden Lab*.

Segundo Archanjo (2010), durante um período no curso de jogos digitais, no qual atua como docente, ele observou que a turma estava com baixa produção

 $\overline{a}$ 

<sup>17</sup>*SKYPE* – *Software* que permite a comunicação com voz.

intelectual e falta de estímulo, o que estava levando grande parte dos alunos à evasão escolar. Apesar de não estar claro o real motivo desses acontecimentos, acredita-se que o ensino tradicional tenha levado a esta situação, que foi se transformando em uma nova experiência, a partir da criação da oportunidade dos alunos desenvolverem seus projetos utilizando a tecnologia do *Open Simulator.*

Por meio do ambiente, eles eram capazes de produzir cenários virtuais em 3D, personificação do avatar, criar texturas e objetos interativos a partir de simples *scripts*. Segundo o autor, eles passaram a estar mais motivados após terem contato com o ensino que tivesse um significado para a realidade vivenciada, com a certeza de que possivelmente o conhecimento construído poderia ter a sua essência aplicada ao mercado profissional.

São inúmeras as possibilidades que o ambiente *Open Simulator* pode agregar ao processo educacional, porém também é de nosso conhecimento a resistência às novas tecnologias na sala de aula e metodologias educacionais que possam ser conciliadas para formar os alunos. Infelizmente, o cenário atual da escola está a reboque das novas tendências, quando, na verdade, deveria ditar as regras.

*"O que vale na vida não é o ponto de partida e sim a caminhada. Caminhando e semeando, no fim terás o que colher."*

Cora Coralina.

Neste capítulo é apresentado o estado da arte das escolas brasileiras sob a ótica do processo ensino-aprendizagem na sala de aula com o uso de tecnologia para o auxilio da construção do conhecimento.

# **3.1. Educação Brasileira**

A Educação se desenvolve como reação às demandas sociais e ao desenvolvimento cultural, político e econômico de um povo, de modo que a maneira como se enxerga a Educação é indissociável da visão de mundo da nossa sociedade. Ela tem o objetivo de transmitir, por meio de gerações, o saber que levou a sociedade ao nível de desenvolvimento em que se encontra, preservando seu patrimônio cultural e deixando sua marca no mundo. Esse saber cultural e socialmente organizado, ao ser transmitido, dotará cada indivíduo de instrumentos que lhe permitirão viver politicamente, participando das importantes decisões sociais e contribuindo para a transformação do espaço em que vive.

No Brasil, as primeiras ideias de homogeneização da Educação em todo o país surgiram em meados do século XIX. Com a evolução política, social e econômica da sociedade, a Educação se configurava como fator primordial para o desenvolvimento do país (SAVIANI, 2007). Diversas reformas educacionais ampliaram a percepção da Educação como um assunto a ser discutido em âmbito nacional. Segundo Saviani (2007, p. 128), era imperioso:

> Vencer a barreira da ignorância, a fim de que o povo se adaptasse à sua nova condição de nação livre, para que os súditos do regime monárquico se transformassem em cidadãos da República que se instaurava. Para combater a ignorância alienante, o mestre-escola exerceria papel fundamental, e todo o processo de ensino se baseava em seu conhecimento, que seria transmitido ao aluno ignóbil, cuja função era absorver esses saberes. São esses os pilares da Educação Tradicional, que se mostrou ineficaz no intento de universalizar o ensino, dadas as condições desiguais de acesso ao mesmo. (SAVIANI, 2007).

Entretanto, como esse tipo de escola representava um aumento muito grande de custos, sendo, portanto, muito mais dispendioso que o modelo Tradicional, a chamada Nova não conseguiu implantar as mudanças que propôs, restringindo-se a pequenos grupos de elite. Porém, como alguns professores das redes públicas de ensino eram simpáticos às ideias da Escola nova, acabaram por tentar aplicá-las nas escolas tradicionais, o que, de acordo com Saviani (2007, p. 10), teve consequências muito "mais negativas que positivas".

> Provocando o afrouxamento da disciplina e a despreocupação com a transmissão de conhecimentos, acabou a absorção do escolanovismo pelos professores por rebaixar o nível de ensino destinado às camadas

populares, as quais, muito frequentemente, têm na escola o único meio de acesso ao conhecimento elaborado. Em contrapartida, a "Escola Nova" aprimorou a qualidade do ensino destinado às elites (SAVIANI, 2007, p.10).

No período entre os anos de 60 e 70 do século passado, com o total descrédito da Escola Tradicional e a desesperança na Escola Nova, começa a se desenhar, no panorama nacional, uma nova teoria educacional, a pedagogia tecnicista. Baseado nos princípios de racionalidade, eficiência e produtividade, o tecnicismo procura tornar o processo educativo objetivo e operacional, a fim de que interferências subjetivas não prejudiquem sua eficiência. A tendência tecnicista focaliza a educação nas demandas da sociedade, ou seja, prepara recursos humanos, cientificamente "treinados" para se ajustarem às regras vigentes. Surgem, a partir daí, propostas pedagógicas como o microensino<sup>18</sup>, o telensino<sup>19</sup> e a instrução programada (SAVIANI, 2007, p.12). Essa nova pedagogia trouxe consigo a burocratização do ensino e das práticas pedagógicas, mas não conseguiu eliminar as diferenças sociais, tendo, talvez, contribuído para agravá-las, uma vez que houve grande evasão e altos níveis de repetência escolar, apesar da ampliação da oferta de vagas.

Assim, as escolas brasileiras têm passado, periodicamente, por reformas curriculares, buscando o aperfeiçoamento para oferecer um ensino de melhor qualidade, pautado no compromisso e na responsabilidade social, Luck (2000, p.12) ainda complementa que:

> A escola se encontra no centro de atenções da sociedade. Isto porque reconhece que a educação, na sociedade globalizada e economia centrada no conhecimento, constitui grande valor estratégico para o desenvolvimento de qualquer sociedade, assim como condição importante para a qualidade de vida das pessoas.

Candau (1983, p.16) complementa afirmando que "problema está em superar a escola tradicional". É necessário repensar as práticas educacionais e deixar as

l

<sup>18</sup> Microensino - Transmissão do conhecimento por meio de treinamentos aplicados a partir de aulas curtas (de cinco a trinta minutos).

<sup>&</sup>lt;sup>19</sup>Telensino - Palavra "tele" é derivada do grego, que significa "ao longe", ou mesmo, "a distância". Telensino tem o significado semelhante a ensino a distância.

resistências, aceitando e executando as reformulações estabelecidas pelas diretrizes da educação brasileira.

Com a reformulação das diretrizes e bases da educação brasileira, por meio da Lei n° 9394 de 20 de Dezembro de 1996 (LDB), estabeleceram-se os Parâmetros Curriculares Nacionais (PCN), que são um referencial de qualidade para o currículo do Ensino Fundamental em todo o país. Com o objetivo de orientar os investimentos em Educação e reduzir as diferenças de instrução, melhorando a qualidade do ensino nacionalmente, os PCN são flexíveis e não se aplicam como um modelo curricular impositivo. Eles apenas apontam o caminho a ser trilhado pelos Estados e Municípios rumo ao seu objetivo. Respeitando as singularidades culturais, étnicas, políticas e religiosas de cada região, seria possível oferecer acesso aos bens públicos em sua totalidade, incluindo-se o conjunto de conhecimentos de relevância social, em todas as regiões do país, reduzindo as diferenças sociais e consolidando a educação como elemento decisivamente atuante no processo de construção da cidadania.

A importância que se dá aos conteúdos demonstra a preocupação da escola em garantir ao aluno o acesso a saberes socialmente elaborados, que são instrumentos para o desenvolvimento e exercício da cidadania dentro de uma democracia. Entretanto, o equilíbrio que se busca encontrar nos planejamentos pedagógicos de cada escola não tem sido suficiente para impulsionar mudanças de atitudes e de cultura. É necessária a consciência de que todos os envolvidos no processo educacional têm o seu papel e a sua importância, as ações (atividades e atitudes) devem estar em consonância com os planos e os objetivos educacionais almejados, para que alcancem a eficácia, promovendo, assim, um ensino de qualidade. Em outras palavras, é imprescindível que a escola esteja vinculada com as questões sociais e com os valores democráticos. A organização da escola e do conteúdo curricular determina a qualidade do ensino e interfere significativamente na formação dos estudantes.

Cada escola tem seu funcionamento determinado por uma série de circunstâncias muito particulares, que só podem ser compreendidas por quem está diretamente ligado a tal realidade, vivenciando as experiências desse meio.

Portanto, na construção do projeto pedagógico, toda a comunidade que constitui o corpo de cada escola deve estar envolvida. Ele deve ser fruto de uma reflexão coletiva, cuja prática não se atinge instantaneamente, mas demanda tempo para análise, discussão e reelaboração permanente.

Rios (1993, p. 38) acrescenta que:

A escola não está nem fora da sociedade, com uma autonomia absoluta diante dos fatos que estimulam as mudanças sociais, nem muito menos numa relação de subordinação absoluta, que a converte em mera reprodutora do que ocorre em nível mais amplo na sociedade. A escola é parte da sociedade e tem com o todo uma relação *dialética* – há uma interferência recíproca que atravessa todas as instituições que constituem o social. Além disso, podemos verificar que a escola tem uma função *contraditória –* ao mesmo tempo em que é fator de manutenção, ela transforma a cultura.

A escola deve proporcionar o desenvolvimento de capacidades que favoreçam a compreensão e a atuação na sociedade, bem como propiciar aos alunos usufruir da ampla gama nacional e universal de manifestações culturais. Os Parâmetros Curriculares Nacionais concebem a educação como uma prática capaz de criar condições para o desenvolvimento dessas capacidades e para a aprendizagem de conteúdos que os levem a compreender a realidade e a participar efetivamente das relações sociais, políticas e culturais, o que se mostra fundamental para o desenvolvimento da cidadania e para a construção da sociedade realmente democrática que tanto é desejada (BRASIL, 1997).

O sistema social atual parece exigir um modelo educacional voltado para a especialização que prepare os indivíduos para atuarem primorosamente em áreas determinadas. Desse modo, afasta-se da visão holística do aluno. Deixa de contemplar suas capacidades e, principalmente, de vê-lo, sobretudo, como ser humano dotado de inúmeras habilidades que precisam ser desenvolvidas. A educação voltada para a especialização apenas introduz o aluno num mundo engessado, pronto, sem espaço para a criatividade. Basta saber obedecer ordens, executar comandos. Leva a crer que o mundo não precisa de sua colaboração para melhorar, ou pior, que ele é incapaz de mudar o mundo através de suas ideias e ações. Sabemos que os frutos desse tipo de educação não são saudáveis. Nossa

sociedade necessita de pessoas capazes de tomar decisões, de criar oportunidades e de resolver problemas de forma inteligente e eficaz (BRASIL, 1997).

A autonomia é uma capacidade que as escolas devem buscar desenvolver no aluno e deve orientar as práticas pedagógicas. O aluno precisa estar inserido em um processo que valoriza a tomada de decisões baseadas em pesquisa e reflexão sobre os resultados encontrados, posicionando-se e mantendo uma relação crítica com o conhecimento.

Nesse sentido, é importante relembrar as ideias de Paulo Freire e abandonar, definitivamente, a prática da educação bancária, que consiste em "depositar" no aluno camadas individuais de conhecimento, como se, para cada disciplina, houvesse no cérebro do aluno um compartimento específico para cada área do conhecimento.

> O educador democrático não pode negar-se o dever de, na sua prática docente, reforçar a capacidade crítica do educando, sua curiosidade, sua insubmissão. Uma de suas tarefas primordiais é trabalhar com os educandos a rigorosidade metódica com que devem se aproximar dos objetos cognoscíveis. E esta rigorosidade metódica não tem nada a ver com o discurso "bancário" transferidor do perfil do objeto ou do conteúdo. É exatamente neste sentido que ensinar não se esgota no "tratamento" do objeto ou do conteúdo, superficialmente feito, mas se alonga à produção das condições em que aprender criticamente é possível. E essas condições implicam ou exigem a presença de educadores e de educandos criadores, instigadores, inquietos, rigorosamente curiosos, humildes e persistentes. (FREIRE, 1996, p.31)

A interdisciplinaridade tem sido apontada como a solução para esse problema, uma vez que possibilita o trabalho com diferentes áreas do conhecimento, levando à plena formação do aluno. Nessa perspectiva, os PCN foram estruturados em áreas e temas transversais, permitindo adequações às singularidades de cada local.

> As áreas de conhecimento constituem importantes marcos estruturados de leitura e interpretação da realidade, essenciais para garantir a possibilidade de participação do cidadão na sociedade de uma forma autônoma. Ou seja, as diferentes áreas, os conteúdos selecionados em cada uma delas e o tratamento transversal de questões sociais constituem uma representação ampla e plural dos campos de conhecimento e de cultura de nosso tempo, cuja aquisição contribui para o desenvolvimento das atividades expressas nos objetivos gerais (BRASIL, 1997, p. 20).

Dessa forma, o aluno seria instrumentalizado para utilizar os conhecimentos adquiridos, fazer pontes entre as diversas áreas e atender às demandas que lhe coubessem. Para formar indivíduos críticos, é necessário descompartimentalizar o saber, de forma que o excesso de informação a que estão expostos não lhes tire a capacidade de agir, de escolher diante de tanta diversidade de informações. O caminho para isso, certamente passa pela educação continuada e pelo desenvolvimento da capacidade de gerenciamento do conhecimento.

Desde suas origens, a escola busca desenvolver o intelecto do educando. Entretanto, acompanhando a evolução da sociedade e suas mudanças inevitáveis, a escola tem adquirido diversas atribuições e desempenhado papéis os mais variados. A escola traz características da sociedade em que está inserida e, por isso, é inevitável que temas como a desigualdade social façam parte das discussões no meio pedagógico e que a escola englobe o papel de reduzir ou, ao menos, amenizar as injustiças vigentes em nossa sociedade.

> Por situar-se na mediação entre o espaço público e o privado e ter o foco de sua ação na construção e socialização de conhecimentos, valores e atitudes, a escola tem a possibilidade de ajudar o aluno a fazer uma tradução crítica das vivências que traz, mostrando-lhe novas possibilidades de leitura de si e do mundo (BRASIL, 1997, p.41).

Por outro lado, sabemos que as condições para que essa educação transformadora aconteça são raras ou inexistentes no atual sistema público de ensino. Além de alunos desinteressados e professores desmotivados, ainda não se sabe ao certo como enfrentar os problemas da educação em nosso país.

PARO (2002) acrescenta que ainda não se chegou ao ponto ideal, estamos em fase de busca. É necessário repensar e entender todos os processos educacionais, planejando as ações de forma que fiquem de acordo com o interesse da sociedade, ou seja, modernos e flexíveis, e que, de fato, promovam a aprendizagem com significado, tornando-os alunos mais reflexivos e críticos no processo ensino-aprendizagem. Não se pode deixar o aluno como espectador do processo, ele deve ser o elemento central, tendo seu espaço respeitado. Suas habilidades e interesses devem ser trabalhados e suas necessidades supridas, o que nos levará uma educação transformadora não só para aluno, mas também para a sociedade.

Mas a quem se deve atribuir a responsabilidade por essa mudança? Por que ela não ocorreu? Ao refletir sobre essas perguntas é possível concluir, talvez de forma equivocada, que hoje existe uma banalização da educação. Governantes estão mais preocupados com a politicagem e os números do que propriamente com a transmissão do conhecimento ou a formação de um cidadão.

Quando se fala em banalização da educação, inclui-se, também, o papel do professor, resgatando a sua dignidade, que há anos era respeitado e qualificado e hoje é tratado com descaso, como mais um cargo existente como os outros. Não se pretende com esse discurso separar o professor das demais profissões, mas dar o destaque e condições mínimas para que possa ser feito um bom trabalho, minimizando a distância entre sociedade ideal e a sala de aula almejada.

# **3.2. Uso das TIC nas Escolas**

O desenvolvimento tecnológico levou a sociedade contemporânea a inúmeras transformações, tornando realidade feitos que antes eram apenas obras de ficção. Tais progressos têm beneficiado enormemente a sociedade, mesmo que, na maioria das vezes, não sejam percebidos.

A globalização tem atingido todos os setores da sociedade, incluindo a escola que, infelizmente, está indo mais a reboque e menos como sujeito desse processo. Nos últimos anos, as mudanças na legislação da Educação – LDB – (BRASIL, 1996) e políticas públicas em diferentes instâncias do poder têm corroborado a tentativa de reverter esse quadro, fazendo com que essas mudanças globalizantes passem a fluir de dentro para fora da escola, com a participação dos gestores, professores, alunos, pais e responsáveis.

Porém, essas medidas, por si só não têm a capacidade de impulsionar mudanças significativas no processo educacional, pois as instituições ainda valorizam seus antigos projetos pedagógicos, respaldados pelo ensino tradicional, que abrigam currículos ultrapassados, sem focar as reais necessidades humanísticas desejadas para o atual cenário vivenciado, onde se espera que os cidadãos tenham a sua formação pautada em habilidades e competências. Elia (2008) complementa:

[...] a escola brasileira apenas se expandiu como se fosse dotada de propriedades elásticas ilimitadas, sem sofrer qualquer transformação na qualidade da infraestrutura, currículos e modelos pedagógicos e de seu corpo docente que efetivamente pudessem melhorar a qualidade do ensinoaprendizado em sala de aula (ELIA, 2008).

Em que pese às carências apontadas anteriormente, o cenário atual do uso de computadores com acesso à Web nas escolas brasileiras é crescente, pois, a cada dia, novas iniciativas e projetos são idealizados e aplicados, contribuindo, cada vez mais, para a evolução na comunicação e interação por meio de aplicativos diretamente ligados a internet.

Hoje, em 2011, o cenário de disseminação da rede (*internet*) é bastante otimista, pois pesquisas realizadas recentemente indicam que 70% das escolas públicas urbanas do Brasil já estão conectadas à *Internet* em banda larga (MEC, 2009). O Programa Banda Larga nas Escolas (PBLE) foi desenvolvido pelo Ministério das Comunicações e vem sendo realizado em parceria com o Ministério da Educação e as empresas operadoras de telefonia fixa. A vigência do programa vai até 2025, com compromisso de ampliação periódica da velocidade, já que qualidade de transmissão é um dos principais fatores para a boa navegação.

Com esse aumento periódico, será possível manter a qualidade no serviço, mas é de nosso conhecimento que vários fatores podem influenciar na velocidade de navegação, um deles é a quantidade de equipamentos conectados na mesma rede simultaneamente. Outros aspectos também podem afetar o uso da tecnologia, mas não têm ligação direta com a qualidade de banda, como o domínio da tecnologia - ambientação do aplicativo por parte de alunos e professores; e paradigmas do modelo tradicional usado no processo de ensino-aprendizagem.

O simples fato de termos esses recursos à disposição não significa necessariamente a ampliação da democratização do acesso às informações. Ao mesmo tempo em que a tecnologia aproxima diferentes culturas e amplia as possibilidades de comunicação, ela também centraliza a produção do conhecimento, pois o acesso a ela ainda é restrito em muito lugares. A informação, por si só, não é sinônimo de conhecimento, pois a forma como cada indivíduo processa a informação é que determina o tipo de conhecimento que será gerado. Acrescentase, que a quantidade de informações circulantes nos meios de comunicação é infindável, mas nossa capacidade de assimilar tantos conteúdos continua a mesma.

Pesquisas recentes com executivos em vários países apontam o aumento de ansiedade, estresse, dificuldade para tomar decisões e diminuição da capacidade analítica, como sintomas do que chamam de "síndrome da fadiga da informação", que nada mais é do que a oferta excessiva de informações, gerando o cansaço ou a ineficiência da comunicação (BRASIL,1997, p.44).

Além disso, precisamos levar em consideração a qualidade das informações veiculadas, que atendem a todo tipo de interesses e finalidades e que nem sempre são provenientes de fontes seguras ou apresentam qualidade razoável.

Sabemos que não existe igualdade no acesso à tecnologia, apesar de o mundo estar interconectado. Em nosso país, problemas como a concentração de renda e a desigualdade social reproduzem a discrepância no que se refere ao uso de tecnologia para as mais diversas finalidades, seja na agricultura ou na indústria. Assim, o domínio da tecnologia só tem algum significado se estiver presente nas relações entre o homem e a sociedade.

Historicamente, o domínio da tecnologia e o desenvolvimento que ela propicia sempre mantiveram relações estreitas com o poder. Atualmente, as novas tecnologias da informação se configuram como elemento decisivo para o desenvolvimento de qualquer país, sendo necessário, a todo custo, produzi-las ou importá-las, para não se tornar dependente ou ser excluído dos processos decisórios de interesse mundial. Da mesma forma, os indivíduos que não possuem acesso a esses meios não têm condições de participar ativamente no mundo atual, gerando ainda mais desigualdade, pois, embora ainda estejamos bem longe de sermos uma sociedade tecnológica, vivemos um processo veloz de desenvolvimento tecnológico, que acarreta mudanças significativas para o homem e a sociedade, principalmente nas formas de aprender e trabalhar (BRASIL, 1997).

As alterações na forma de executar diversas tarefas, que agora contam com o apoio da tecnologia para torná-las mais ágeis e produtivas, bem como a automação de diversos serviços, têm gerado desemprego e tornado obsoletas algumas posições de trabalho, o que mudou drasticamente o perfil do trabalhador neste século. Agora, sua empregabilidade, em muitos casos, depende da qualificação profissional, da atualização, da demonstração de habilidades, competências e capacidade de lidar com as novas tecnologias. O mercado de trabalho tende a buscar profissionais com "conhecimentos atualizados, iniciativa, flexibilidade mental,

atitude crítica, competência técnica, capacidade de criar novas soluções e para lidar com a quantidade crescente de novas informações, em novos formatos e com novas formas de acesso" (BRASIL,1997 p. 44), deixando para as máquinas as tarefas mecânicas. Sendo assim, necessita-se de uma educação que forme cidadãos com esse perfil.

De fato, a educação deve acompanhar essas mudanças, a fim de oferecer formação adequada às novas necessidades da vida em sociedade. Porém, como tais recursos ainda são novidade para muitos, eles acabam sendo subutilizados devido à falta de conhecimento dos usuários. Os professores e gestores, que estão diretamente ligados ao processo ensino-aprendizagem, necessitam ter mais conhecimento das tecnologias existentes para que possam propor melhorias e aplicar modelos de ensino, com o uso da tecnologia, que acrescentem mais significado à educação. A pouca familiaridade com a tecnologia pode causar constrangimentos naqueles que não são capazes de realizar algumas atividades que exigem conhecimento tecnológico, por mínimo que seja.

Aqueles que lidam com TI aplicadas à Educação (TIAE) como objeto de pesquisa sabem do enorme potencial que essas tecnologias representam para inovar na escola, e quão longe ainda estamos de utilizar todo esse potencial disponível. E o pior é que cada tempo precioso perdido é contado em dias.

A falta de domínio da tecnologia tem influência intermediária. A rigidez do processo tradicional de ensino talvez seja a causa de maior relevância a ser considerada para uma mudança de situação. Mas se o objetivo é provocar uma verdadeira mudança de qualidade nas escolas, então ambos têm que ser vigorosamente atacados. O maior problema não é a falta de acesso às informações ou às tecnologias, mas a falta de capacidade para lidar com tais recursos. Para conhecer e saber usar as novas tecnologias é necessário aprender os procedimentos e as habilidades relacionadas ao tratamento da informação, e a escola precisa ensinar seus alunos a serem críticos e seletivos ao lidarem com a diversidade de informações a que têm acesso cotidianamente.

Vale ressaltar ainda que os alunos<sup>20</sup> atuais têm bastante familiaridade com os recursos tecnológicos e, por isso, têm sido denominado de "nativos digitais" (PRENSKY, 2001). Pois bem, esses alunos demonstram desinteresse e apatia na sala de aula por estarem diante de propostas de aulas tradicionais de ensino, o que está longe da realidade vivida e desejada pela grande maioria dos alunos que, "na esquina da rua perto da escola", se divertem com games de última geração e se comunicam através de redes sociais. "Tanto é importante considerar e utilizar esses conhecimentos adquiridos fora da escola, nas situações escolares, como é fundamental dar condições para que eles se relacionem com essa diversidade de informações" (BRASIL,1997, p.44).

Diante dessa pressão de demanda gerada pelos próprios alunos - que poderia ser canalizada para o aprendizado - há um quadro de docentes despreparados para lidar com tal situação, estabelecendo uma verdadeira *"*Torre de Babel*"* entre a escola e o interesse real dos alunos, o que provavelmente contribui para uma série de transtornos que vão desde a indisciplina ao mau aproveitamento pelos alunos. Assim, pode-se dizer que o grande desafio da escola neste início de milênio é construir uma ponte entre os dois lados: um sendo o aluno com conhecimento tecnológico e desinteresse pelas aulas, e o outro sendo o professor ainda despreparado para o uso das TIC na sala de aula, mas querendo superar essa dificuldade e continuar exercendo seu papel de compartilhar conhecimento com os seus alunos.

As tecnologias da informação possibilitam a aprendizagem por meio de diferentes e em locais diversos, inclusive fora da escola, requerendo de professores e alunos a capacidade de criar soluções, de questionar, imaginar situações e decidir de forma autônoma.

Uma das possibilidades que as TIAE oferecem, hoje em dia, é a chamada Educação a Distância (EAD/TIC), que nada tem a ver com a EAD pré-Web representada por cursos dados à distância sobre determinado tema pelos meios tradicionais de comunicação (correspondência, telefone, telegrama). Tampouco, tem

l

<sup>1</sup>Incluindo os alunos mais carentes que fazem uso de computadores/internet por meio de programas sociais de "inclusão digital" existentes em várias comunidades no Brasil.

a ver também com a EAD que surge imediatamente após o advento comercial da Web em meados dos anos 90, fase hoje conhecida como Web 1.0, que manteve a EAD/TIC com as mesmas características da fase pré-Web, seja pela disponibilização na rede de conteúdos na forma digital, seja pela criação dos chamados ambientes virtuais de aprendizagem (AVA), que reúnem várias ferramentas úteis para o ensino-aprendizagem, tentando reproduzir uma sala virtual (VALENTE, 1999).

A EAD/TIC a que nos referimos é aquela que se aproxima cada vez mais das características complexas do paradigma que a criou, surgida há pouco mais de 5 anos no bojo da chamada Web 2.0 (O'REILLY, 2007), que permite colocar os alunos também como autores das ações de ensino-aprendizagem, deixando de ser estas uma exclusividade do professor ou da instituição de ensino, propiciando, assim, um processo de ensino-aprendizagem a distância mais interativo e colaborativo, ainda que as ações continuem sendo orientadas pelo projeto pedagógico da escola e do professor.

Nessa concepção de EAD/TIC Web 2.0, os alunos passam a dispor dos meios necessários sob a forma de serviços Web para constituir, eles próprios, seu ambiente de comunicação no ciberespaço, seja com o objetivo de formar uma comunidade de aprendizagem interpessoal ou de relacionamento social, ou, ainda, que seja apenas para publicar seus textos (*Blog*), vídeos (*YouTube*) e opiniões (*Twitter*).

Dessa forma, o conhecimento é construído dinamicamente na interação entre os sujeitos que participam do processo, despojado, portanto de proprietários e com uma natureza integradora formando um constructo cultural, denominado "inteligência coletiva" por Lévy (2000), formando um todo maior que a soma das contribuições das inteligências individuais que constituem esse constructo.

Nesse contexto, o desafio pela frente é estabelecer novas alianças de cooperação com aqueles que têm algo a contribuir, constituindo uma teia ampliada de comunicação, intercâmbio de informações científicas e de experiências pedagógicas, tendo como função precípua promover a inclusão digital - dos professores, pesquisadores e alunos, sendo eles próprios os sujeitos de todo o processo. É a democratização do conhecimento através de uma construção coletiva.

Segundo Castels (1999, p. 51), "as novas tecnologias da informação não são simplesmente ferramentas a serem aplicadas, mas processos a serem desenvolvidos". Quando refletidos os processos de interação nesses cenários, percebe-se que a sua finalidade transcende a imaginação, podendo fornecer ao usuário a possibilidade de assumir qualquer forma, gênero ou ideologia. Esses ambientes são colaborativos, democráticos e flexíveis, não só atendem às necessidades dos usuários, mas permitem, também, que eles experimentem aventuras, projetem objetos e extrapolem os limites permitidos em nossa realidade. Tão amplas são as possibilidades oferecidas pelos meios eletrônicos, que se torna urgente criar mecanismos que permitam sua plena utilização na escola. Esses recursos não podem se restringir apenas à memorização. Dada a diversidade cultural e regional e a grande desigualdade social reinante em nosso país, é impossível criar um modelo único de utilização dos recursos tecnológicos, mas, seguindo as recomendações dos PCN e com um pouco de criatividade e boa vontade, é possível atender às necessidades de cada região.

> Tanto no Brasil como em outros países, a maioria das experiências com o uso das tecnologias informacionais na escola estão apoiadas em uma concepção tradicional de ensino e aprendizagem. Esse fato deve alertar para a importância da reflexão sobre qual é a educação que queremos oferecer aos nossos alunos, para que a incorporação da tecnologia não seja apenas o "antigo" travestido de "moderno" (BRASIL, 1997, p. 45).

Sendo a escola um ambiente de construção e socialização do saber, a utilização da tecnologia deve ser amplamente discutida entre todos os envolvidos no processo de ensino e aprendizagem, para que alcance real significado entre aqueles a quem esse uso se destina.

A seguir, será apresentada a proposta de aplicação da tecnologia imersiva usando o *software* servidor de mundos virtuais *Open Simulator* com diferentes focos: Tecnológico, apresentando arquiteturas que possibilitam a aplicação de ferramenta nos mais variados cenários e o Plano Pedagógico, que contempla, por meio de uma pesquisa-ação, a aplicação de mundos virtuais no processo ensino-aprendizagem.

# **Capítulo 4 – Proposta: Mundos virtuais na educação transformadora**

*"Não viva para que a sua presença seja notada, mas para que a sua falta seja sentida..."*

Bob Marley

Neste capítulo, é apresentada a proposta de pesquisa para a aplicação de mundos virtuais na educação. Esta proposta está dividida em duas etapas: uma relativa às arquiteturas de acesso a mundos virtuais com baixo requisito tecnológico e outra relativa a um plano pedagógico para a aplicação dos recursos tecnológicos em sala de aula, com focos social e educacional.

# **4.1. Detalhamento da proposta de pesquisa**

Esta pesquisa foi idealizada com o objetivo de ser realizada de forma integrada entre os alunos, professores, gestores e pesquisadores no levantamento dos dados a serem pesquisados, na construção de objetos 3D que compõem os cenários previamente escolhidos por eles próprios, e na aplicação do mundo virtual, visando a resgatar o interesse do alunado pela escola e pelo aprendizado, por meio de atividades de adaptação de conteúdos pedagógicos ao ambiente virtual.

Na figura 9, é apresentado um esquema básico a ser seguido para a aplicação desta proposta com a identificação dos processos e atores envolvidos, para que as atividades possam ser desenvolvidas e os resultados alcançados.

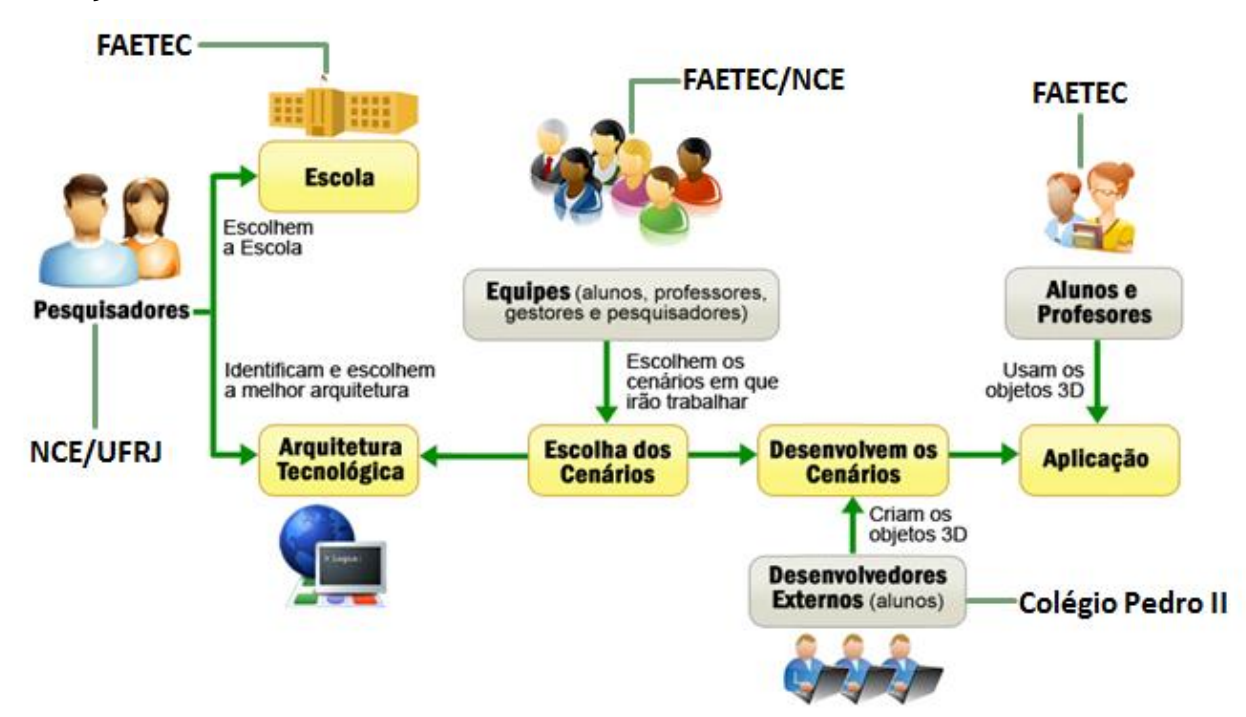

**Figura 9**: Visão esquemática da proposta

Como pode ser observado na figura 9, o processo é iniciado a partir do momento em que os pesquisadores escolhem a escola a ser aplicada a proposta e levantam os dados necessários (informações tecnológicas) que possam servir como subsídios para a análise e identificação da arquitetura ideal a ser usada na escola.

Com a escola selecionada, os pesquisadores, juntamente com os alunos, professores e gestores, escolhem em quais os cenários e disciplinas o projeto será aplicado. Esta escolha deve ser realizada por meio de reuniões, de forma democrática entre todos os envolvidos na pesquisa. Depois de escolhidos os cenários, os alunos iniciam a especificação dos objetos a serem desenvolvidos. Nesta atividade é necessário realizar encontros entre os pesquisadores, professores e alunos para que as especificações se enquadrem nos parâmetros ideais para o desenvolvimento dos objetos. Vale ressaltar que não deve haver interferências dos pesquisadores e professores nas especificações do conteúdo, e, sim, no formato em que o conteúdo é explicitado. O professor só fará interferências a partir do momento em que identificar erros conceituais no conteúdo especificado.

Após a escolha e especificação dos cenários, é iniciado o desenvolvimento dos objetos 3D pelos alunos desenvolvedores que não pertencem à escola FAETEC – Oscar Tenório. Os desenvolvedores são responsáveis por analisarem as especificações e replicarem o modelo no formato 3D, usando o mundo virtual. Em seguida, os objetos 3D modelos são analisados pelos professores e alunos com o objetivo de certificar que as especificações foram atendidas adequadamente.

Com a garantia de que os objetos 3D representam de forma fiel as especificações, os objetos são usados pelos professores e alunos para apoio às atividades da disciplina/escola.

A seguir, são reapresentadas as questões de pesquisa que esta proposta tem como o objetivo analisar.

#### **Questões de pesquisa**

As principais questões de pesquisa a serem investigadas envolvem os seguintes aspectos:

I. É possível trabalhar com ambiente imersivo, lúdico e em três dimensões dentro da realidade das instituições de ensino brasileiras?

II. É possível, hoje, usar mundos virtuais, mesmo tendo limitações tecnológicas (de banda e de *hardware*)?

III. Seria possível apresentar um plano pedagógico capaz de suportar práticas educacionais por meio da tecnologia em três dimensões na sala de aula, onde podem ser modelados, no ambiente imersivo, cenários semelhantes à vida real,

oferecendo mais recursos aos professores e alunos no processo de ensinoaprendizado e dando mais significado à utilização das TIAE?

Como se pode notar, a primeira questão envolve as vertentes pedagógica e tecnológica, enquanto a segunda é exclusivamente de natureza tecnológica e a terceira é de natureza pedagógica. Essas questões serão trabalhadas a seguir, ao longo da apresentação das arquiteturas tecnológicas e o plano pedagógico para uso dos mundos virtuais na educação.

# **4.2. Arquiteturas de Acesso a Mundos Virtuais com Baixo Requisito Tecnológico**

A parte tecnológica concebida para desenvolver essas investigações está dividida em quatro arquiteturas, nas quais são usados técnicas e procedimentos capazes de serem aplicados em instituições com poucos ou muitos recursos tecnológicos. A seguir são apresentados o funcionamento, as vantagens e limitações de cada uma das arquiteturas.

**a) Acesso local** (Figura 10)**.** O Acesso Local consiste em uma arquitetura em que o usuário não acessa outros servidores e, também, não permite que seja acessada por outros usuários. A utilização do ambiente nesta arquitetura está limitada a um único acesso de usuário por vez, o que diminui os recursos de interação, mas preserva as funcionalidades operacionais da ferramenta.

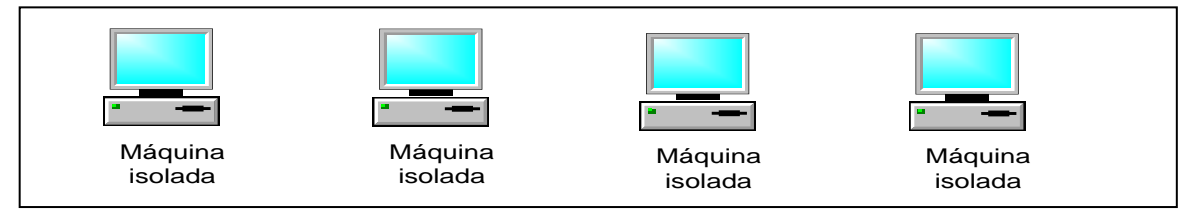

**Figura 10**: Arquitetura para Acesso Local

Como vantagens desta arquitetura têm-se: o uso do *Open Simulator* sem a necessidade de estar conectado à internet ou mesmo em uma rede local, o que possibilita ao aluno utilizar a ferramenta na escola ou em casa, mesmo não tendo acesso à internet e velocidade de navegação superior às outras arquiteturas por estar funcionando de forma local.

**b) Acesso ao servidor do NCE** (Figura 11). Esta arquitetura possibilita que usuários locais (dentro do Núcleo de Computação Eletrônica da Universidade Federal do Rio de Janeiro - NCE-UFRJ) e usuários da Web se conectem ao servidor do *Open Simulator*. Os usuários localizados nas dependências do

NCE-UFRJ podem se conectar através da rede local (LAN) ou, se estiverem fora, podem também acessar usando a internet.

Para acesso externo ao servidor usando a Web, é necessário que o usuário tenha acesso (banda larga) à internet com, no mínimo, 512mbps; caso contrário, a qualidade na transmissão e a lentidão na visualização dos objetos em três dimensões impossibilitarão o uso do aplicativo.

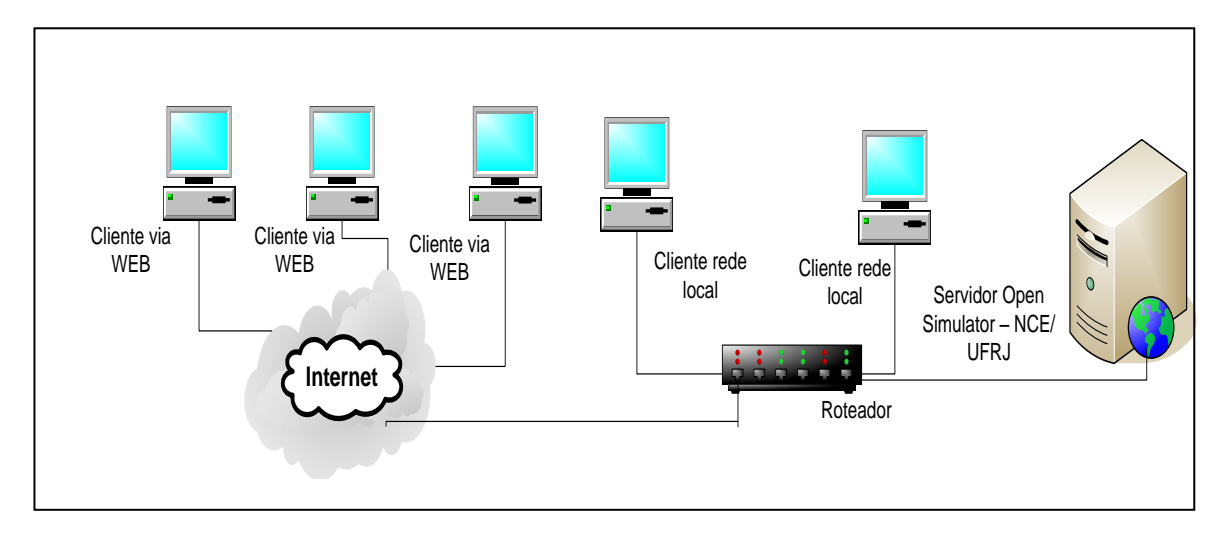

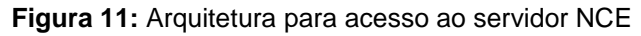

Nesta arquitetura pode ser destacado como principal vantagem a estrutura tecnológica sediada no NCE-UFRJ, que dispõe de internet de banda larga e servidores com alto requisito tecnológico, além de contar com suporte técnico altamente qualificado. Outra vantagem é que os profissionais da área educacional podem utilizar os serviços sem custo de servidores ou aquisição de ilhas. Por outro lado, tem-se como limitação a necessidade de todos os usuários localizados fora do NCE-UFRJ (rede) terem internet banda larga para acesso ao servidor.

**c) Acesso ao servidor usando a rede local** (Figura 12). Nesta arquitetura, o *Open Simulator* tem o seu uso limitado ao acesso interno (rede local) da instituição que irá hospedar (instalar) o servidor. Este cenário é recomendado para instituições que têm baixa qualidade no acesso à Internet ou não têm acesso a ela. Como pode ser observado na figura 12, mesmo sendo uma estrutura simples, para que o servidor funcione, existe a necessidade do mínimo de estrutura de rede instalada.

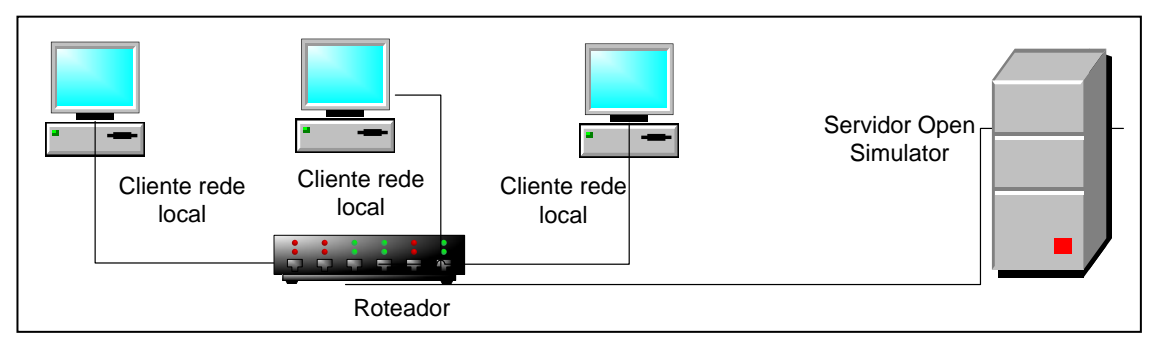

**Figura 12:** Arquitetura para acesso via rede local

Uma vantagem desta arquitetura é a utilização do ambiente *Open Simulator* sem a necessidade de estar conectado à internet. Mesmo existindo a limitação para o acesso externo, o ambiente opera com todas as funcionalidades possíveis do mundo virtual, não perdendo qualquer tipo de serviço. Como limitador desta arquitetura, tem-se a perda da interatividade com os usuários externos (profissionais da educação e alunos) compartilharem experiências e atividades por meio do servidor de mundos virtuais.

**d) Acesso aos servidores: interoperabilidade** (Figura 13). Esta arquitetura é a que está sendo idealizada para um futuro próximo, pois permite que os usuários possam viajar entre os mundos virtuais em diversos servidores espalhados pela *Web*. Para que esta solução seja atendida de forma satisfatória, é necessário que instituições de ensino tenham acesso (banda larga) à Internet e o servidor de mundos virtuais instalados e configurado no modo GRID, possibilitando a interconexão entre os servidores.

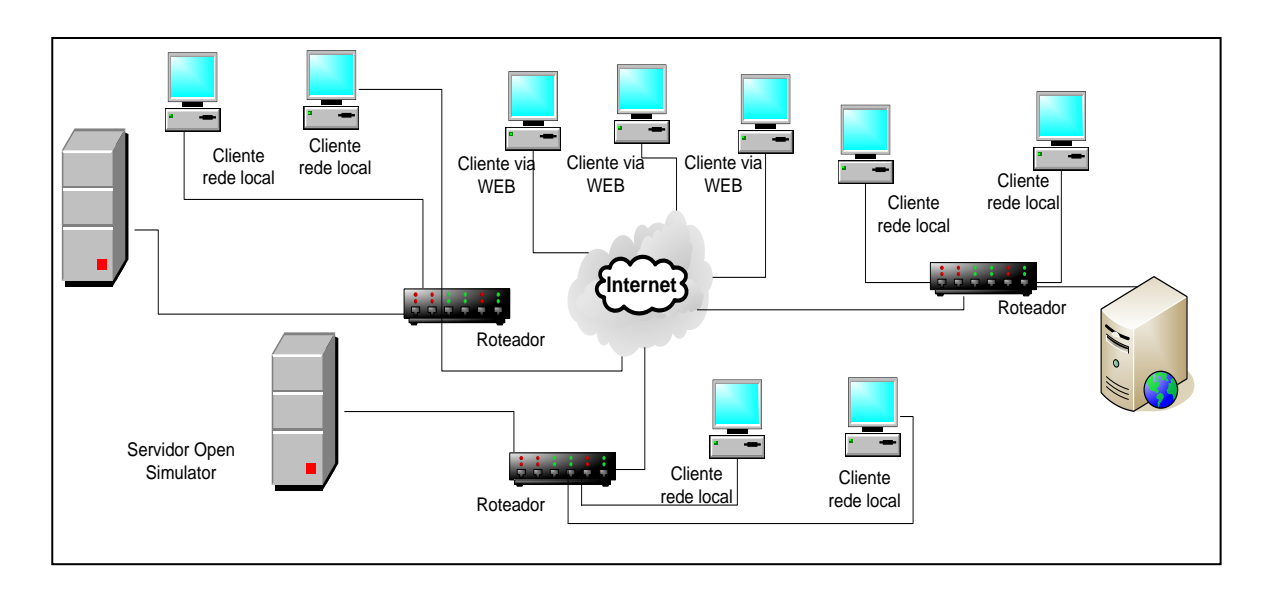

**Figura 13:** Arquitetura da interoperabilidade entre servidores

A principal vantagem deste cenário é a interoperabilidade entre servidores, o que possibilita navegação entre diversos mundos interligados sem a necessidade de autenticação (usuário e senha) de usuário em outros servidores. Por meio desta arquitetura, os usuários podem compartilhar objetos e trocar conhecimento entre vários servidores educacionais cadastrados em seu GRID.

Vale lembrar que serviço de interoperabilidade é extremamente seguro e somente compartilha conexões com outros servidores se tiverem a autorização de acesso que é concedida pelos administradores do sistema. Pode-se dizer que este cenário é um avanço das arquiteturas **b** e **c**.

Em todas as arquiteturas aqui apresentadas existe a possibilidade de compartilhamento dos artefatos, modelos e soluções entre servidores e usuários. Essa transmissão pode ser realizada por meio de cópias de objetos, usando o mecanismo de inventário do usuário no próprio *Open Simulator* ou pela transmissão de arquivos, entre servidores, com a extensão OAR, que contém a programação e toda a modelagem dos objetos em três dimensões, ou parte dela. Com esse recurso fica mais simples o uso dos mundos virtuais com os mais variados modelos, trabalhando em qualquer uma das arquiteturas.

Por meio da aplicação das arquiteturas apresentadas, pretendeu-se investigar as questões de pesquisa I e II, descritas na seção 4.1 deste capítulo, que são especificamente que cunho tecnológico.

# **4.3. Plano pedagógico para aplicação de mundos virtuais com foco social e educacional**

#### **Objetivo**

O plano pedagógico tem como objetivo responder à questão de pesquisa (III), levantada na seção 4.1, propondo um método capaz de suportar as práticas educacionais por meio de mundos virtuais aplicados na sala de aula com cenários semelhantes à vida real. Dessa forma, pretende-se construir uma ponte unindo os lados do ensino e do aprendizado, resgatando o interesse do aluno com conhecimento tecnológico e, no outro extremo, resgatando o professor despreparado para o uso das TIC na sala de aula, mas querendo compartilhar o conhecimento com a classe.

## **Requisitos**

O plano pedagógico proposto fundamenta-se nos seguintes requisitos:

- Construção de cenários que retratem o cotidiano dos alunos e professores na escola;
- Estímulo a uma aprendizagem colaborativa assistida por computador usando aplicações modernas da *Web* 2.0;
- Formação do professor para o uso apropriado das TIAE.

#### **Descrição**

1

1º Cenário – **Escola Ideal** – Nesse espaco (ilha)<sup>21</sup> são disponibilizados vários contêineres com objetos em três dimensões para que os alunos possam construir a escola ideal, a partir dos seus próprios modelos. A montagem da escola ideal pode ser desenvolvida de forma individual ou colaborativa.

Os alunos/usuários não ficarão limitados aos objetos disponibilizados na ilha, pois todos terão o direito de criar novos objetos de acordo com a necessidade do modelo desejado.

2º Cenário – **Contos** – Neste espaço (ilha) são disponibilizados os objetos em três dimensões para a montagem de histórias discutidas nas aulas regulares de Português. Esse cenário, altamente complexo, é uma área livre onde os alunos poderão usar a imaginação para representar/interpretar histórias baseadas em dois clássicos da literatura brasileira, que são "**A Cartomante**", de Machado de Assis e "**Venha ver o por do Sol", de Lygia Fagundes Telles**, que faz parte do programa da disciplina de Português da escola. Com os objetos disponibilizados, os usuários têm a possibilidade de montar histórias de forma colaborativa. Ainda nesse cenário, estão disponíveis conjuntos de roupas (equipamentos) para que os alunos/usuários possam caracterizar o avatar<sup>22</sup> e vivenciar o personagem como em um RPG - Role *Playing Game*.

Em ambos os cenários, os alunos da escola, objeto da pesquisa, participam do levantamento de requisitos dos objetos 3D necessários e da montagem final do cenário seguindo o roteiro definido por eles. Nesse caso, a

 $21$  Note que no jargão da linguagem 3D é denominado de "ilha" o espaço onde os cenários virtuais serão montados, sendo equivalente ao termo "palco" na linguagem teatral.

 $^{22}$  Avatar representa um ser imortal, segundo a religião hindu. Nos mundos virtuais, simula o usuário na forma digital.

construção dos objetos 3D pode (ou não) ser feita por eles próprios, conforme será esclarecido na metodologia (Capítulo 5).

# **Formação e suporte**

A formação dos alunos e professores para a utilização do *Open Simulator* contou com materiais didáticos para o auxílio no processo de uso dessa ferramenta. Foi construído também um tutorial com as principais funcionalidades do ambiente. Esse material formativo e informativo encontra-se disponível no anexo A.

*"Com organização e tempo, acha-se o segredo de fazer tudo e bem feito."*

Pitágoras.

Neste capítulo é apresentado o processo metodológico, a aplicação e a obtenção dos resultados da pesquisa realizada neste trabalho.

# **5.1. Organização da pesquisa**

O planejamento metodológico de uma pesquisa consiste, primeiramente, em definir de maneira precisa o objeto de estudo e, em seguida, antever os caminhos necessários para a realização do estudo investigativo, organizandoos em uma sequência lógica, viável e compatível com os recursos financeiros, materiais e humanos que estão disponíveis.

Seguindo essa orientação, apresentamos, no capítulo 1, nosso objeto de estudo, destacando a formação de um grupo de estudo para problematizar o tema e apresentar a relevância, objetivos e suas questões de pesquisa. Nos capítulos 2 e 3 foram introduzidas e comentadas as referências bibliográficas que julgamos pertinentes para justificar e fundamentar a nossa proposta, que foi então detalhada no capítulo 4, indicando as ações e passando por diferentes caminhos, ou seja, por diferentes metodologias. Na figura 14, mostramos esquematicamente a organização metodológica da presente pesquisa, destacando o que já foi apresentado e o que será discutido nas seções deste capítulo.

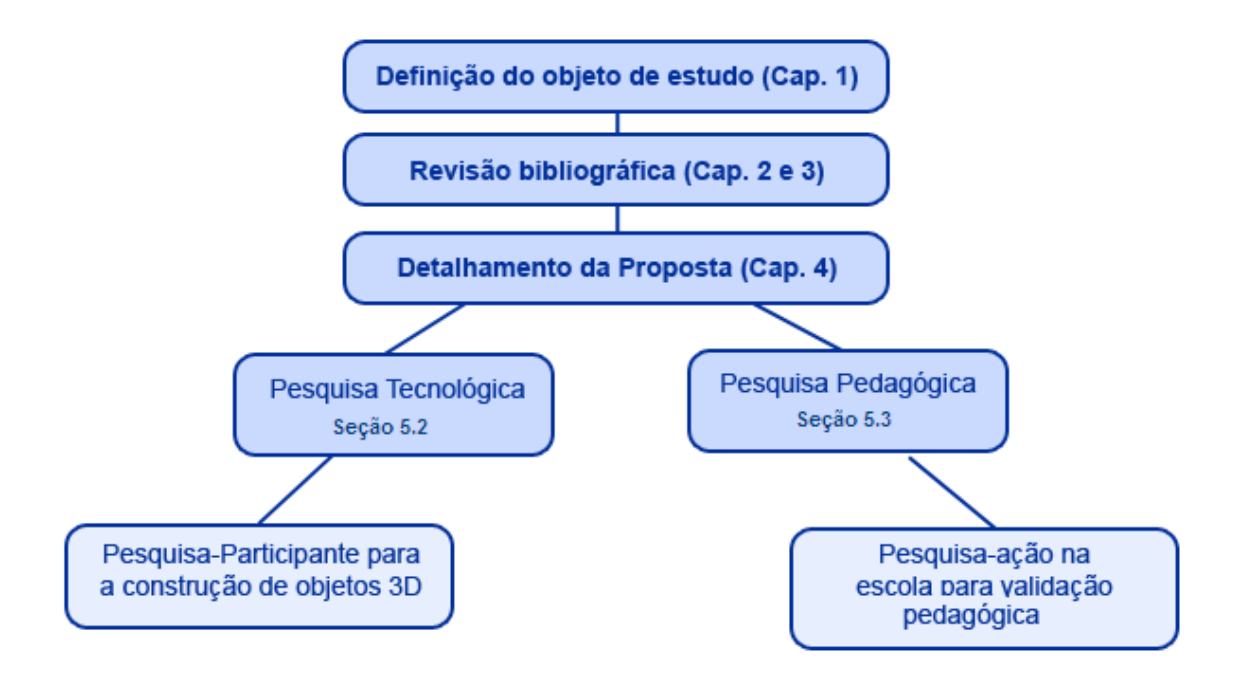

**Figura 14**: Esquema de organização da metodologia

### **5.2. Arquitetura tecnológica**

Um estudo sob a forma de pesquisa participante foi inicialmente desenvolvido por um grupo de estudo contendo oito (8) estudantes de pósgraduação da instituição onde a pesquisa se desenvolveu**<sup>23</sup>**, e que também manifestaram interesse em conhecer melhor a Internet 3D e a sua utilização como Tecnologia da Informação Aplicada à Educação (TIAE). Esse grupo se reunia presencialmente, em média a cada 15 dias, e, com mais frequência, em um fórum de discussão pela *Web*. As principais decisões referentes às vertentes pedagógica e tecnológica do projeto foram tomadas durante essa fase.

Nesse grupo, foram feitas importantes escolhas que nortearam o desenvolvimento da pesquisa, como o uso do *software* servidor de mundos virtuais *Open Simulator*, em vez do mundo virtual *Second Life*. Essa definição se deu após reuniões com o grupo de estudo, onde se concluiu que o *Second Life,* mesmo tendo uma estrutura tecnológica de ponta e grande adesão de usuários, era uma ameaça aos alunos por oferecer os mais variados tipos de conteúdos (conteúdo adulto). Outros problemas para a disseminação de pesquisas na área educacional, no *Second Life*, se dão por ser pago (ter uma ilha) e existir a dificuldade de acesso por ser necessária a utilização de internet banda larga.

Ao passar dessa fase inicial, e já com a escolha do *software* a ser usado, foi iniciado um estudo para a viabilização do processo investigativo relacionado às questões de pesquisa que foram levantadas nos itens I e II da seção 4.1. Para que pudessem ser idealizadas as arquiteturas, foi necessário um profundo estudo visando a um melhor conhecimento das possíveis maneiras de aplicar a estrutura tecnológica do servidor de mundos virtuais *Open Simulator*. Por meio desse estudo, foi possível idealizar quatro (4) arquiteturas, descritas no capítulo 4, na seção 4.2.

Em seguida, foi iniciada a instalação dos servidores, atividade que demandou bastante tempo devido, sobretudo, à falta de uma documentação

1

<sup>23</sup> PPGI/UFRJ- Programa de Pós Graduação em Informática da Universidade Federal do Rio de Janeiro

por parte dos desenvolvedores do *software* servidor de mundos virtuais *Open Simulator*. Mesmo existindo o site oficial da aplicação [\(http://www.opensimulator.org\)](http://www.opensimulator.org/), foi difícil encontrar o suporte e as soluções necessárias para os problemas enfrentados na instalação e na configuração do servidor.

Como primeira tentativa, foi escolhido o sistema operacional (SO) Linux (*Ubuntu*), o banco de dados MySQL e o serviço *Web Apache*, porém, ao instalar o *software* do *Open Simulator*, encontrou-se grande dificuldade em configurar todas as particularidades exigidas pelo *software*, o que culminou na desistência de usar o SO Linux e na opção pelo MS-Windows. Acredita-se que parte do não sucesso em usar o Linux como SO do servidor se deu por conta do autor principal dessa pesquisa não dominar as funcionalidades do SO.

Como comentado anteriormente, mesmo com o MS-Windows, as dificuldades foram grandes, porém superadas após a troca de informações com outros grupos de pesquisas (IFAL $^{24}$ e UFABC $^{25}$ ) que já haviam superado essa fase.

Com o ambiente funcionando, foi então iniciada a análise das arquiteturas idealizadas para que fosse escolhida a que melhor se enquadraria no processo de desenvolvimento dos objetos 3D e na aplicação da pesquisa na escola.

A seguir, são apresentadas as etapas de desenvolvimento dos objetos para:

#### **o desenvolvimento dos objetos 3D:**

Optou-se em disponibilizar as quatro arquiteturas para que pudesse ser testada a viabilidade de uso de cada uma delas. Mas, pelo motivo de os desenvolvedores estarem sediados (trabalhando) na UFRJ/NCE, a arquitetura (C) – Acesso ao servidor usando a rede local – acabou sendo a mais utilizada. No momento em que as arquiteturas começaram a funcionar, os desenvolvedores iniciaram um treinamento na ferramenta para que fossem se familiarizando com o ambiente.

1

<sup>&</sup>lt;sup>24</sup> - IFAL - Instituto Federal de Alagoas

<sup>&</sup>lt;sup>25</sup> UFABC - Universidade Federal do ABC
#### **a aplicação na escola:**

Em um primeiro momento, foi idealizado o uso da arquitetura (A) – *Stand-Alone* – por não existir rede local ou acesso à internet, porém, depois de algumas reuniões com a direção da escola, foi liberada verba para compra de placas de rede *wireless* e um roteador para que as máquinas do laboratório pudessem se comunicar.

Com as placas de rede e o roteador comprado, iniciou-se a instalação dos *hardwares* e a configuração da rede local. Nesse trabalho, foram configurados 15 computadores e um roteador.

Com a infraestrutura de tecnologia básica funcionando, reavaliamos o uso do laboratório, sendo então escolhida a arquitetura (C) – Acesso ao servidor usando a rede local -, por ser a que melhor se enquadrava com a realidade da escola naquele momento, pois, mesmo havendo rede local, não existia a possibilidade de uso da internet pelo fato de a escola não possuir contrato com um provedor de acesso. Com mais uma etapa superada, foi, então, iniciado o treinamento dos alunos e professores da escola.

Para o treinamento, foram criados três (3) grupos compostos por: 1º grupo 19 alunos e 1 professor, e 2º e 3º grupos com 18 alunos cada um. Os alunos do primeiro grupo foram selecionados por conveniência dos professores e gestores da escola, e os outros dois grupos foram formados por alunos do 2º e 3º ano do ensino médio, que cursavam a disciplina Português/Literatura, e tiveram maior interesse em colaborar com a pesquisa. Ressalte-se que todos os alunos foram convidados a participar do projeto, porém nem todos tiveram tempo para realizar as atividades extras demandadas pela pesquisa.

Cada grupo tinha, em média, 2 horas de treinamento, onde eram abordados os assuntos relacionados aos procedimentos de acesso, navegação com o avatar, uso de câmeras, recursos de inventário e instruções básicas de movimentação e modelagem de objetos 3D. Nesse treinamento, foram utilizados os objetos 3D (prontos – modelados pelos desenvolvedores externos) especificados pelos alunos da escola FAETEC com o objetivo de não só usá-los para o treinamento, mas também como forma de analisar os aspectos relacionados à fidedignidade das especificações e à aplicação no cenário idealizado. Todos os participantes do treinamento receberam um

manual no formato digital com as mesmas informações transmitidas durante a aula. Mais detalhes sobre as especificações serão apresentados nas seções seguintes deste capítulo.

No mesmo período do treinamento com os alunos e professores, foram aplicados dois instrumentos de pesquisa, sendo um aos desenvolvedores para a avaliação das quatro (4) arquiteturas tecnológicas, levantadas no capitulo 4, seção 4.1, e outro com profissionais da área gráfica para avaliar a qualidade dos objetos 3D desenvolvidos.

## **5.2.1. Avaliação das arquiteturas tecnológicas**

Com o objetivo de investigar as questões de pesquisa levantadas no capítulo 4, seção 4.1., itens I e II e explicitar a percepção individual com relação às funcionalidades das arquiteturas, foi criado um questionário baseado em cinco aspectos (Apêndice A):

a) **Velocidade de navegação** – avalia a velocidade da navegabilidade no ambiente e a renderização dos objetos;

b) **Interação** – avalia a facilidade de comunicação entre os avatares, grupos e a interação com outras ilhas;

c) **Acesso** – avalia a facilidade de acesso ao ambiente e os recursos disponíveis;

d) **Problemas de funcionamento** – avalia a quantidade de problemas de inconsistência do sistema ou *bugs*; e

e) **Usabilidade e benéficos da arquitetura** – avalia, de forma geral, os benefícios e usos do ambiente.

As respostas dos participantes a cada um desses quesitos foram dadas na forma de uma escala de intensidade do tipo Likert com 5 variações: de 0 "muito deficiente" até 4 "excelente". Foi formulada apenas uma pergunta por aspecto e o instrumento se repetiu para cada uma das arquiteturas.

Para a realização dessa avaliação foram convocados todos os membros da equipe de desenvolvimento, formada por 6 alunos (estagiários) do ensino médio da Escola Pedro II.

Em seguida, o instrumento de avaliação foi disponibilizado na internet, usando-se a ferramenta de formulários do Google<sup>26</sup>, para que os desenvolvedores pudessem responder às questões. Após todos os desenvolvedores responderem ao questionário, foi levantada, por meio de uma reunião virtual, a opinião coletiva (do grupo) através de uma entrevista semiestruturada.

Nessa reunião virtual, usou-se a ferramenta de comunicação *Messenger* - MSN, onde foi criada uma conversa em grupo. Para melhor coordenação e aproveitamento do conteúdo comunicado, antes de iniciar a reunião, os participantes receberam instruções de como deveria ser o processo de discussão na ferramenta.

Foram idealizadas regras básicas para a comunicação. Cada um dos participantes recebeu um número entre 1 e 6 que correspondia à ordem de sua fala. Os mesmos deveriam seguir a ordem crescente para expor a sua opinião ou defender/argumentar uma posição, porém só deveriam iniciar a sua fala após a autorização do mediador, que, neste caso, foi o autor principal da pesquisa.

De forma padronizada, foram feitas duas perguntas-chave idênticas para todos os participantes (a- Qual a melhor arquitetura usada e por quê? b- Quais as dificuldades encontradas em cada uma das arquiteturas?), cujas respostas norteavam o desenvolvimento de uma discussão. Ao final de cada pergunta respondida por um avaliador, todos os outros participantes tinham a oportunidade de complementar as respostas com informações adicionais. Para esse procedimento, houve grande preocupação em que todos pudessem expor suas ideias, e que o conteúdo discutido tivesse o comentário de todos os participantes sem haver interferências de outros assuntos.

## **5.2.2. Avaliação da qualidade dos objetos 3D desenvolvidos**

Com o objetivo de analisar a qualidade dos objetos em 3D, foi criado um instrumento de avaliação com cinco aspectos, e, para cada um, foram feitas duas perguntas. Os aspectos utilizados foram:

1

 $^{26}$  GoogleDocs – Suíte de aplicativos da Google– $\frac{http://www.google.com/docs)}{}$  $\frac{http://www.google.com/docs)}{}$  $\frac{http://www.google.com/docs)}{}$ 

a) **Relacionados ao modelo dos objetos** – avalia a qualidade das formas geométricas e os traços do objeto;

b) **Relacionados ao uso correto de cores e texturas** – avalia a utilização de cores, texturas e a quantidade de informações no objeto (poluição visual);

**c) Autorreconhecimento do objeto** – avalia a facilidade de identificação do objeto e a sua utilidade no cenário;

**d) Necessidade da existência do objeto e uso do objeto** – avalia a necessidade de utilização na escola e facilidade de utilização/organização nos cenários, e

**e) Semelhança dos objetos 3D ao objeto do mundo real - avalia a** semelhança e fidedignidade do modelo 3D na vida real.

Para responder a essa avaliação, foram convidados cinco profissionais da área gráfica que atuam profissionalmente como *Web Designers*, tendo formação acadêmica nos cursos de desenho Industrial (3 profissionais), *Web Design* (1 profissional) e Artes (1 profissional).

As respostas dos especialistas a cada um desses quesitos foram dadas na forma de uma escala de intensidade do tipo Likert com 6 variações: de 0 "muito deficiente" até 4 "excelente" e um item chamado "não se aplica" para casos em que não havia relação com o objeto avaliado. (Apêndice B)

Devido ao grande número de objetos 3D produzidos (297), ficou decidido fazer uma testagem por amostragem com cerca de 5% do total. Assim, foram selecionados 14 objetos de forma aleatória para serem avaliados com o seguinte critério: 7 objetos livres e 7 grupos de objetos que compunham um cenário.

Para o sorteio, foram criadas duas listas, sendo uma com os objetos soltos (grupo 1) e outra com os cenários (grupo 2). Com isso, os resultados do sorteio foram os seguintes objetos: computador – simples, câmera de segurança, cartaz conscientização - ambiental, ônibus escolar, carro para patrulha escolar, conscientização – sexologia, quadro de libras, para o grupo 1, e sala de áudio, sala de vídeo, prédio com rampa de acesso, dormitório, quadra de esportes, pátio para lanches, refeitório, para o grupo 2.

Para maximizar o tempo dos avaliadores, com a instalação do programa cliente de acesso ao mundo virtual e na procura dos objetos a serem avaliados

nos cenários, foi desenvolvido um sistema de avaliação. O sistema é apresentado na sequência de telas nas figuras 15, 16 e 17, com funcionalidades que permitiam ao avaliador observar o objeto 3D por meio de um vídeo e, na mesma janela, avaliar os aspectos solicitados.

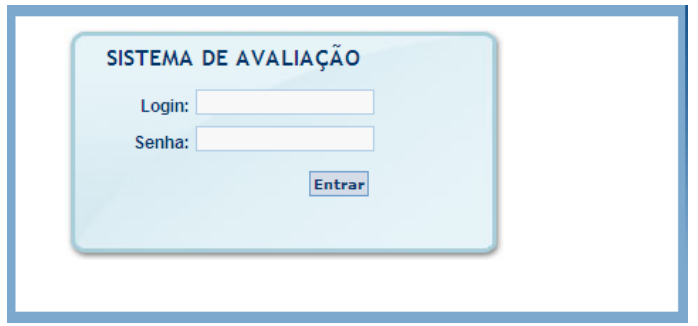

**Figura 15:** Tela de *Login* e senha

Como pode ser observada na figura 15, a tela inicial do sistema foi usada para autenticação dos usuários /avaliadores cadastrados na ferramenta. Como padrão em quase todos os sistemas, os avaliadores receberam *login* e senha de acesso.

#### **O AVALIAÇÃO DO DESIGN**

Prezado eduardo.

#### Analise cada questão relacionada a seguir e assinale o conceito que mais se aproxima da sua opinião, onde o 4 é excelente e o 1 é péssimo

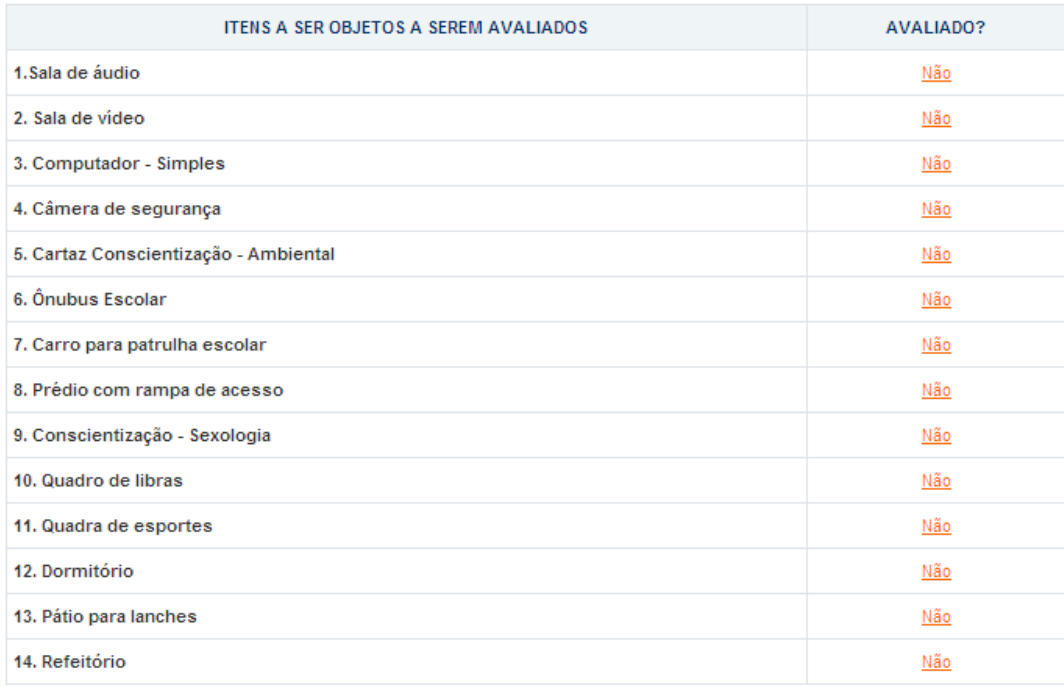

Após acessar o sistema por meio do usuário e senha, era exibida a lista de objetos a serem avaliados no lado esquerdo, e uma coluna no lado direito indicando se o objeto já havia sido avaliado, como pode ser observado na figura 16.

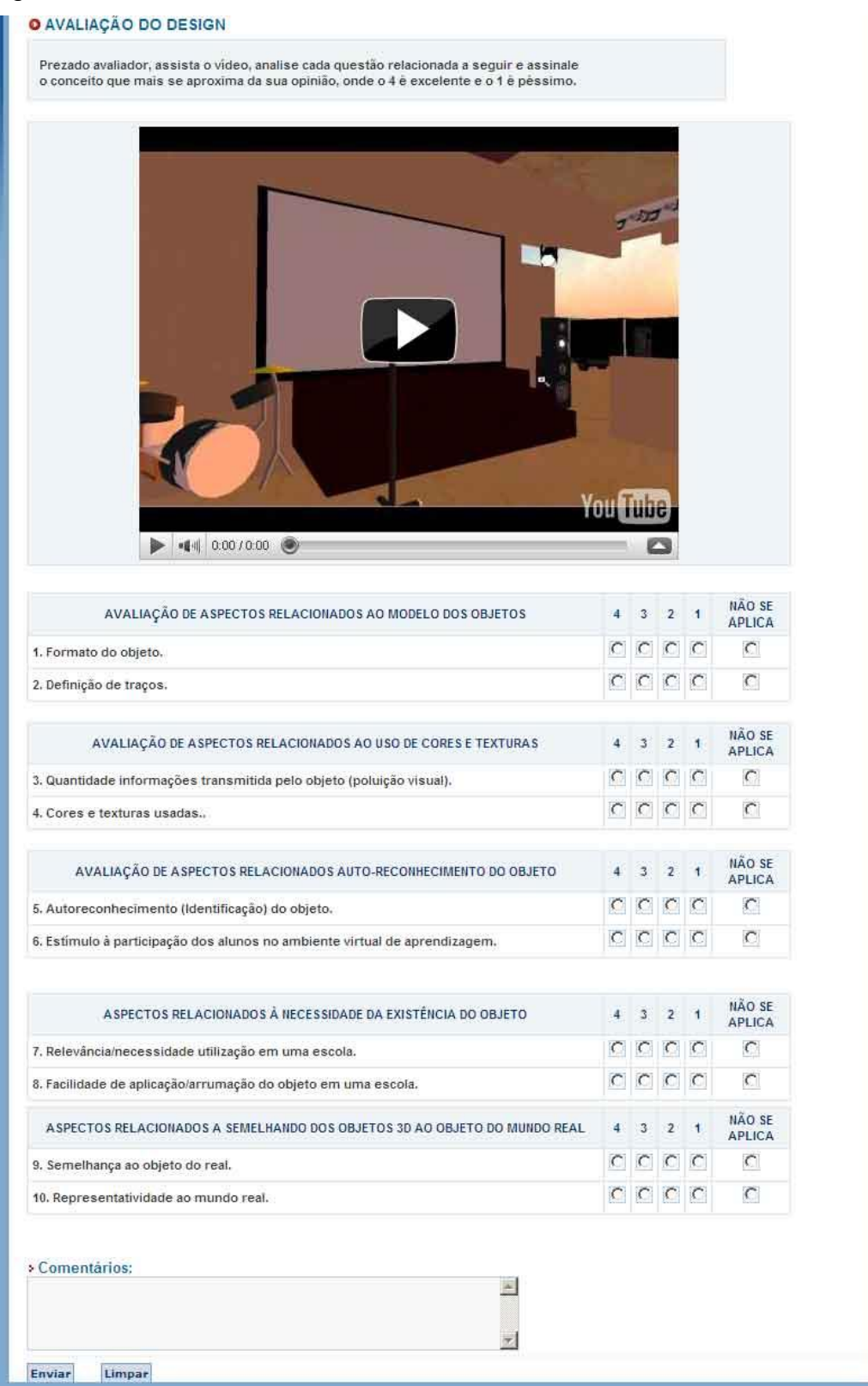

**Figura 17**: Formulário de avaliação em HTML

Após a certificação do funcionamento do sistema, foi disparado um email formalizando o convite de participação da pesquisa e as instruções básicas para responder ao questionário para os avaliadores.

Mais informações sobre o tratamento dos dados desse instrumento serão apresentadas juntamente com os resultados.

## **5.3. Plano pedagógico**

Para responder à questão de pesquisa que foi levantada no item III da seção 4.1, desenvolveu-se um estudo sob a forma de Pesquisa-Ação, que foi aplicada em uma escola da rede pública e técnica (FAETEC) do estado do Rio de Janeiro, envolvendo alunos, professores da disciplina de Português / Literatura e os Gestores. A escolha da escola da rede FAETEC/RJ – Oscar Tenório – para sediar a aplicação da pesquisa se deu pela motivação dos professores em aplicar projetos educacionais com o uso de tecnologia.

Para atender à demanda por objetos 3D gerada pela realização da Pesquisa-Ação, foi necessário, também, planejar uma Pesquisa de Desenvolvimento (PD) de objetos 3D, envolvendo alunos da disciplina de Tecnologias da Informação do Colégio Pedro II.

Portanto, a pesquisa pedagógica aplicada na escola Oscar Tenório sob a forma de uma Pesquisa–Ação teve interseções com a Pesquisa Tecnológica e com a Pesquisa de Desenvolvimento, conforme ilustrado no diagrama da figura 18:

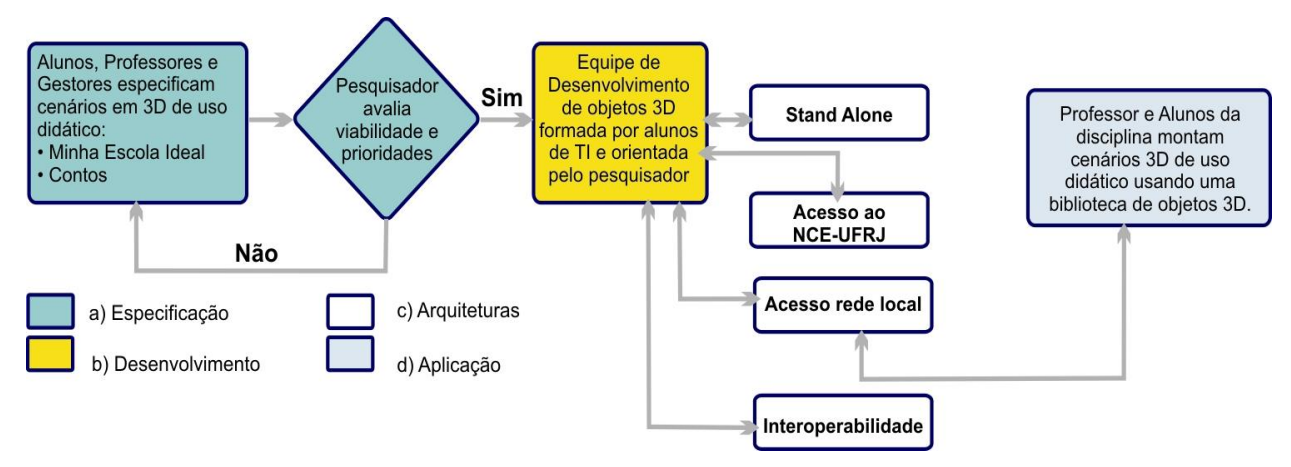

**Figura 18:** Esquematização da interseção das ações envolvendo as pesquisas PA+PD

Para o processo A (Especificação), foram realizados, em parceria com os alunos, professores e gestores da escola, o levantamento dos requisitos e

as especificações detalhadas para a criação dos objetos que compõem os cenários. Ainda nesse processo, foram validadas todas as especificações levantadas para que, no momento seguinte, fosse iniciado o processo B (Desenvolvimento) da modelagem dos objetos em 3D.

Ao finalizar o processo B, foi iniciada uma nova etapa D (Aplicação), que consistiu no uso dos objetos desenvolvidos dentro do *Open Simulator*, nos processos anteriores (A, B) que usaram as arquiteturas descritas no item C (Arquiteturas) para acesso ao mundo virtual.

Para a aplicação do mundo virtual, foi utilizada a arquitetura de Acesso à rede local (figura 12, apresentada na seção 4.2.), que foi escolhida após o levantamento e análise dos recursos tecnológicos disponíveis na escola FAETEC, por ser essa arquitetura a que melhor se enquadra na realidade atual.

Para melhor representar as interseções envolvendo apenas a PA e PD, apresentamos a figura 19. No caso da Pesquisa-Ação propriamente dita, temos procedimentos e ações diretamente com a comunidade interessada (alunos, professores e gestores), debatendo e procurando soluções conjuntamente, através de reflexões, aplicações e avaliações que foram surgindo dinamicamente ao longo do caminho. Enquanto que, no caso da Pesquisa de Desenvolvimento, conforme pode ser observada na figura 19, a metodologia a ser seguida foi mais rígida e sequencial para o desenvolvimento e aplicação dos dois cenários propostos: (i) escola ideal e (ii) Contos.

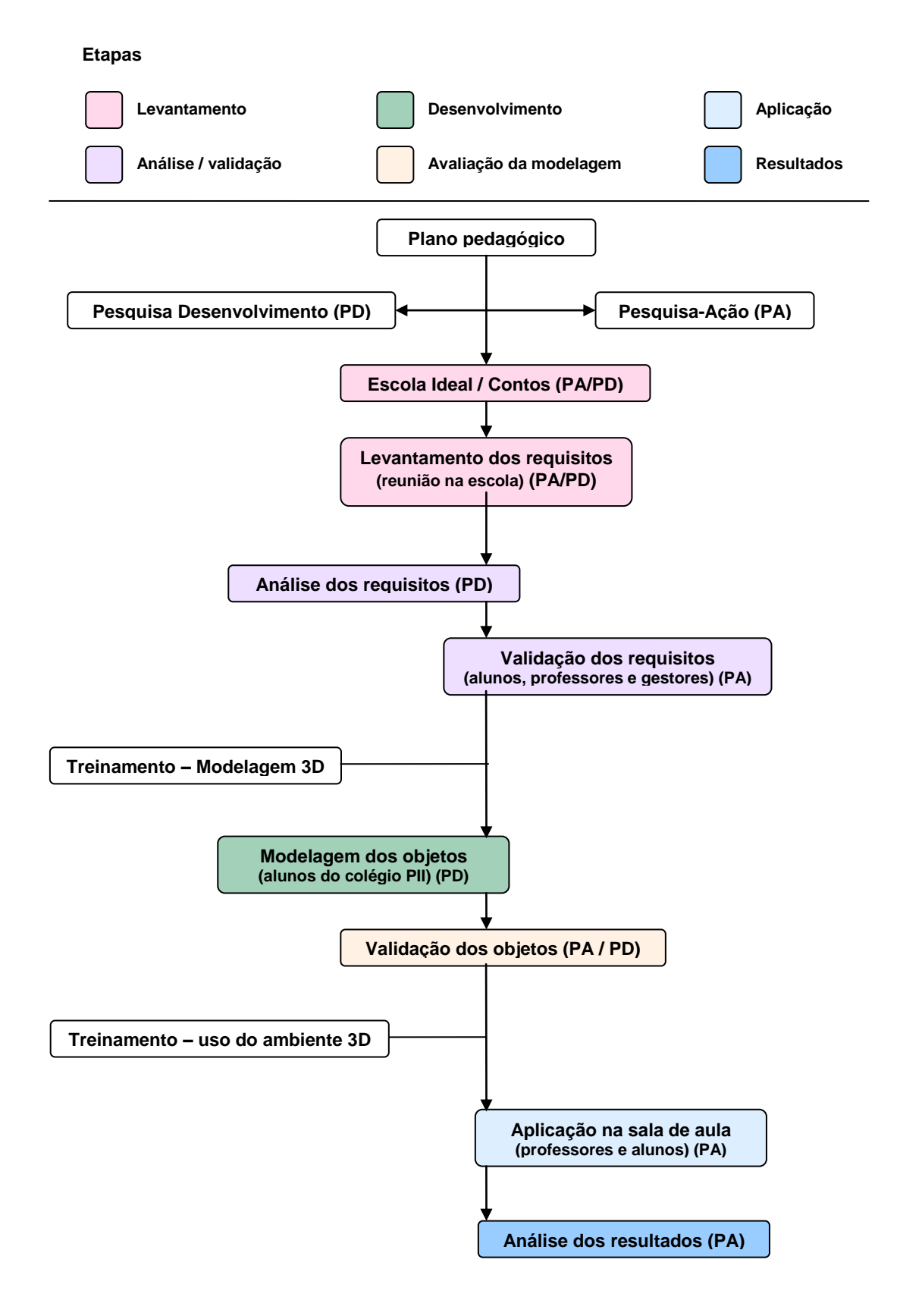

**Figura 19:** Metodologia para o planejamento pedagógico

A seguir, são detalhadas as seis (6) etapas da metodologia que estão cronologicamente alinhadas com as atividades realizadas no projeto:

#### **Levantamento**

Nesta fase, foi realizado um levantamento dos pontos preliminares para que o projeto pudesse ser desenvolvido, dentre eles, o tema, as pessoas parceiras e como a pesquisa será aplicada. Ainda nesta fase, foram levantados, também, os problemas sob a forma de requisitos e possíveis encaminhamentos. Esse trabalho foi realizado junto à instituição escolhida, para que fosse idealizada de forma colaborativa uma solução envolvendo alunos, professores e gestores.

Essa tarefa implicou na própria imersão física do pesquisador no universo da instituição de ensino (FAETEC/RJ – Oscar Tenório) para que pudesse ser possível entender o dia a dia, as atividades e a história da escola e, assim, traçar um plano pedagógico-investigativo de acordo com a necessidade institucional e com as expectativas de todos os membros da comunidade, levantadas em conversas e reuniões.

Para o desenvolvimento do cenário da escola ideal, foram convidados os alunos, professores e gestores para participar de uma reunião que teve como abordagem a seguinte pergunta norteadora: "Como seria a escola ideal na visão de vocês?". Para responder a tal indagação, foi solicitado aos participantes que apresentassem opiniões/idealizações de como seria a escola ideal, classificadas em quatro (4) universos: estrutura física, estrutura tecnológica, responsabilidade social e plano pedagógico.

Já para o cenário dos contos, foram realizadas reuniões com os professores para que fossem escolhidos os temas a serem desenvolvidos. Em seguida, as escolhas foram apresentadas aos alunos que iniciaram um processo de pesquisa e investigação sobre os contos selecionados. Mais detalhes sobre as etapas da pesquisa serão apresentados a seguir.

#### **Análise/validação**

Nesta fase, todos os materiais coletados nos encontros realizados na escola foram analisados e classificados criteriosamente para a montagem de um relatório técnico com as especificações dos encontros, os cenários e objetos que deverão ser modelados.

#### **Desenvolvimento**

Na fase de Desenvolvimento, os objetos levantados na fase de análise foram modelados no ambiente imersivo pelos alunos $27$  do Colégio Pedro II (CPII). Os alunos envolvidos na pesquisa foram treinados para trabalhar modelando objetos 3D no *Open Simulator*.

### **Avaliação da modelagem**

Na fase de Avaliação, foram apresentados todos os cenários e objetos em três dimensões, modelados para que os alunos, professores e gestores pudessem analisar os níveis de representação gráfica, o significado dos objetos para o aprendizado e validar os modelos.

#### **Aplicação**

Na fase de Aplicação, utilizou-se o *Open Simulator* para montagem dos cenários pelos alunos (que foram escolhidos por conveniência pelos professores).

Para o cenário da "Escola ideal", os alunos montaram uma escola de forma colaborativa. No cenário "Contos", como são dois contos, a montagem é feita por alunos de duas turmas e de um mesmo professor.

#### **Resultados**

1

Na fase de resultados, foram analisadas as produções de forma diferenciada, porém usando métodos semelhantes. Na Escola Ideal, foi realizada a análise dos artefatos desenvolvidos pelos alunos e uma entrevista semiestruturada de forma coletiva com todos os participantes (alunos, professores e gestores); e para os Contos, além da análise dos artefatos e a entrevista semiestruturada, foi também comparado com a média dos rendimentos da turma interior no mesmo período letivo em que foi trabalhado e avaliado o mesmo conteúdo. Para essa observação, foram usadas as notas das provas do ano de 2009 dos três trimestres.

 $27$  Seis (6) alunos que cursam o ensino médio técnico em Informática participaram do projeto para aquisição de conhecimento e ganho de créditos em estágio supervisionado, sendo este um dos requisitos para aprovação e conclusão do curso.

Mais informações referentes a cada uma das fases serão apresentadas juntamente com os resultados.

## **Capítulo 6 – Resultados obtidos**

*"Passei a vida tentando corrigir os erros que cometi na minha ânsia de acertar"*

Clarice Lispector

Neste capítulo, são apresentados os resultados obtidos durante o processo de pesquisa seguindo a ordem na qual os procedimentos foram abordados no capítulo anterior. Primeiramente são demonstrados os resultados referentes à questão tecnológica e, em seguida, o plano pedagógico.

# **6.1. Resultados da Avaliação das Arquiteturas Tecnológicas**

Tendo como foco a investigação das questões de pesquisa levantadas no capítulo 4, seção 4.1., itens I e II, esta seção apresenta a percepção e a opinião dos desenvolvedores com relação à aplicabilidade e funcionalidade das arquiteturas por meio de um questionário que foi aplicado aos desenvolvedores, seguindo os métodos abordados na seção 5.2.1.

#### **Percepção dos desenvolvedores**

Na coleta dos dados para a análise da percepção, foi usado um instrumento fechado com cinco aspectos e cinco perguntas a serem respondidas na escala *Likert* sobre cada uma das arquiteturas.

Os dados coletados foram sintetizados de acordo com o Gráfico 1, que apresenta as médias aritméticas dos resultados obtidos em cada uma das arquiteturas e os aspectos analisados. Inspecionando o gráfico 1, percebe-se que todas as arquiteturas tiveram resultados satisfatórios, considerando as suas especificidades.

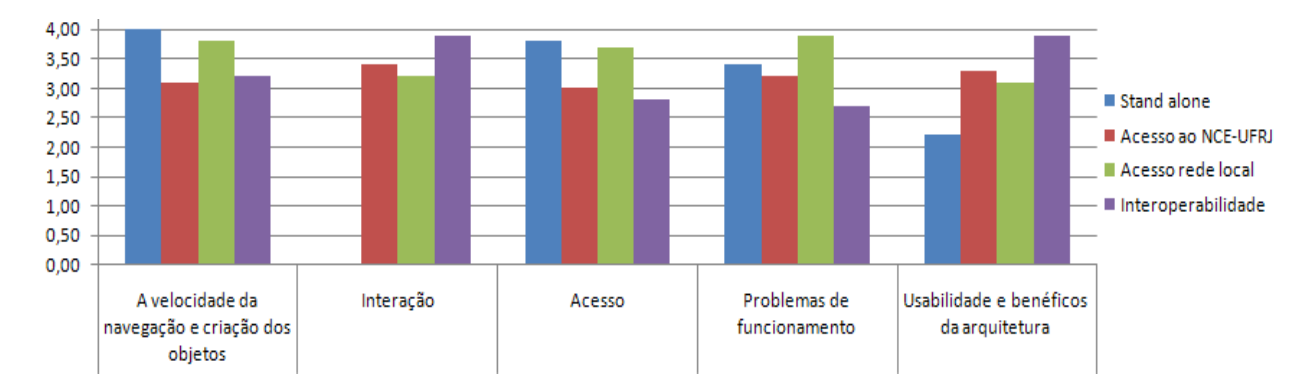

**Gráfico1:** Resultados da percepção dos desenvolvedores

#### **Arquitetura** *Stand-Alone*

Segundo a percepção dos desenvolvedores, esta arquitetura apresentou o mais alto escore na "Velocidade de navegação e criação de objetos", dentre todas as arquiteturas. Esse resultado se justifica pelo fato de os usuários estarem acessando localmente o ambiente de desenvolvimento em sua estação de trabalho. Como essa arquitetura não permite trabalhar de forma colaborativa, ou até mesmo com multiusuários, os resultados foram

considerados muito deficientes na percepção relacionada ao aspecto "Interação".

Os aspectos "Acesso" e "Problemas de funcionamento" também apresentam percepções positivas, o que pode ser explicado por trabalharem de forma local: com total facilidade de acesso e sem a necessidade de conexão com banco de dados ou internet.

#### **Arquitetura Acesso ao NCE-UFRJ**

Neste caso, os valores mostrados no gráfico 1 apresentam tendências positivas de percepção para todos os aspectos, embora com ligeira queda para "Velocidade de navegação e criação de objetos" e "Acesso". Acredita-se que a avaliação menos favorável se deu pelo fato de não existir suporte técnico diário no NCE para solucionar pequenos problemas no servidor, que causam, muitas vezes, problemas de acesso ao mundo virtual e, também, pela navegação ser via internet, dependendo, assim, diretamente da conexão para uma boa navegação.

### **Arquitetura Acesso à rede local**

É possível notar que existe uma percepção bastante positiva quanto ao bom desempenho na velocidade de navegação e criação dos objetos. Esse resultado era esperado devido aos usuários estarem navegando em rede local, com o tráfego de 100 Mbps. Com relação à interação, a arquitetura apresentou resultados positivos, o que é um tanto contraditório, pois, de fato, existe a limitação da interação entre os usuários em uma arquitetura de rede interna.

Provavelmente, o resultado positivo desse aspecto possa ser explicado pelo fato dos desenvolvedores terem trabalhado no mesmo local (rede) e no mesmo horário, o que aumenta o número de usuários conectados e, consequentemente, a interação.

#### **Arquitetura Interoperabilidade entre servidores**

Os resultados apresentados eram esperados, pois é a arquitetura que apresenta mais recursos aos usuários e, em consequência, mais problemas e dificuldades. Vale ressaltar que alguns problemas de acesso não podem ser controlados pelo grupo de pesquisa por terem como proprietários os servidores de outras empresas ou instituições.

No aspecto da interação, a arquitetura apresenta o melhor resultado com relação às demais, o que pode ser explicado pela disponibilidade de interconexões com outros servidores e usuários que, com isso, aumenta a interação e o trabalho coletivo.

Nos aspectos de acesso e problemas de funcionamento, a arquitetura apresenta os piores dados da pesquisa. Esse resultado pode ter sido influenciado por três fatores: a instabilidade do servidor do NCE, qualidade da estrutura tecnológica dos servidores e problemas de permissão na autenticação (usuário e senha).

O aspecto "Usabilidade e benefícios" reflete a percepção dos desenvolvedores como um todo das arquiteturas, o que pode ser traduzido como o grau de satisfação de trabalhar com aquela arquitetura. Inspecionando com esse olhar o gráfico 1, nota-se que, para a arquitetura "*Stand-alone*", os resultados são significativamente inferiores em relação às demais arquiteturas, o que provavelmente pode estar correlacionado ao seu baixo ou nenhum grau de interação. Enquanto que para a arquitetura "Interoperabilidade" esses resultados são os maiores dentre todas, indicando satisfação máxima.

#### **Opinião dos desenvolvedores**

Para a coleta de opinião, usou-se uma entrevista semiestruturada realizada com os desenvolvedores. Foi possível perceber que, no geral, existia grande motivação em utilizar o ambiente para a modelagem dos objetos educacionais. Todos consideraram que a arquitetura *Stand-Alone* apresentava velocidade superior às outras, porém deixava a desejar por não oferecer o suporte à interação.

Podem ser observadas na fala de um dos desenvolvedores a vantagem e usabilidade quando se refere à arquitetura **Acesso ao servidor do NCE** em relação à arquitetura **Acesso ao servidor usando a rede local** "[...] em casa e no NCE é praticamente a mesma coisa, o que muda é a velocidade, no NCE é bem mais rápido". O comentário é de extrema importância, mostra a viabilidade do uso da arquitetura em rede local.

Segundo os desenvolvedores, a arquitetura também apresenta perda em interação externa (Web), mas não impossibilita a comunicação entre os usuários internos, funcionando perfeitamente em rede (multiusuários), o que seria ideal para escolas sem acesso à internet banda larga.

Quando comentado sobre a Interoperabilidade entre servidores, os desenvolvedores se mostraram bastante esperançosos, por acreditarem que, em breve, teremos tecnologia suficiente para atender à arquitetura.

Para as perguntas sobre a ferramenta *Open Simulator*, vale destacar o seguinte trecho comentado por um dos desenvolvedores que diz: "[...] a ferramenta é excelente, a parte de modelagem está ótima e a usabilidade é simples, apenas acho que falta aprimorar e criar alguns recursos com o objetivo de melhorar a qualidade dos objetos, que ficam um pouco quadrados".

Outro ponto levantado foi à falta de documentação e poucas iniciativas com o uso do *Open Simular*, o que faz com que se perca muito tempo procurando informações para solucionar problemas simples e, por isso, muitas vezes, desistem do modelo.

## **6.2. Resultados da Avaliação da qualidade dos objetos 3D desenvolvidos**

Com cerca de 300 objetos 3D modelados em diferentes arquiteturas, foi necessária a análise da qualidade da produção como forma de garantia de que as especificações feitas pelos usuários tivessem sido respeitadas e as formas gráficas atendessem aos requisitos básicos para um bom design de objetos/cenários.

Para essa investigação, foi selecionada aleatoriamente uma amostra de 14 objetos/cenário (5% do total), conforme o mostrado no quadro 1, que foram avaliados por 5 especialistas na área de design utilizando-se um instrumento de avaliação com cinco aspectos, e, para cada aspecto, foram feitas duas perguntas, conforme os métodos descritos na seção 5.2.2.

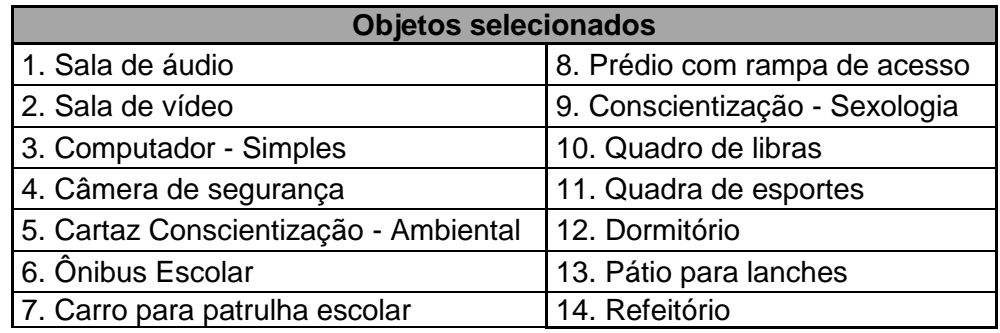

**Quadro 1:** Lista de objetos selecionados

Primeiramente, com o objetivo de avaliar a consistência interna, foi analisada a correlação (Pearson) entre as duas perguntas formuladas para cada aspecto, separadamente, para cada avaliador. O resultado da tabulação pode ser observado no quadro 2.

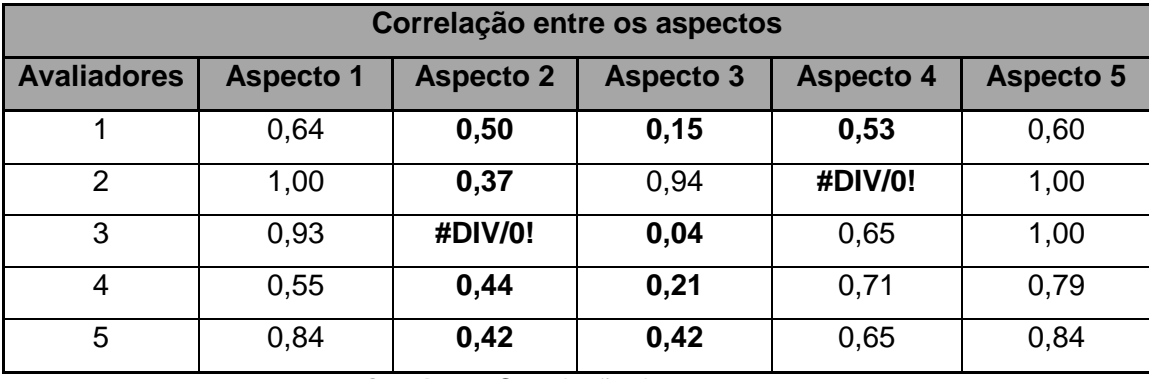

**Quadro 2:** Correlação dos aspectos

Os dados destacados em negrito apresentam escores inferiores ao valor crítico 0,532, de significância estatística para a correlação Pearson ao nível de 0,5%**.**

Analisando os resultados mostrados no Quadro 2, primeiramente, em relação aos aspectos, podemos afirmar que 3 dos 5 aspectos são confiáveis: aspectos 1, 4 e 5. Portanto, para esses três, podemos tomar a média dos resultados entre as duas perguntas como indicador de resposta, enquanto que, para os aspectos 2 e 3 pouco confiáveis, o indicador será dado pelas perguntas de forma individualizada.

Analisando os dados mostrados no Quadro 2, agora em termos das avaliações dos especialistas, podemos afirmar que, em geral, eles avaliaram todos os aspectos de forma consistente, sendo as piores consistências observadas justamente nos dois aspectos rejeitados por não serem confiáveis.

Assim, como eles são semelhantes entre si em termos da avaliação realizada, pode-se tomar como grau de percepção em cada aspecto a média dos valores tomada sobre todos os especialistas separadamente por cada objeto, conforme mostrado no quadro 3.

| Obj                     | Aspecto1 |                   | Aspecto2          |       | Aspecto3       |                | Aspecto4 |       | Aspecto <sub>5</sub> |                |     |
|-------------------------|----------|-------------------|-------------------|-------|----------------|----------------|----------|-------|----------------------|----------------|-----|
|                         | Perg1    | Perg <sub>2</sub> | Perg <sub>3</sub> | Perg4 | Perg5          | Perg6          | Perg7    | Perg8 | Perg9                | Perg10         | Méd |
| 1                       | 2,8      |                   | 3,8               | 2,4   | $\overline{4}$ | 3,4            | 3,7      |       | 3,5                  |                | 3,4 |
| $\overline{2}$          | 3        |                   | 3,8               | 2,6   | 3,2            | 3,4            | 3,7      |       | 3,2                  |                | 3,3 |
| 3                       | 2,9      |                   | 3                 | 2,8   | 3,6            | 3,2            | 3,8      |       | 3,5                  |                | 3,3 |
| $\overline{\mathbf{A}}$ | 3        |                   | 3,6               | 3     | 3,4            | $\overline{c}$ | 2,9      |       | 3,1                  |                | 3,0 |
| 5                       | 3,3      |                   | 3,8               | 3,2   | 3,8            | 2,6            | 3,9      |       | 3,7                  |                | 3,5 |
| 6                       | 2,3      |                   | 3,8               | 2,4   | 3,4            | 2,2            | 3,2      |       | 3,3                  |                | 2,9 |
| $\overline{7}$          |          | 2,5               | 3,2               | 2,6   | 3,2            | 2,2            |          | 1,8   |                      | 2,7            | 2,6 |
| 8                       |          | 3,3               | 3,8               | 3,6   | 3,2            | 2,4            |          | 3,6   |                      | 3,7            | 3,4 |
| 9                       |          | 3,8               | 4                 | 4     | $\overline{4}$ | 2,8            |          | 3,6   |                      | 3,8            | 3,7 |
| 10                      |          | 3,6               | 3,8               | 3,4   | 3,8            | 2,4            |          | 3,5   |                      | 3,4            | 3,4 |
| 11                      |          | 3,4               | 4                 | 3,6   | 4              | 3,8            |          | 3,6   |                      | $\overline{4}$ | 3,8 |
| 12                      |          | 3,3               | 3,8               | 3,6   | 4              | 2,6            |          | 2,8   |                      | 3,6            | 3,4 |
| 13                      |          | 3,4               | 3,8               | 3,6   | 3,6            | 3,4            | 3,1      |       |                      | 3,7            | 3,5 |
| 14                      |          | 3,3               | 3,8               | 3     | 3,4            | 3              |          | 3,3   |                      | 3,4            | 3,3 |
| Méd                     | 3,1      |                   | 3,7               | 3,1   | 3,6            | 2,8            | 3,3      |       |                      | 3,5            |     |

**Quadro 3**: Média geral dos aspectos/perguntas

Inspecionando o quadro 3, vê-se que a percepção dos especialistas foi favorável em todos os quesitos, sendo que, dentre os aspectos confiáveis, o que obteve maior grau foi o aspecto 5 que se refere à "Semelhança dos objetos 3D ao objeto do mundo real". Dentre aqueles quesitos que não puderam ser tratados de forma integrada como aspecto, vê-se que as perguntas "A2Q1" e "A3Q1" obtiveram os mais altos escores.

Quando analisado os quesitos por objetos, pode ser observado que os objetos 9 "Conscientização – Sexologia" e 11 "Quadra de esportes" apresentaram a maior média entre todos os quesitos. Já os objetos 6 "Ônibus Escolar" e 7 "Carro para patrulha escolar" obtiveram as menores médias, porém relevantes e satisfatórias na análise de qualidade dos objetos.

## **6.3. Resultado do plano pedagógico aplicado**

## **6.3.1. Resultados da Pesquisa-Ação (PA) X Pesquisa Desenvolvimento (PD)**

Conforme descrito no capítulo 5, seção 5.3, e visando à melhor representação das interseções envolvendo a Pesquisa-Ação e Pesquisa Desenvolvimento, decidiu-se apresentar os resultados de cada uma das etapas

de forma sequencial. Essas etapas podem ser observadas na figura 19, que foi comentada no capítulo 5.

A ideia dessa organização se deu pelo fato de existir etapas/processos que atendem requisitos nas duas pesquisas, o que pode dificultar o entendimento do leitor e a distinção dos resultados por pesquisa, se apresentado de forma separada.

#### **Levantamento**

Na etapa referente ao levantamento de requisitos, conforme descrito anteriormente na seção 5.3, foram coletadas as informações relacionadas a cada cenário, de forma diferenciada, como ilustrado na figura 20 pelo fragmento da figura 19.

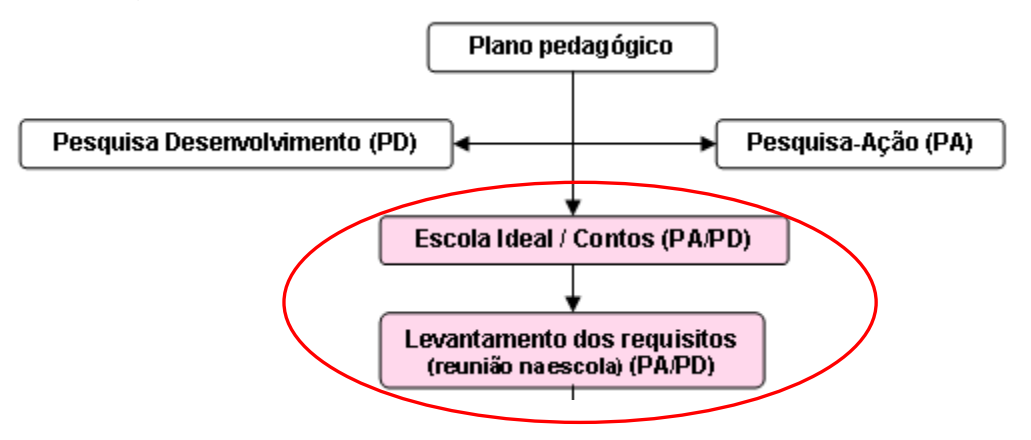

**Figura 20:** Etapa de levantamento

Para o cenário da escola ideal, participaram da reunião cerca de 90 pessoas (alunos, professores e gestores) com o objetivo de identificar os requisitos de uma "Escola Ideal" de forma coletiva. Foram apresentadas dimensões aos participantes da reunião, que expressavam suas opiniões/requisitos em uma folha de papel. Esse procedimento ocorreu para cada uma das dimensões.

Ressalta-se que, antes da reunião ser iniciada, foi explicado como os requisitos deveriam ser explicitados e quais eram os conceitos atribuídos a cada dimensão, conforme descrito abaixo:

**Estrutura Física** – Consiste em requisitos de estrutura física da escola.

**Estrutura Tecnológica** – Consiste em requisitos de recursos tecnológicos da escola.

**Responsabilidade Social** – Consiste em requisitos sobre projetos sociais e de sustentabilidade da escola.

**Plano Pedagógico** – Consiste em requisitos sobre projetos que levem em conta a melhoria na qualidade das aulas visando à satisfação dos professores e dos alunos.

Como resultado desse encontro, totalizou-se 769 contribuições, divididas em quatro dimensões, da seguinte forma: 20,03% referentes à estrutura física, 50,85% à estrutura tecnológica, 14,95% à responsabilidade social e 14,17% no plano pedagógico, ilustrado na figura 21, requisitos por dimensão.

Estrutura Física Banheiros Limpos e cabines com portas Estrutura Tecnológica com quadro eletrônico Responsabilidade social Lixeiras com coletas seletivas Plano pedagógico Excursões Educativas - visitar museus e bibliotecas

#### **Figura 21:** Requisito da escola ideal

No cenário dos "Contos", o levantamento foi inteiramente realizado pelos alunos e a professora da disciplina de português/literatura, sem a participação da equipe externa de pesquisadores. Nesse processo, os alunos buscaram as fontes primárias e secundárias (sites, filmes, revistas e livros) que dessem o embasamento à criação de um relatório técnico com as especificações detalhadas dos personagens, cenários e figurinos, para a modelagem dos objetos em três dimensões.

É interessante destacar que um importante ganho da intervenção do nosso projeto pedagógico para a aprendizagem foi motivar os alunos a criar, também, uma peça teatral, ilustrado pela figura 22. Essa peça foi adaptada a partir dos contos originais, para que eles pudessem representar como atores os personagens, e que produzissem subsídios (por exemplo, requisitos corporais e gestos) que viessem a contribuir, com riqueza de detalhes, para a análise dos objetos a serem modelados no ambiente.

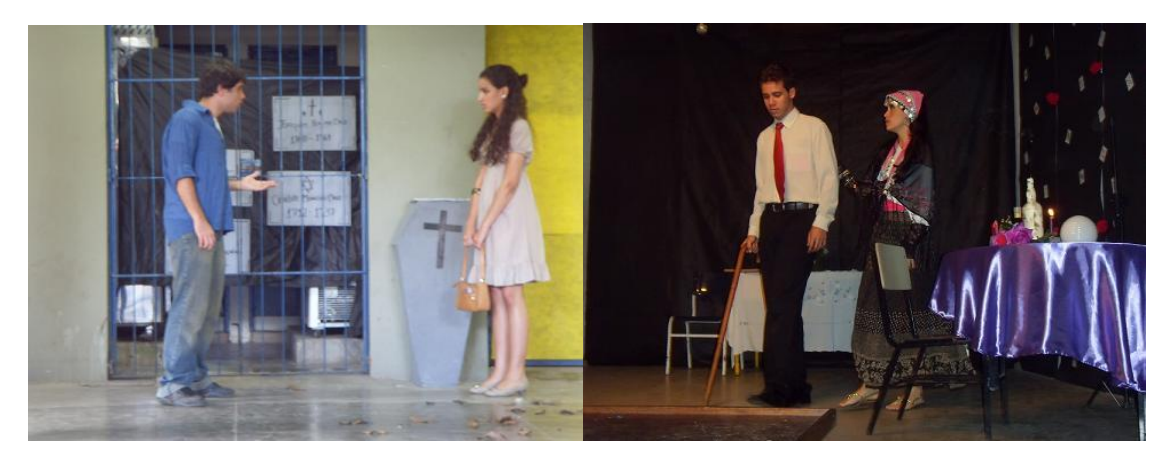

**Figura 22:** Peça teatral

## **Análise**

Depois de concluído o Levantamento, iniciou-se a etapa de Análise/Validação. Nesta etapa, foram realizadas diferentes atividades seguindo os padrões referentes a cada uma das pesquisas (PA e PD) ilustrada na figura 23, fragmento da figura 19.

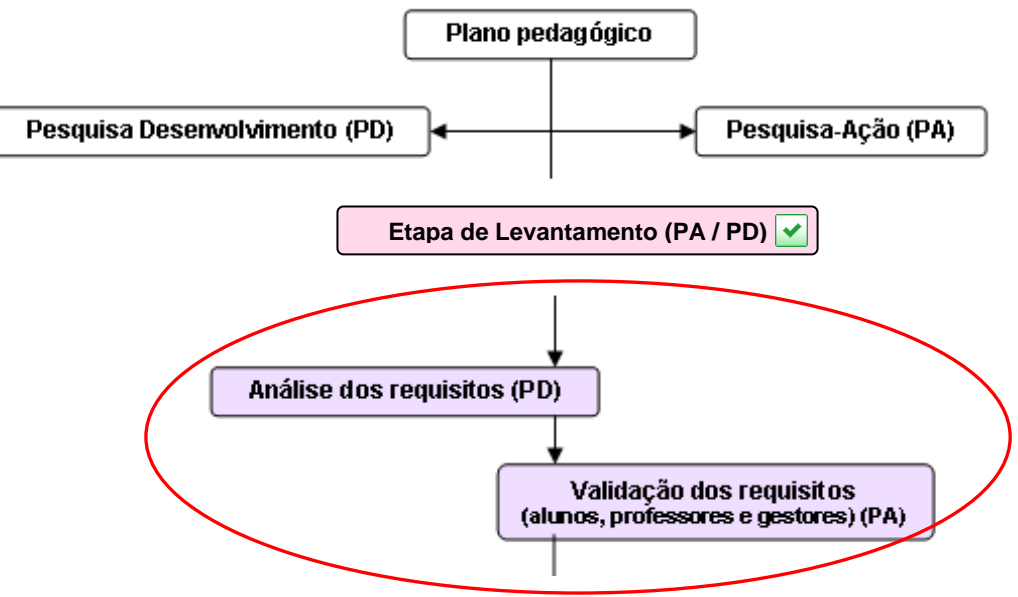

**Figura 23:** Etapa de Analise/Validação

Os requisitos propostos para o cenário "Escola Ideal" passaram por uma triagem (análise) realizada pela equipe de pesquisadores e dos desenvolvedores, que procuravam identificar repetições nos requisitos e tornálos mais compreensíveis para o desenvolvimento.

Para os dois cenários dos "Contos", essa etapa tornou-se desnecessária (análise/modificação) por se tratarem de obras já consagradas na literatura brasileira. Foram realizados pequenos acertos gramaticais nos requisitos, mas não houve intervenção ou alteração representativa no texto.

Após colocar os requisitos de acordo com as conformidades idealizadas pelos pesquisadores, foi iniciado um novo processo (PD) com os alunos, professores e gestores para validarem os requisitos propostos por eles e trabalhados/reorganizados pelos pesquisadores/equipe externa.

A título de ilustração, são apresentados, no quadro 4, os requisitos mais solicitados de cada universo do cenário "Escola ideal" e, no quadro 5, os requisitos fundamentais dos cenários referentes aos dois contos.

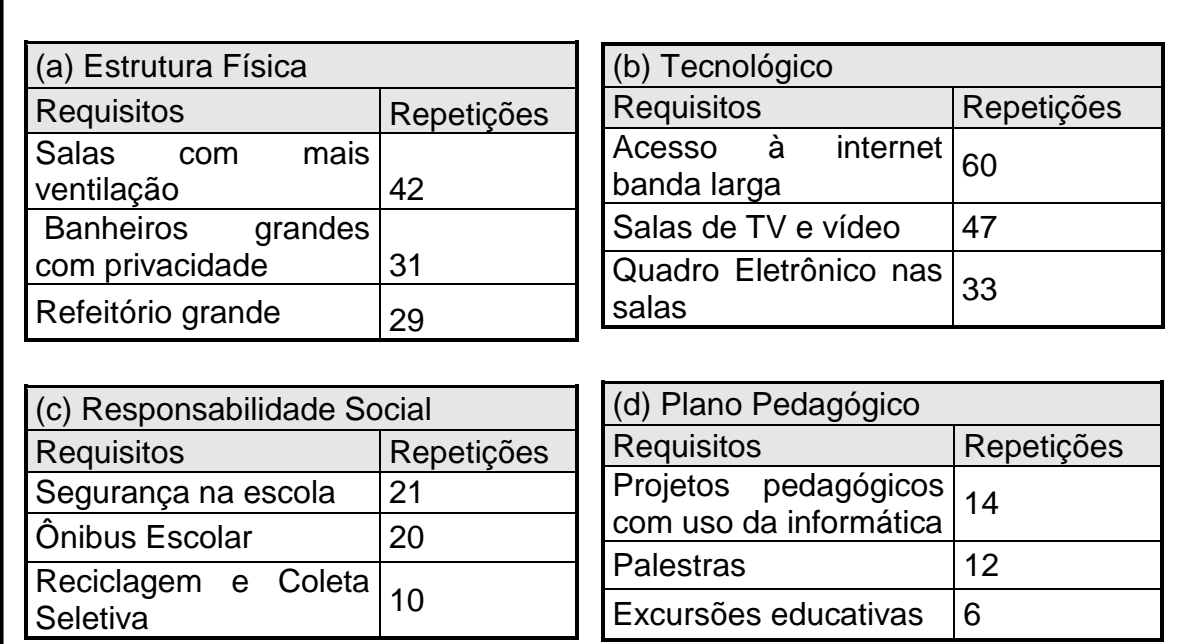

**Quadro 4:** Requisitos mais solicitados de cada universo (a) (b) (c) (d) do cenário "Escola ideal"

### **A cartomante (principal cenário)**

Cenário completamente baseado no Rio de Janeiro em meados do século XIX.

Ruas e casas como as da época.

Obs.: cenário melhor expresso em fotos anexadas ao arquivo.

Casa da cartomante:

O lugar precisa passar desconforto, sujeira e ter móveis velhos.

Paredes mal pintadas de cor indefinida (um cinza sujo).

A mesa de atendimento: com toalhas vermelhas e marrons e uns trapos. Uma bola de cristal no meio e cartas já velhas.

## **(b) Venha ver o pôr-do-sol (principal cenário)**

Entrada do cemitério:

- Um muro alto e branco, com aparência de velha e com partes quebradas. O portão feito com grade enferrujada e um cadeado velho. Pode fazer um som bem macabro, enquanto eles abrem.
- Dentro do cemitério, paredes em volta de cor brancas cobertas por musgos e com sujeira acumulada.
- O chão coberto por folhas secas, túmulos e sepulturas.  $\bullet$
- Um ambiente demasiadamente escuro.
- Imagem de um céu meio rosado, dando um ar mais fechado ao ambiente.  $\bullet$
- Morcegos podem voar no fim do conto, pois já será tarde.
- Capelas completamente velhas, com cruzes e imagem quebradas e caídas  $\bullet$ pelo chão.
- A capela principal deve ter um anjinho caído no chão, quebrado e já desfigurado, muito sujo. No centro da capela, um altar com imagens de santos e uma cruz de madeira ao centro, coberta de teias de aranha. Nas paredes, muita sujeira e teias com aranhas vivas. Velas sujas. Gavetas com mortos pelas paredes da capela (cor cinza). Nessa capela, haverá uma entrada (pela qual se entra descendo uns 3 degraus) um lugar mais sombrio que o inicial, com uma foto de uma menina em cima de uma gaveta ( esse lugar possuirá uma grade) e completamente escuro (tão escuro, que será necessário um fósforo para se enxergar algo).

#### **Desenvolvimento**

Antes de ser iniciada a etapa de desenvolvimento dos objetos 3D, foi realizado um treinamento com os desenvolvedores, tendo o objetivo de treinálos para a criação de objetos 3D, seguindo as especificidades de cada requisito levantado.

Com os requisitos validados, e a equipe de desenvolvimento familiarizada com a ferramenta, iniciou-se o processo de produção dos objetos, seguindo o modelo da Pesquisa Desenvolvimento, como ilustrado na figura 24 pelo fragmento da figura 19. Essa etapa durou cerca de 5 (cinco) meses, com média de 12 horas de trabalho semanal por desenvolvedor.

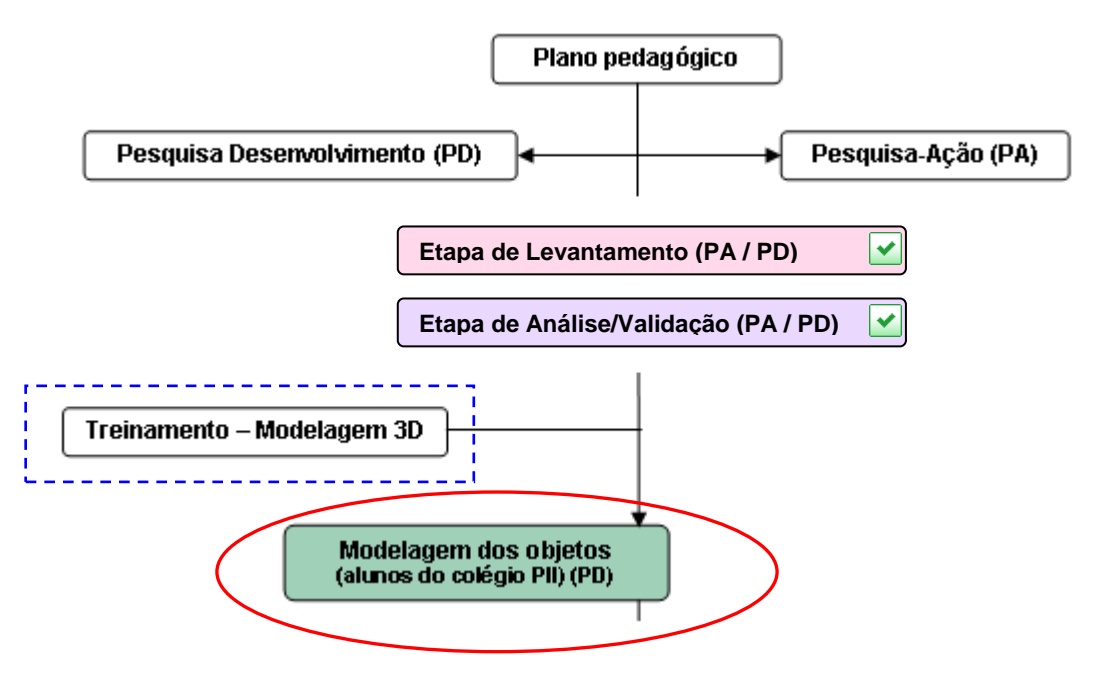

**Figura 24:** Etapa de Desenvolvimento

Acredita-se que a quantidade de artefatos produzidos foi satisfatório para a pesquisa. Pode-se afirmar que esse material produzido, quando analisado, cerca de 300, de forma quantitativa e qualitativa, apresentou resultados superiores ao que se esperava. Tendo em vista o prazo estabelecido e o conhecimento da ferramenta, era impossível imaginar o resultado obtido.

### **Objetos e produtos finais 3D (Cenários)**

As tabelas 1 (a), (b), (c) e (d) resumem a produção de objetos 3D respectivamente por cenários desenvolvidos (conto 1, conto 2, escola ideal) e o resultado total, conforme proposto no capítulo 4. Nas figuras (25a)-baixa, (25b)- média e (25c)-alta são mostrados exemplos típicos dessa produção, classificados em termos de graus de complexidade.

Para melhor definir a classificação da complexidade dos objetos usou-se o seguinte critério:

- **Baixa complexidade** objetos com formas simplificadas, cores sólidas e sem programação / interação.
- **Média complexidade** objetos com formas elaboradas, texturas e sem programação / interação.
- **Alta complexidade** objetos com formas elaboradas com detalhes específicos, texturas e programação / interação simples.

Como pode ser observado na tabela 1, a maioria dos objetos foi modelada na arquitetura de acesso a rede local pelo fato dos desenvolvedores estarem trabalhando internamente na UFRJ/NCE. Já o desenvolvimento em outras arquiteturas, houve indução das atividades para que a equipe tivesse conhecimento das facilidades e limitações de cada arquitetura.

| Complexidade         | (a) Arquiteturas             |                           |               |                    |     |  |  |
|----------------------|------------------------------|---------------------------|---------------|--------------------|-----|--|--|
|                      | <b>Stand</b><br><b>Alone</b> | <b>Servidor</b><br>do NCE | Rede<br>local | Interoperabilidade |     |  |  |
| Alta                 | 2                            |                           | 22            | 2                  | 27  |  |  |
| Média                | 8                            | 10                        | 35            | 6                  | 59  |  |  |
| Baixa                | 13                           | 5                         | 42            | 3                  | 63  |  |  |
| <b>Total Parcial</b> | 23                           | 16                        | 99            | 11                 | 149 |  |  |

**Escola Ideal**

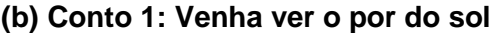

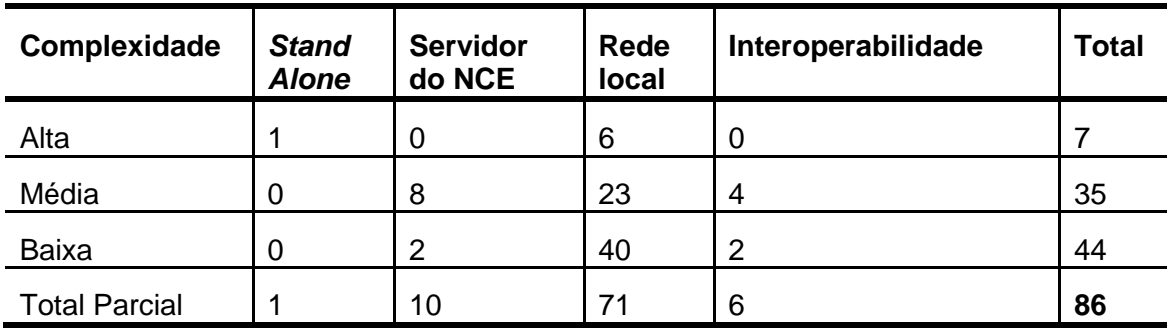

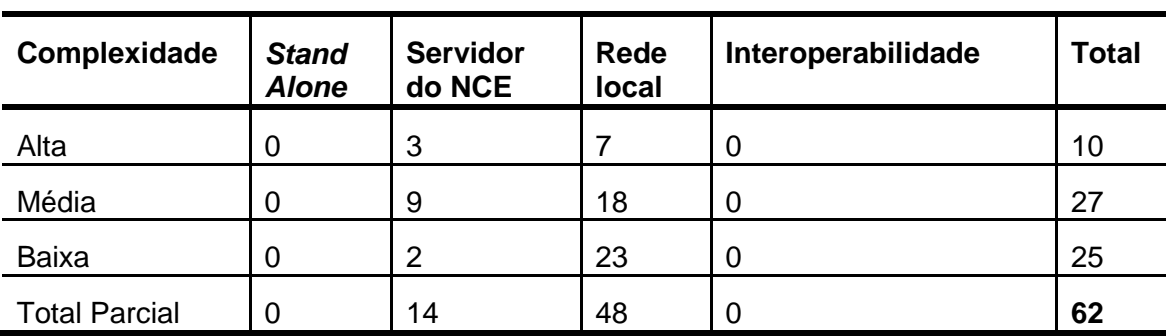

## **(c) Conto 2: A Cartomante**

## **(d) Total Geral**

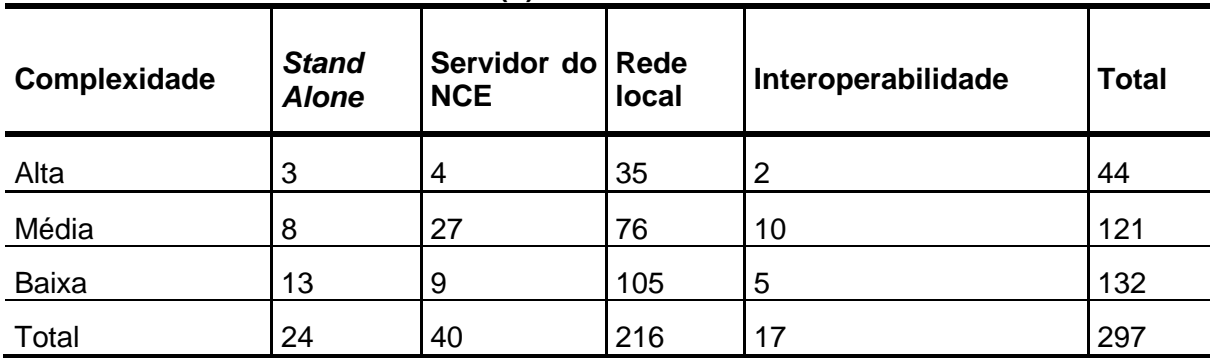

**Tabela 1**: Resumo e total de objetos modelados (a), (b), (c) e (d)

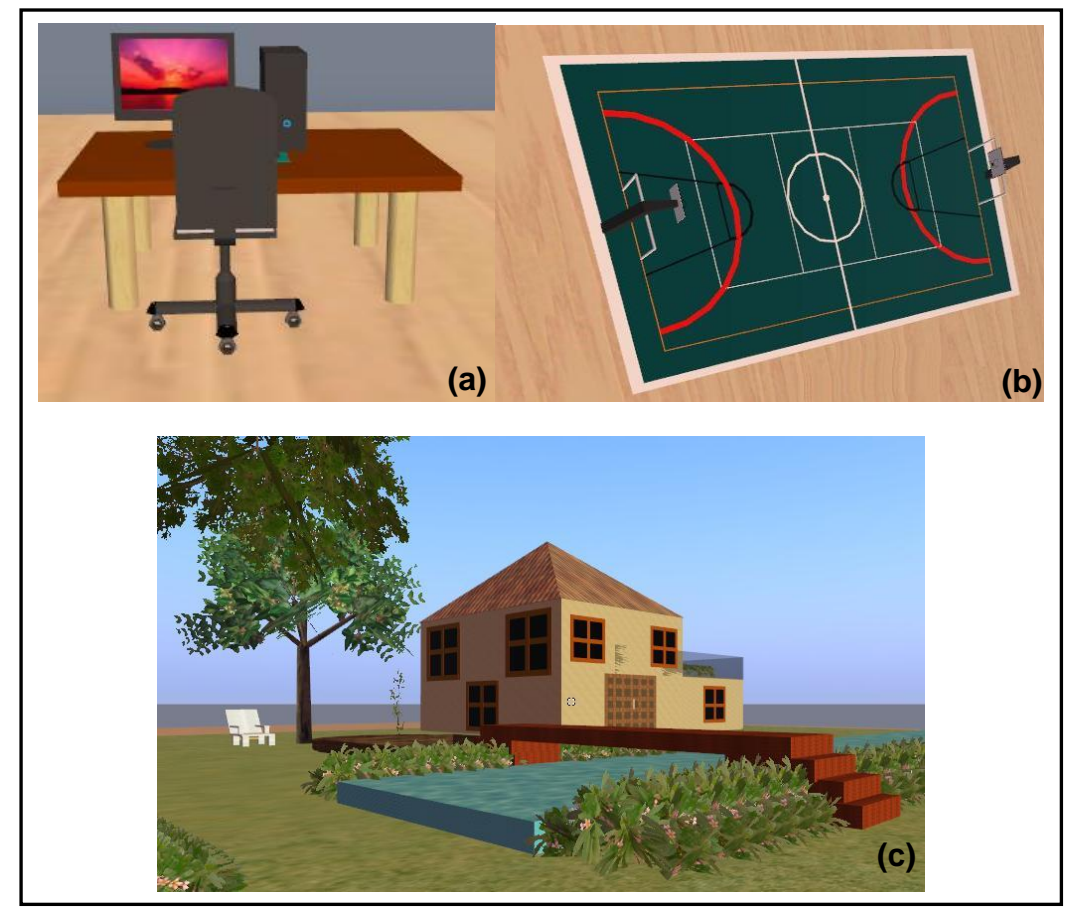

**Figura 25:** Exemplos de objetos 3D modelados com diferentes graus de complexidade: (5a) baixa, (5b)-média e (5c)-alta

A figura 25(a) observa-se que a sua formação é composta de linhas simples, cores sólidas e sem a necessidade de script de interação. Já na figura 25(b) foram trabalhadas formas geométricas com tamanhos ampliados (o que dificulta a modelagem), cores sólidas e texturas e *scripts* simples de interação entre os objetos quadra e bola. A figura 25 (c) ilustra uma modelagem complexa, contendo detalhes específicos nas formas geométricas, variados tipos de texturas e muitos objetos interativos.

#### **Avaliação da modelagem**

Depois de finalizado o desenvolvimento de um cenário, os objetos eram submetidos à aprovação da equipe envolvida na escola, como ilustrado na figura 26 pelo fragmento da figura 19.

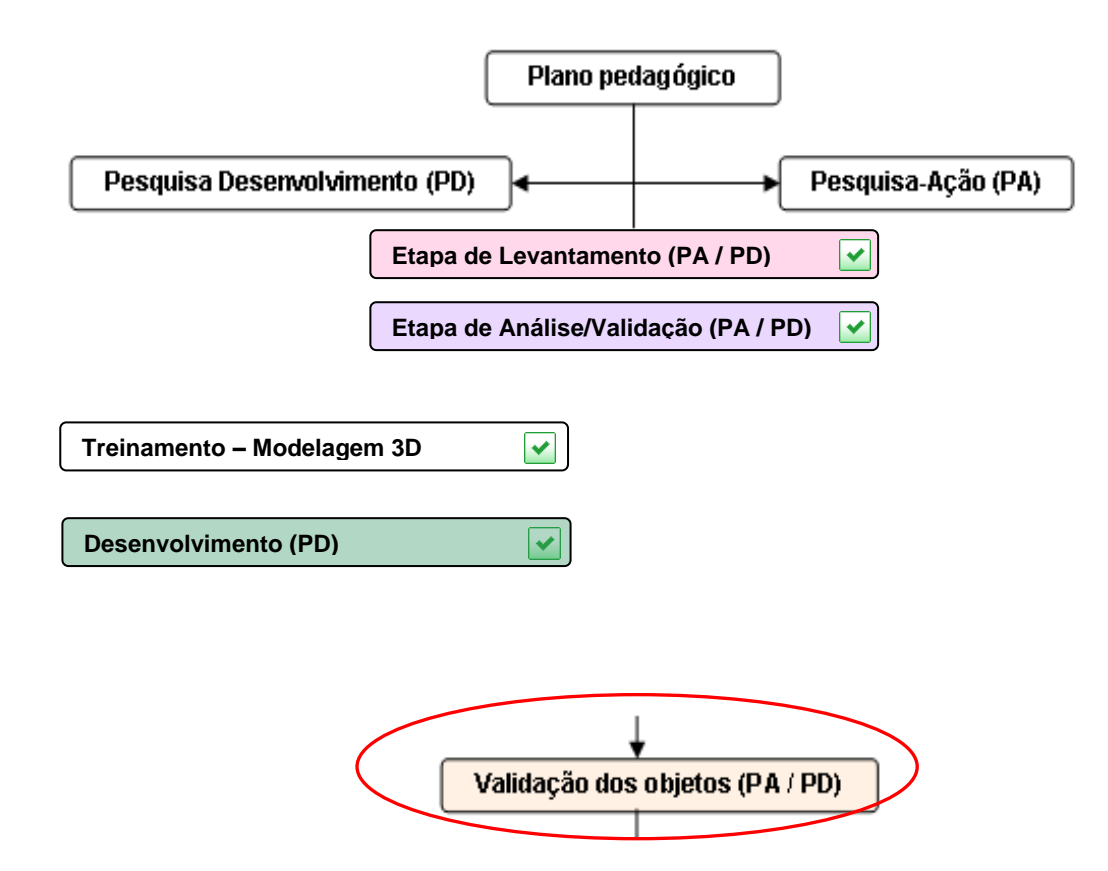

**Figura 26:** Etapa de validação dos objetos

Com o total de 297 objetos 3D, 3 cenários e cerca de 30 lugares modelados (conjunto de objetos, como praça de alimentação), pode ser afirmado que o processo de avaliação dos objetos fluiu sem problemas. Dentre os cenários modelados, somente um conto, que foi "Venha ver o por do sol",

necessitou de ajustes e correções no modelo por apresentar objetos que não transmitiam os aspectos de antiguidade especificados nos requisitos.

As correções foram atendidas e novamente submetidas ao crivo dos avaliadores (professor e alunos) que, em seguida, validaram o cenário. Segundo o relato verbal dos alunos e do professor da disciplina, foi possível perceber que os cenários não só atendiam aos requisitos solicitados, mas também estavam além do que era esperado.

Alguns alunos da escola FAETEC demonstraram interesse em aprender a modelar os objetos após verem os cenários prontos. E outros, mais encorajados arriscam-se a modelar objetos (não especificados) por estarem entusiasmados e identificarem que poderia existir, para melhor expressar um detalhe do conto. Ressalta-se que, mesmo sem o conhecimento da ferramenta eles (alunos) mostravam motivação e empenho para modelar um objeto.

Nessa etapa ocorreu um dos momentos, dos muitos vividos na pesquisa, mais marcantes e que ratificou o valor e a importância de se trabalhar projetos educacionais, juntamente com alunos, e mostrá-los a importância do papel representado por eles para o desenvolvimento do projeto.

## **Aplicação**

Antes de iniciar a etapa de Aplicação, foi realizado o treinamento, com cerca de 60 participantes, entre gestores, professores e alunos, envolvidos no projeto que se repetiu por três (3) vezes para atender à demanda de usuários.

Após o treinamento, e superadas todas as etapas, como ilustrado na figura 27 pelo fragmento da figura 19, foi iniciado o processo de aplicação dos cenários com os alunos em sala de aula. O uso dos cenários "Escola Ideal" e "Contos" ocorreu com alunos distintos e, também, com modelos de aplicação diferenciadas.

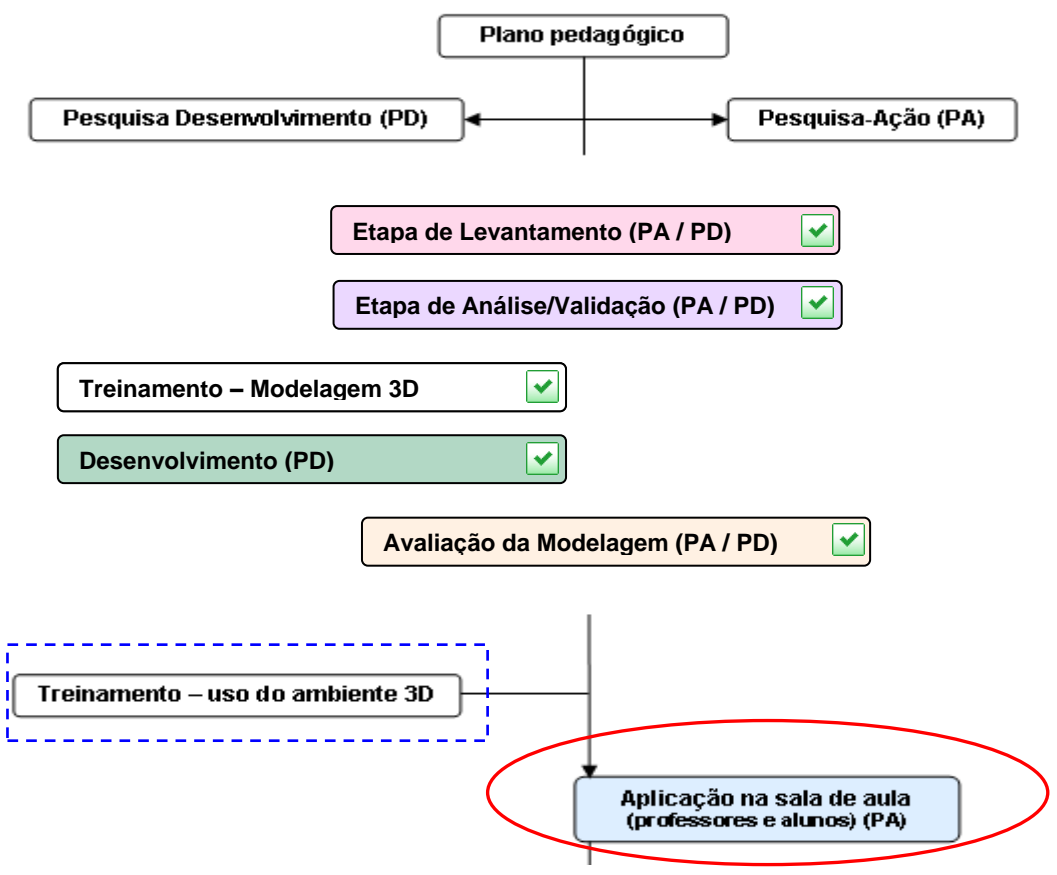

**Figura 27**: Etapa de aplicação

Para a Escola Ideal, um grupo de alunos com 18 participantes, representando o colégio, recriou de forma colaborativa o que seria, no imaginário, uma "escola dos sonhos" partindo dos requisitos levantados em uma reunião com cerca de 90 pessoas. Como pode ser observado na figura 28 (a), o grupo recebeu o cenário vazio com os objetos dentro de contêiner e o recriaram como ilustrado pela figura 28 (b).

![](_page_100_Figure_3.jpeg)

**Figura 28:** Cenários (Escola ideal antes (a) e depois da aplicação (b))

Para os contos, os cenários estavam previamente montados, mas ainda assim os alunos modificaram alguns objetos antes de iniciarem a representação teatral dentro do mundo virtual. Algumas alterações se deram

pelo fato de os alunos "acharem" que a localização de certos objetos poderia atrapalhar o desenrolar da encenação.

Essa representação teatral no mundo virtual ocorreu em duas aplicações com grupos distintos, formados por 18 alunos cada, que tinham papéis predefinidos para a atuação no conto, como pode ser observado na figura 29. Enquanto alguns interpretavam, outros alunos assistiam ou atuavam modificando cenários dinamicamente (arrastando), com o objetivo de dar mais realidade à história.

![](_page_101_Picture_2.jpeg)

**Figura 29:** Conto – Venha ver o por do sol

No desenrolar da encenação, os alunos expressavam de forma corporal e verbal a satisfação de estarem participando do projeto e os resultados alcançados no mundo virtual. Alguns chegaram a verbalizar a satisfação e a perguntar "por que não existiam projetos semelhantes para as outras disciplinas". Gestos como esses comprovaram a motivação gerada pelo projeto entre os alunos.

A seguir, na seção 6.4, será apresentada, de forma detalhada, o ganho no desenvolvimento do projeto por meio da Pesquisa-Ação e a Pesquisa Desenvolvimento. Decidiu-se criar uma seção para esse resultado pelo fato de abordar grande quantidade de informações e, também, pela melhor organização e entendimento da leitura.

## **6.4. Resultados PA X PD**

Ao terminar as etapas anteriores, foi iniciado o processo de investigação (seguindo o fluxo de atividades, que pode ser observado pela figura 30 pelo fragmento da figura 19) em conjunto com os alunos professores e gestores, para que pudessem ser identificados os benefícios trazidos pelo processo de utilização do mundo virtual na escola.

![](_page_102_Figure_2.jpeg)

**Figura 30:** Etapa de Análise dos Resultados

## **Escola Ideal**

Os resultados encontrados relativos à Escola Ideal deram indícios expressivos e interessantes com relação à visão que os alunos tinham da escola. Para eles, a estrutura atual está longe de ser a escola dos sonhos. Acredita-se que esse motivo pode ser uma das causas da falta de vontade de ir e permanecer na escola.

Segundo verbalizações espontâneas no momento da aplicação, chegaram a ser faladas frases do tipo: "[...] se existisse uma escola assim eu ia querer morar nela", '[...] seria muito melhor estudar nessa escola. Frases que faziam referências às estruturas "físicas" criadas no mundo virtual.

Outro momento marcante e que chamou a atenção, foi quando um aluno observou a sala multimídia e comentou "[...] não adianta ter uma sala dessas se a gente não pode usar!". Nesse momento, pode ser percebido que, certamente, alguns recursos já existiam na escola e, por algum motivo, havia restrições de uso ou não eram usados, já que a sala multimídia virtual estava disponível para uso sem restrições.

Ao terminar a aplicação, alguns alunos perguntaram: "Quando irão construir essa escola?" Antes mesmo de obter uma resposta, complementaram com a frase "Não estarei mais aqui!" No geral, ficou claro que parte da insatisfação dos alunos estava diretamente ligada às condições físicas e tecnológicas disponibilizadas pela escola.

Após o momento de euforia e brincadeiras por parte de alguns alunos, foi perguntado ao grupo o que eles acharam da experiência de montar uma escola e, quase por unanimidade, foi dito "muito legal, quem dera a gente pudesse fazer isso na vida real".

Em seguida, os alunos foram informados que o cenário da escola ideal, montado por eles, seria apresentado aos gestores para que pudessem analisar e tentar concretizar as mudanças, que haviam sido modeladas no mundo virtual. Infelizmente esse momento com os gestores não ocorreu devido à correria do dia a dia e às agendas lotadas de compromissos de ambas as partes (pesquisador e gestores).

#### **Contos**

Com relação aos contos, foram analisadas diferentes informações: com relação ao ganho referente ao aprendizado, foram analisadas as notas do ano anterior (2009), comparando-as ao ano de 2010, quando houve a aplicação da pesquisa. Em seguida, foram analisadas as respostas das entrevistas semiestruturadas realizadas com a professora da disciplina de Português/Literatura e com um dos gestores da escola.

#### **Análise do Desempenho escolar**

Para verificar o rendimento escolar entre os alunos que participaram do experimento ao longo do ano 2010, foram analisadas as notas da turma 2103 (2º ano) e as notas da turma 3103 (3º ano) com as respectivas notas dessas séries/turmas no ano anterior (2009). Para a análise dos dados foi considerado como premissa que as turmas eram equivalentes em sua formação, e, também, apresentavam mais ou menos o mesmo número de alunos.

A escola disponibilizou os dados para a análise, sem que houvesse a conferência ou participação da coleta das informações por parte do pesquisador. Segundo o gestor da escola, as notas foram transcritas das pautas originais, enviadas pela professora da disciplina de português/Literatura, copiadas para uma planilha do MS-Excel e em seguida, enviada para o pesquisador. As planilhas com as notas referentes aos anos de 2009 e 2010 estão organizadas por trimestres, como podem ser observadas no anexo B.

Em termos de análise, foram computadas separadamente as médias para cada turma (2103 e 3103), trimestres (1º. 2º. e 3º.) e ano letivo (2009 e 2010), as quais são apresentadas no quadro 6. Uma forma de visualizar esses dados é comparar o deslocamento entre anos diferentes de um mesmo trimestre e turma (comparação entre linhas) ou fazendo a comparação entre trimestres de uma mesma turma e ano (comparação entre colunas). Estas comparações são mostradas graficamente a seguir (gráfico 2).

![](_page_104_Picture_150.jpeg)

**Quadro 6:** Médias separadamente ano vs. Turma vs. Trimestre

![](_page_105_Figure_0.jpeg)

**Gráfico 2:** Comparação das médias entre trimestres e anos vs. turmas: (a) 2103 e (b) 3103

Em que pese o nosso interesse em investigar o efeito da presente proposta diretamente no rendimento escolar, aferido pelas provas oficiais, o fato é que diversos fatores estranhos ao cotidiano escolar competiram com a nossa intervenção, impedindo qualquer conclusão de causa-efeito. Exemplos desses fatores são: paralisação escolar ocorrida por conta de greve (maio e outubro), copa do mundo de futebol (junho) e eleições internas. Outros fatos que podem ter influenciado nos resultados é de que as notas utilizadas não foram colhidas diretamente pelo pesquisador, mas sim obtidas de fonte indireta e as provas que foram aplicadas aos alunos tiveram seu desenvolvimento baseados em aulas tradicionais em sala, talvez não contemplando as habilitadas e competências adquiridas durante a realização da pesquisa são aspectos a serem considerados.

### **Resultados das análises das entrevistas semiestruturada**

#### **Com a professora de Português/Literatura**

Para a entrevista, foram realizadas 7 perguntas: 1) Achou válida a metodologia usada para a integração dos alunos na disciplina de Português literatura? 2) Como avalia o desempenho (motivação e conhecimento) dos alunos antes e depois do projeto? 3) Existe diferença entre as turmas de 2010, que participaram do projeto e as de 2009, que não participaram do projeto? 4) Houve melhora no processo de ensino-aprendizagem com a aplicação do projeto junto aos alunos? 5) Destacaria alguma habilidade e competência adquirida pelo alunos com a aplicação do projeto? 6) O projeto deixou a equipe (professor e gestores) mais motivados? 7) Texto livre: Descreva, se quiser, o que achou do projeto para a escola, para a professora de português e para os alunos.

Essas perguntas tiveram a finalidade de identificar os pontos positivos e negativos encontrados durante a aplicação do projeto. A seguir é apresentada a análise das respostas desse questionário.

#### o **Analise das respostas**

Segundo a professora, com relação à metodologia, a aplicação foi amplamente válida, integrando alunos e outros segmentos da escola, além de familiares que faziam questão de saber mais sobre o trabalho desenvolvido por seus filhos.

Para a professora, o desempenho não deve ser mensurado somente com base nos resultados das notas, mas sim deve ser levada em consideração a descoberta da literatura que afirma em sua resposta "Eles partem para viagens infinitas, por meio dessa arte da palavra carregada de significado e de manifestações da arte. Aprendem a vislumbrar ideologias. Sabem ser críticos e descobrem que nada existe no vácuo."

Em seu discurso, afirma que, com o projeto, as turmas ficaram ainda mais motivadas. E complementa dizendo que:

> [...] o trabalho desenvolvido, deu-lhes ainda mais possibilidades de sentirem o quanto é importante a palavra e o quanto é possível ampliar horizontes como sujeitos de um novo tempo na tecnologia. O antes já era bom, posto que já não ficavam na superfície das obras. Após o trabalho, sentiram-se como "criadores" de uma obra, desenvolvendo competências sociais no próprio grupo. Isso se deve ao fato da divisão de tarefas e de terem que dar as suas feições aos contos em estudo."

Com relação à diferença entres turmas de 2009 e 2010, a professora ressaltou que em ambas o aprendizado ocorreu, mas "as turmas de 2009 ficaram sedentas desses novos traços e cores, ou seja, essa nova possibilidade de "dar vida" àquilo que leem". Que de certa forma gerou satisfação, motivação e desenvolveu habilidade e competências, que nas turmas de 2009 não puderam ser trabalhadas por não existir a metodologia ou uma ferramenta (mundo virtual) que apoiasse o aprendizado.

Quando perguntada sobre a melhora no processo de ensinoaprendizagem, sem titubear a resposta foi "sim." E complementando com a frase: "pela maior vivência adquiriram mais prazer estético, mais métodos de ver e conhecer a Literatura e, principalmente, que a tecnologia pode trazer múltiplas e infinitas possibilidades ao leitor. Ao contrário do que, às vezes, erroneamente se divulga, há novos e excelentes métodos de dimensionar a beleza do que nossos escritores produzem.".

Com relação à motivação dos professores e gestores, ela afirmou que, além de todo o apoio dado pela gestão da escola, outros colegas (professores) perguntavam se, em suas disciplinas, não poderiam empregar a nova metodologia com o uso do mundo virtual. Informações como essa comprovam a eficácia e o valor agregado quando se tem um bom planejamento pedagógico e uso correto da tecnologia.

Com relação às novas habilidades e competências, a professora afirma que os alunos tiveram mais recursos de expressividade, forçando-os a ser mais críticos e proativos; ela ainda afirma que eles tiveram a oportunidade "[...] de interpretação, sentindo como penetrar no universo textual de uma forma diferente e sem que - em momento algum - pudessem ausentar-se da contextualização".

Com relação ao projeto, ela o considerou como uma nova alavanca para um universo escolar em que a leitura não é habitual. Afirmando que a "[...] motivação é essencial para o estudo da Literatura. Muitos alunos, porém, não conhecem obras. Por outro lado, se as leram, não apreenderam a carga significativa. Fizeram-nos sem prazer ou por uma nota. O projeto propicia o envolvimento, a vivência, a criticidade e deve continuar em outras disciplinas também".

#### **Com um dos gestores da escola**

Na entrevista com um dos gestores da escola, foram realizadas 3 perguntas com foco generalista, que foram: 1) Foi possível perceber mudanças de comportamento da turma, motivada pelo projeto? Quais? 2) E os alunos que não participaram do projeto, eles se manifestaram? Quais foram os comentários? 3) Que visão ficou para os gestores com relação a aplicação de projetos com uso da tecnologia de mundos virtuais?

Essas perguntas tinham como finalidade identificar as mudanças dos alunos geradas na escola pelo projeto. A seguir, é apresentada a análise sintética das respostas desse questionário.

#### o **Analise das respostas**
Segundo o gestor, a principal mudança observada foi na motivação dos alunos. O projeto contribui para estimular a participação e fazer com que os alunos se tornassem mais ativos e se interessarem pela disciplina. Ele afirma que o ocorrido foi "um quadro bem diferente da apatia demonstrada por eles (alunos) no ano anterior (2009)".

Ele ainda complementa que outros fatores importantes foram a interação e a colaboração entre os alunos para cumprir as tarefas do projeto, o que contribui para o aprendizado e para a descoberta de novas habilidades em áreas como artes e comunicação.

Com relação aos alunos que não participaram do projeto, ele afirma que houve muita curiosidade. Muitos alunos perguntaram se haveria continuidade do uso da ferramenta no laboratório e se outras peças teatrais seriam representadas no mundo virtual.

De modo geral, a direção da escola considerou a experiência muito positiva, reconheceu os ganhos obtidos e demonstrou interesse na continuação do projeto. Além disso, mostrou-se aberta em participar de outros projetos envolvendo o uso da tecnologia no apoio as atividades didáticas.

Informações como essa ratificam a motivação e as mudanças de comportamento geradas pelo processo/metodologia utilizada para aplicar os mundos virtuais na educação. Tem-se a certeza de que, quando a aplicação da tecnologia está aliada ao uso pedagógico correto, os resultados tendem a ser positivos, tanto na motivação de alunos e professores quanto na transmissão de conhecimento e aprendizado.

# **Capítulo 7 – Considerações Finais**

*"Só é lutador quem sabe lutar consigo mesmo*."

Carlos Drummond de Andrade.

Neste capítulo, são explicitadas e comentadas as principais contribuições, dificuldades encontradas ao longo do seu desenvolvimento e a apresentação de sugestões para o prosseguimento do trabalho.

#### **7.1. Contribuições da Dissertação**

Pode-se dizer que os dados obtidos em todas as análises, excetuandose as comparações feitas com o rendimento escolar medido pelas provas oficiais, foram satisfatórios (responde a questão de pesquisa que foi levantada no item III, do capítulo 4, seção 4.1) e deram indícios positivos de que a aplicação do mundo virtual, além de proporcionar motivação entre alunos e professores, pode auxiliar no processo de ensino-aprendizagem se usada com a metodologia correta.

Acredita-se que, com a conclusão deste trabalho, sementes do uso da tecnologia de mundos virtuais tenham sido germinadas ou ainda germinarão em muitas instituições de ensino, sejam naquelas que vivenciaram a pesquisa, nas que simplesmente conheceram de longe ou nas que ainda irão conhecer por meio de publicações ou pela dissertação.

Com base na experiência vivida e nos dados obtidos, tem-se a certeza que esse projeto modificou a vida de muitas pessoas, seja na superação ao trabalho, como exemplo dos professores envolvidos, no modo de pensar, agir e no aprendizado dos alunos, no desenvolvimento de habilidades e competências dos desenvolvedores dos objetos 3D (estagiários do Colégio Pedro II), na visão aluno-escola por parte dos gestores e, também, com as descobertas por parte dos pesquisadores envolvidos. Cabe ressaltar que, ficou claro que não existe barreira quando se tem um desejo almejado e força de vontade para conquistá-lo.

Seria possível resumir as contribuições deste trabalho com a declaração de um dos gestores onde a pesquisa ocorreu:

> "Esse projeto modificou os alunos. Eles agora pensam mais na escola, na disciplina que estão trabalhando. [...] O projeto fez com que os alunos descobrissem novas vocações. Isso foi demais."

Ao receber declarações de satisfação desse tipo, e com os resultados positivos e expressivos apresentados na pesquisa, pode-se concluir que se houver uma política de incentivo aos professores e condições mínimas de trabalho (tecnológica/funcional), certamente teremos um cenário educacional projetado para a qualidade no ensino, resultando em melhor capacitação,

identificação de habilidades e competências e a formação de melhores cidadãos.

Pode-se afirmar que, neste projeto, não houve incentivo financeiro aos professores envolvidos, mas sim um processo de motivação, sensibilização e reconhecimento das suas atividades, que culminaram nos resultados apresentados no decorrer deste trabalho.

#### **7.2. Dificuldades Encontradas**

No desenvolvimento deste trabalho, apareceram muitas dificuldades. A primeira foi relacionada ao tempo disponível por parte dos envolvidos (gestores, professores, alunos) para reuniões e entrevistas, mas foram superadas devido ao comprometimento com o projeto e a flexibilidade dos pesquisadores.

A segunda dificuldade foi novamente com relação ao tempo fixo (2 anos) de uma pesquisa teórica e prática no nível de pós-graduação stricto sensu. Com o projeto iniciado em março de 2010, era necessário instalar, configurar, desenvolver os objetos 3D, validá-los e aplicar o experimento antes do término do período letivo. Essa dificuldade só pode ser superada por existir uma equipe empenhada e dedicada trabalhando na pesquisa.

Entre outras dificuldades enfrentadas, pode-se destacar que a maior foi com relação à instalação e configuração do *Open Simulator*, conforme descrito no capítulo 5, seção 5.2. Novamente, essas dificuldades foram superadas com a ajuda de amigos de outras universidades que colaboraram com as soluções.

Pode-se assim afirmar que os resultados poderiam ser ainda melhores se existisse mais tempo para o desenvolvimento desta pesquisa. Contudo, é fato conhecido que o objetivo de uma pós-graduação *stricto sensu* reside, não apenas na dissertação gerada como produto, mas, sobretudo no processo de formação do pós-graduando em termos de atualização e sistematização de conteúdos e métodos de pesquisa, aproveitando o ambiente favorável ao processo de ensino-aprendizado que meio o acadêmico proporciona.

#### **7.3. Trabalhos aceitos**

Projeto aceito na FAPERJ - Aplicações de Mundos virtuais 3D nas atividades escolares. Vigência: Maio 2011 até Abril 2012.

- ETIC 2010 (8° E-TIC Encontro de Educação e TIC) Proposta de uma arquitetura de acesso a mundos virtuais para escolas com baixo requisito tecnológico. Evento organizado pela UNESA.
- ETIC 2010 (8° E-TIC Encontro de Educação e TIC) Proposta de uma Aplicação de Mundos Virtuais com Foco Social e Educacional. Evento organizado pela UNESA.

### **7.4. Trabalhos Futuros**

1

Com os resultados positivos encontrados durante o projeto e diante de uma melhor compreensão das dificuldades a serem enfrentadas, ficou claro para o pesquisador a importância de continuar aplicando mundos virtuais na educação. Neste sentido, pretende-se:

- Acompanhar o andamento da pesquisa-Ação na Escola FAETEC "Oscar Tenório", iniciada pela presente pesquisa, atendendo solicitação da professora e dos alunos participantes.
- Expandir a aplicação dos mundos virtuais na educação para outras escolas da rede FAETEC, caso haja interesse institucional por parte desta Fundação.
- Implantar o projeto interdisciplinar de uso de mundo virtuais, no Colégio Pedro II, nos moldes propostos e com os aperfeiçoamentos apontados pela presente pesquisa. Este projeto já está em andamento e conta com o apoio da FAPERJ
- Desenvolver um projeto educacional para ensino de robótica /programação integrando o uso de mundos virtuais, com *Open*  Simulator, juntamente com o Kit Arduíno<sup>28</sup>.

<sup>28</sup> Kit Arduíno – Circuito eletrônico *open-source* que contem controladores com suporte a recebimento de dados do ambiente por meio de sensores.

#### **7.5. Visão do Pesquisador**

Analista de Sistemas e especialista em novas tecnologias educacionais, trabalho há mais de oito (8) anos com Educação a Distância, sempre em busca de novos conhecimentos e meios de aplicá-los à educação.

Ao desenvolver este trabalho, pude perceber equívocos cometidos pela ânsia de fazer certo, ou por conta de muitas atitudes que eram tomadas pelo conhecimento empírico. Hoje, percebo que poderiam ser diferentes; com respaldo do conhecimento científico, certamente os resultados seriam melhores.

Ao realizar o curso de mestrado, percebi o quanto cresci como cidadão e, também, como um profissional da área educacional. Pessoas que antes me viam como profissional técnico da área de sistemas, hoje me reconhecem e sabem o quanto evolui, seja nas habilidades e competências, ou em outros conhecimentos específicos.

Além da ampla visão do cenário educacional, o uso da tecnologia aplicada à educação e a importância da pesquisa científica, foi possível, também, compreender a necessidade de se organizar, planejar, cumprir prazos e atingir metas. O mestrado foi mais do que uma escola, posso afirmar que foi uma lição de vida.

Hoje tenho a certeza que sou muito diferente (tanto no pensamento quanto nas atitudes) do aluno que entrou há cerca de dois anos atrás no IM/NCE/UFRJ. Certamente foi uma educação transformadora e todos deveriam ter a oportunidade de recebê-la.

## **Referências**

AVATAR In: WEISZFLOG, W. (Org). **Michaelis: moderno dicionário da língua portuguesa**. São Paulo: Companhia Melhoramentos, 2009.2259p

AKAMAI. The state of the internet. Disponível em: [http://www.akamai.com/html/awe/login.html?&curl=/dl/whitepapers/Akamai\\_stat](http://www.akamai.com/html/awe/login.html?&curl=/dl/whitepapers/Akamai_state_of_internet_q32010.pdf) [e\\_of\\_internet\\_q32010.pdf.](http://www.akamai.com/html/awe/login.html?&curl=/dl/whitepapers/Akamai_state_of_internet_q32010.pdf) Acesso: maio 2010.

ANTUNES, R. et al Gestão do acompanhamento de actividades de mundos virtuais in alunos: exploratório não second life .In: CONFERENCIA IBERO-AMERICANA IADIS WWW / INTERNET 2007. 2007, Vila Real, Portugal. **Actas ...** Vila Real, Portugal: IADIS/UTAD, 2007.

ARCHANJO. M. P. **Mundos virtuais**: uma nova dimensão para a sala de aula. Disponível em: <http://www.acicate.com.br/portas/sl.pdf>. Acessado em: dez 2010.

AZEVEDO, F.W.A. ; DRAKOS, N. ; LUNDY, J. **What virtual worlds have to do with your business life**. Stamford: Gartner Research, 2006.

BENTLEY, R. et al. An architecture for tailoring cooperative multi-user displays. In: CSCW '92 ACM CONFERENCE ON COMPUTER-SUPPORTED COOPERATIVE WORK. 1992, Toronto. **Proceedings ...** New York: ACM, 1992, p. 187-194.

BRAGA. M. Realidade virtual e educação. Disponível em: <http://eduep.uepb.edu.br/rbct/sumarios/pdf/realidadevirtual.pdf> Acesso em: fev. 2011.

BRASIL, Ministério da Educação e Cultura . Secretaria de Educação Fundamental. **Parâmetros curriculares nacionais**: introdução aos parâmetros curriculares nacionais. Brasília: MEC/SEF, 1997.

BRASIL, Ministério da Educação e Cultura. **Banda larga nas escolas** – informativo do MEC para a comunidade. Disponível em: <http://portal.mec.gov.br/index.php?Itemid=823&id=15808&option=com\_conten t&view=article>. Acesso em: dez. 2010.

BRASIL, Ministério da Educação e Cultura. **Lei de diretrizes e bases da educação nacional**. 3. ed. Rio de Janeiro: MEC/COLTED, 1996.

CANDAU, V M (Org.). **A Didática em questão**. Petrópolis: Vozes, 1983. Disponiblizado inicialmente na Biblioteca do SIAPE - Sistema de Ação Pedagógica

CARELLI, G. O Big brother dos games. **Veja**, São Paulo, nº 11, p. 97-101, 16

mar. 2005.

CASTELLS, Manuel. **A sociedade em rede**. São Paulo: Paz e Terra, 1999.

DE TROYER, O. et al. **Conceptual modeling for virtual reality**. Disponivel em: <http://crpit.com/confpapers/CRPITV83DeTroyer.pdf>. Acesso em: dez. 2010.

ELIA, M. **O Papel do professor diante das inovações tecnológicas**. 2008. Disponível em: <www.br-ie.org/pub/index.php/wie/article/view/980/966>. Acesso em: jul. 2010.

ESTEVES, M. et al. Contextualização da aprendizagem da programação: estudo exploratório second life. In: CONFERENCIA IBERO-AMERICANA IADIS WWW / INTERNET 2007. 2007, Vila Real, Portugal. **Actas ...** Vila Real, Portugal: IADIS/UTAD, 2007.

FONSECA. L. E. S. **The sims: discussões pedagógicas**. Disponível em: <http://www.comunidadesvirtuais.pro.br/novastrilhas/textos/lazarofonseca.pdf>. Acesso em: dez. 2010.

FRAGOSO, S. Computer games: a proposal for a structured classification. In: VELDERS, T. (Org.). **Beeldenstorm in Deventer.** selected papers from the 4<sup>th</sup> International Research Symposium on Visual Verbal Literacy. Deventer: Rijkshogeschool IJselland, 1996. v. 01. p. 61-67.

FREIRE, P. **Pedagogia da autonomia**: saberes necessários à prática educativa. São Paulo: Paz e Terra, 1996. (Coleção Leitura).

GEERTZ, Clifford. **Interpretação das culturas**. Rio de Janeiro: LTC, 1989.

HALONEN. R. ; LEINONEN, E. **Habbo Hotel** – academic studies in mixed feelings. The emission of the embedding of the Disponível contracts are emission of the emission of the emission of the emission of the emission of the emission of the emission of the emission of the emission of the emissi <http://www.springerlink.com/content/464245x7k57j3l20/fulltext.pdf>. Acesso em: dez. 2010

HU, R. T. O. **Contribuições ao desenvolvimento de um sistema de telepresença por meio da aquisição, transmissão e projeção em ambientes imersivos de vídeos panorâmicos**. Disponível em: <http://www.teses.usp.br/teses/disponiveis/3/3142/tde-19092006- 134926/>.Acesso em: dez. 2010.

HAFKESBRINK. J. ; ULRICH H. ; SCHLICHTER, J. **Competence management for open innovation**. Logmar Köln: Eul Verlag, 2010

KAMIENSKI, C. A. ; FERNANDES, S. F. L. ; SILVA, C. K. R., Mundos virtuais: histórico, avaliação e perspectivas. In: WEBMEDIA 2008. Vila Velha. **Minicursos ...**, Vila Velha, ES: 2008. No Prelo.

KLASTRUP, L. **Towards a poetics of virtual worlds**. multi-user textuality and the emergence of story 2003. Tese ( Doutorado ) IT University of Copenhagen. Copenhague, 2003.

LÉVY, P. **A inteligência coletiva**: por uma antropologia do ciberespaço. 2. ed. São Paulo: Loyola, 1999. Tradução de: Luiz Paulo Rouanet.

LÉVY, P. **A inteligência coletiva**: por uma antropologia do ciberespaço. 3.ed. São Paulo: Loyola, 2000.

LOMBARD, M. et al. The role of screen size in viewer responses to television fare. **Communication Reports**, Pullman, Wash.: v. 10, n. 1, p. 95-106., 1998.

LUCK, H. Perspectivas da gestão escolar e implicações quanto à formação de seus gestores. **Em Aberto**, Brasília, v. 17, n.72, p. 11-33, fev./jun. 2000.

MISKULIN, R. G. S. ; MENDES, R. M. ; FARIAS, M. M. R. **A semiótica como campo de análise para as representações de conceitos matemáticos**. Disponível em: <http://seer.fclar.unesp.br/casa/article/download/548/469>. Acesso em: dez. 2010.

MONOD, J. **O Acaso e a necessidade.** Mem Martins, PT: Publicações Europa-América, 2002..

OREILLY, T. What is Web 2.0: design patterns and business models for the next generation of software*.* **Communications & Strategies**, Montipellier Cedex, n. 1, p. 17, First Quarter 2007. Disponível em: <http://papers.ssrn.com/sol3/cf\_dev/AbsByAuth.cfm?per\_id=855183> Acesso em: Nov. 2010.

PARO. V. H. **Gestão democrática da escola pública**, 2. ed., São Paulo: Ática, 2002.

PEREIRA, A. et AL O uso do tridimensional colaborativa em ambientes virtuais de educação empreendedorismo para crianças. In: CONFERENCIA IBERO-AMERICANA IADIS WWW / INTERNET 2007. 2007, Vila Real, Portugal. **Actas ...** Vila Real, Portugal: IADIS/UTAD, 2007. v. 2.

PITA. S. T. O. **As interacções no second life**: a comunicação entre avatares. Disponivel em:

<http://prisma.cetac.up.pt/3\_Interaccoes\_no\_Second\_Live\_Sara\_Topete.pdf>. Acesso em: dez. 2010.

PRENSKY, M., Digital natives, digital immigrants. **On The Horizon**, Eidingurgh, v. 9, n. 5, Oct. 2001.

PRIGOGINE I. ; STENGERS I. I. **A nova aliança**, Brasília: UnB, 1984.

RIBEIRO, J. C. ; FALCÃO, T. **Mundos virtuais e identidade social: processos de formação e mediação através da lógica do jogo**. Disponível em: <http://www.logos.uerj.br/PDFS/30/07\_logos30\_JoseThiago.pdf>. Acesso em: dez. 2010.

RIOS, T. **A. Ética e competência**. 10. ed. São Paulo: Cortez, 2001. (Coleção Questões da Nossa Época, v.16)

SALEN, K. ; ZIMMERMAN, E. **Rules of play**: game design fundamentals.

Cambridge: MIT Press, 2003.

SANTORO, F. ; BORGES, M. R. S. ; SANTOS, N. Learning through collaborative projects: the architecture of an environment, **[International](http://www.inderscience.com/ejournal/c/ijcat/indexijcat.html)  [Journal of Computer Applications in Technology \(IJCAT\)](http://www.inderscience.com/ejournal/c/ijcat/indexijcat.html)**, Geneva, v.16, n. 2/3,p.127-141, 2003.

SAVIANI, D. **Escola e democracia: teorias da educação, curvatura da vara, onze teses sobre a educação política.** 39. ed. Campinas: Autores Associados, 2007 (Coleção Polêmicas do Nosso Tempo; v.5).

SCHLEMMER, E. et al. Mundos digitais virtuais em 3D no espaço da pesquisa. In: CONGRESO IBEROAMERICANO DE INFORMÁTICA EDUCATIVA – RIBIE, 9., 2008, Caracas. **Anais ...** Caracas: Universidad Metropolitana, 2008. v. 1. p. 123-133.

SCHLEMMER, E. ; TREIN, D. Espaço de convivência Digital Virtual (ECODI) RICESU: uma experiência em rede com a tecnologia de metaverso second life In: CONGRESSO INTERNACIONAL ABED DE EDUCAÇÃO A DISTÂNCIA, 15., 2009, Fortaleza. **Anais ...** Fortaleza: ABED, 2009.

SHANNON, C. ; WEAVER, W. **The mathematical theory of communication**, 7 ed. Champaing: University of Illinois Press, 1978.

SULAKE **Labs Corporation**. Disponível em: <http://www.sulake.com/> .Acesso em: jan. 2011.

SULER, J. **Do boys just wanna have fun? gender-switching in cyberspace**, Disponivel em: <http://www.rider.edu/users/suler/psycyber/genderswap.html>. Acesso em: dez. 2010.

SULER, J. **The psychology of avatars and graphical space in multimedia chat communities**. Or how I learned to stop worring and love my palace props. Disponível em: <http://www.rider.edu/users/suler/psycyber/psyav.html>. Acesso em: dez. 2010

VALENTE, J. A. Análise dos diferentes tipos de softwares usados na educação. In: ENCONTRO NACIONAL DO PROINFO, 3.,1998, Pirenópolis GO. **Anais ...** Pirenópolis, GO: MEC, 1998., Pirenopólis- GO

VALENTE, J. A. **Diferentes abordagens de educação a distância**. TVE Educativa, 99. (Coleção Série Informática na Educação). Disponível em: <http:// proinfo.gov.br/>. Acesso em: dez. 2010.

VALENTE, J. A. **Formação de professores**: diferentes abordagens pedagógicas. Campinas: Unicamp, NIED, 1999.

VEGA, K. et al. **Testes de usabilidade em TREG**: avaliando um jogo de treinamento no Second Life Disponível em: <http://groupware.les.inf.pucrio.br/groupware/publicacoes/2010.SBSC.TREG\_SBSC10.pdf>. Acesso em: dez. 2010.

VELDERS, T. (Org.). **Beeldenstorm in Deventer. Selected papers from the 4 th International Research Symposium on Visual Verbal Literacy**. Deventer: Rijkshogeschool IJselland, 1996. v. 01.

VYGOTSKY, L. S. **Formação social da mente**: o desenvolvimento dos processos psicológicos superiores. São Paulo: Martins Fontes, 1994.

# **Anexos**

**Anexo A**

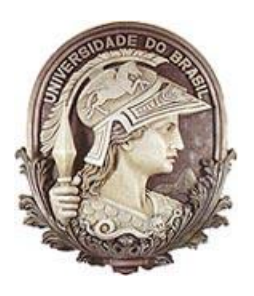

Universidade Federal do Rio de Janeiro PPGI - Programa de Pós-Graduação em Informática

# **Guia Básico**

Material adaptado por: Carlos Eduardo Ferrão de Azevedo

## **1. Instalando e configurando o navegado do mundo virtual**

#### **Baixando o navegador do** *Second Life*

**1º Passo** – Nesta etapa, deverá ser feito o download do navegador do SL. Não se esqueça de selecionar o navegador de acordo com o sistema operacional instalado na sua máquina.

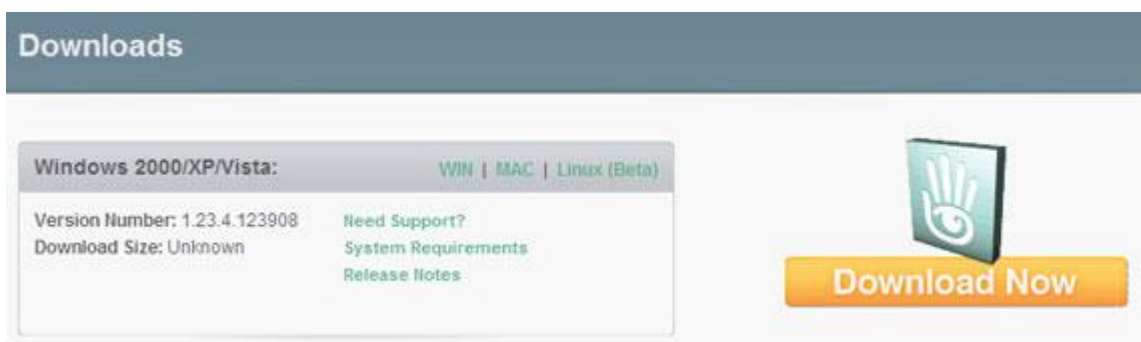

Se, por algum motivo, você não chegar a essa tela, acesso o link [\(http://secure-](http://secure-web2.secondlife.com/community/downloads.php)[Web2.secondlife.com/community/downloads.php\)](http://secure-web2.secondlife.com/community/downloads.php) para fazer o download.

#### **2.2. Instalando o navegador do** *Second Life*

Após ter baixado o instalador do navegador do *Second Life*, você deverá dar um duplo clique para executá-lo. Siga os procedimentos conforme apresentado abaixo:

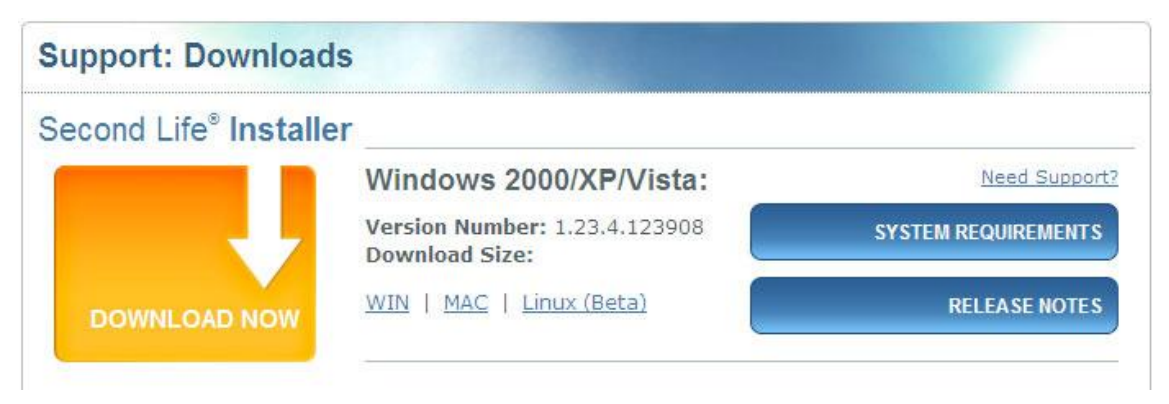

**1º Passo** – Depois de baixar e executar o instalador do navegador do *Second Life*, será exibida uma nova tela. Escolha o idioma e clique no botão OK

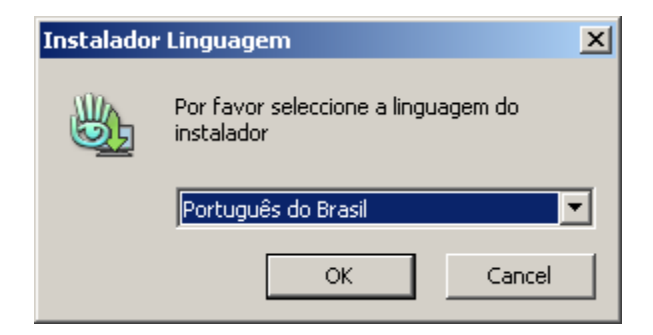

**2º Passo** - Selecione o local onde será instalado o *Second Life* e clique no botão instalar. Indicamos não alterar o caminho. Aguarde a instalação terminar.

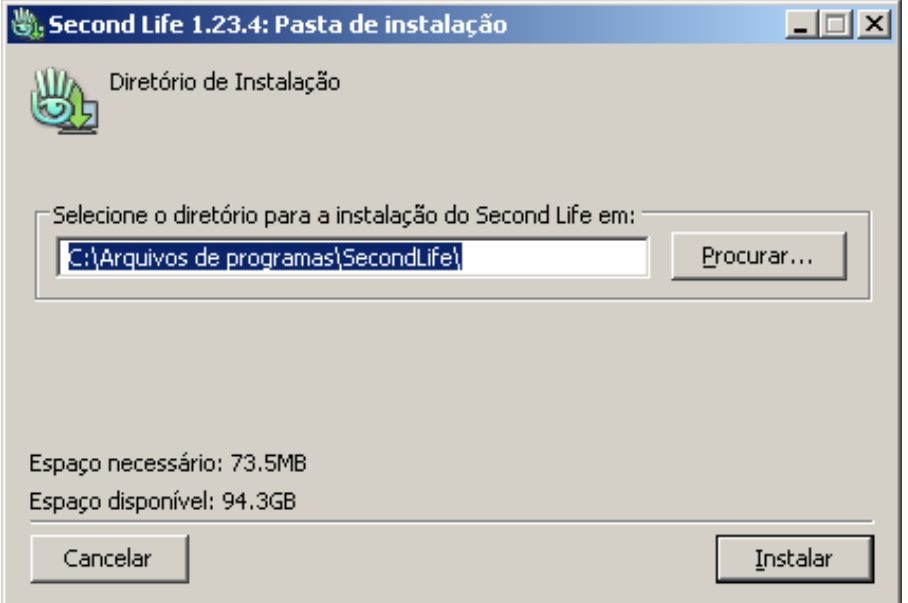

**3º Passo** – Confirme o início do navegador para conhecer o *Second Life*.

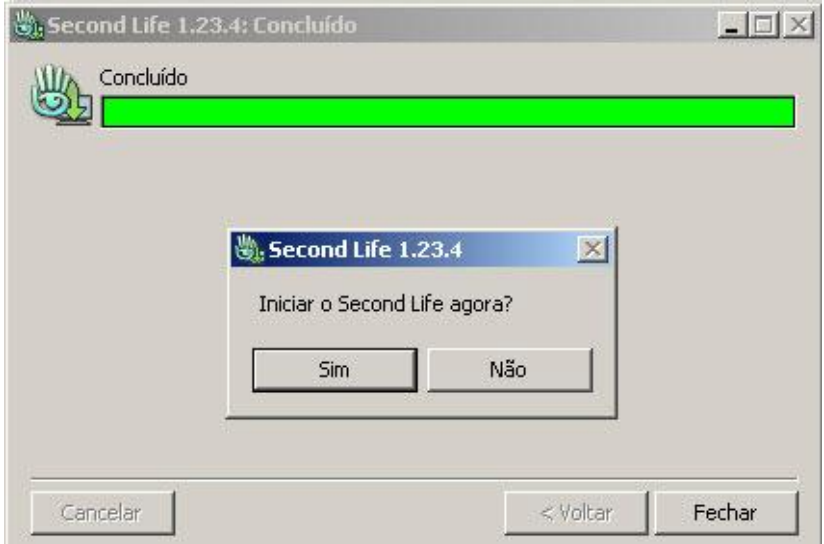

**A** Second Life  $|D|$  $x|$ Arquivo Editar Ajuda Linden Research, Inc. STATUS DO SECOND LIFE GRID: CONECTADO Hora Atual: 10:50 am PDT Conectados nos últimos 60 dias: 1,377,048 Conectado Agora: 64.543 Sobrenome: Primeiro nome: Senha: Registrar-se para uma conta \*\*\*\*\*\*\*\*\*\*\*\*\*\*\*\*\* Ormega edurdouva Entrar <u>u nome de usuário ou senha?</u> Lembrar senha 1.23.4 (123908)

**4º Passo** – Insira o primeiro nome, sobrenome e a senha cadastrados no portal do *Second Life* e clique no botão Entrar.

#### **Requisito do sistema**

#### **Requisitos Mínimos**

Processador: Pentium IV ou equivalente Velocidade do processador: 1500 MHz Memória RAM: 256 MB Direct3D: Sim Sistemas Operacionas: Windows 2000 ou superior, OSMAC

#### **Requisitos Recomendados**

Processador: Dual Core ou equivalente Velocidade do processador: 1.6 GHz Memória RAM: 1GB Direct3D: Sim Rasterization: Sim Placas de vídeo recomendadas: nVidia GeForce FX 5600, GeForce 6600, ATI Radeon 9600, X600 ou

#### **2. Configurando o cliente sl para o grid no** *Open Simulator*

Após ter baixado e instalado o navegador, existe a necessidade de configurá-lo para o GRID da UFRJ-NCE

Clique com o botão direito no atalho do programa (*Second Life*) e clique na opção "**propriedades**",

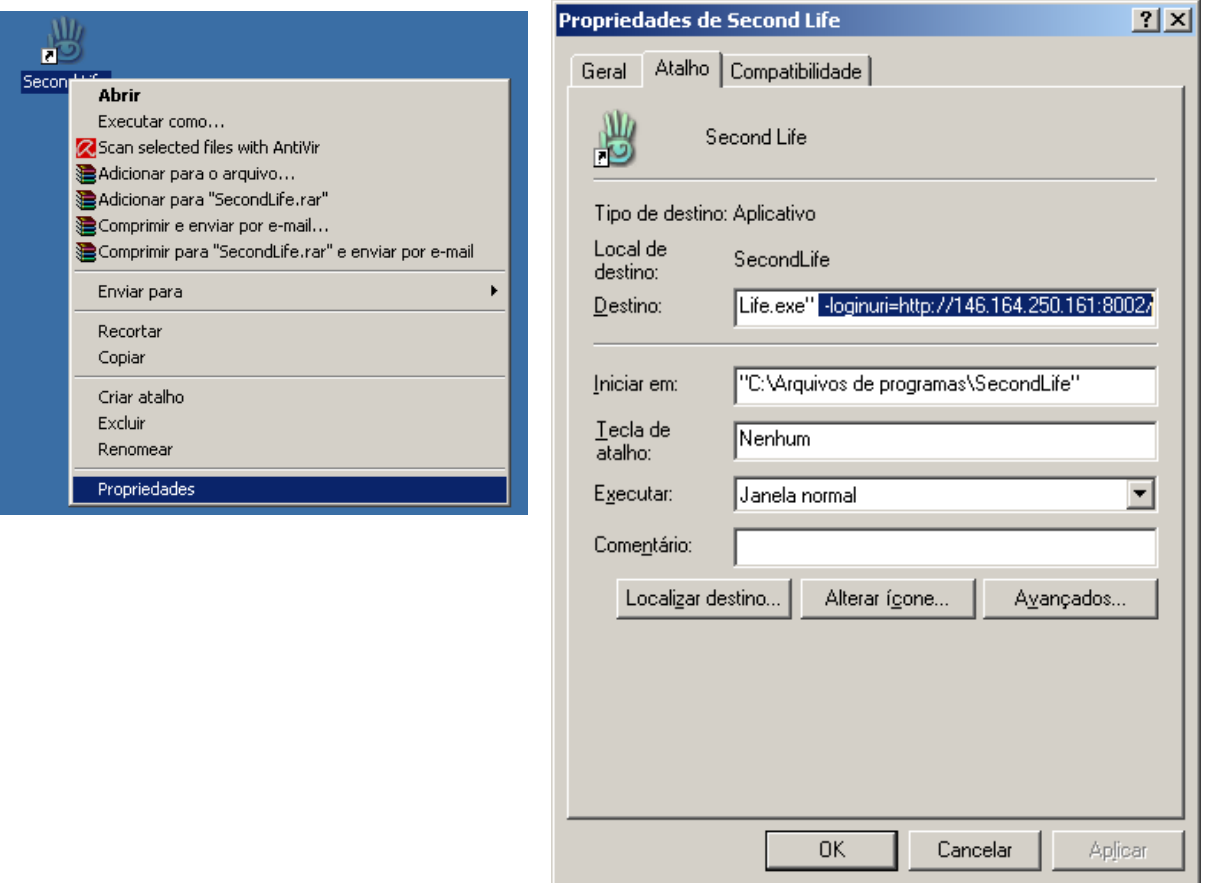

Em propriedades, no campo **Destino** insira:

"C:\Arquivos de programas\SecondLife\SecondLife.exe**" loginuri=http://146.164.250.161:8002/**

**"loginuri= "**variável que redireciona o servidor. **"http://146.164.250.161"** IP do computador do NCE. **"8002"** porta usado pelo OpenSim.

Pronto, seu navegador do *Second Life* está programado para acessar o GRID da UFRJ-NCE.

#### **3. Funções básicas**

#### **3.1. Movimentação do Avatar**

Independentemente do tipo de movimento que o seu avatar esteja realizando – por exemplo, voar, andar ou correr –, as mesmas teclas serão usadas para movimentálo.

#### **Tecla Ação**

Tecla "W" ou "Seta para cima" - Move para frente (ao contrário da câmera)

Tecla "S" ou "Seta para baixo" - Move para trás (a favor da câmera)

Tecla "A" ou "Seta para Esquerda" - Gira ou vira para a esquerda / inclina à esquerda enquanto voa.

Tecla "D" ou "Seta para Direita" - Gira ou vira para a direita / inclina à direita enquanto voa.

Tecla "E" ou "PageUp" - Salta quando está no chão / sobe enquanto voa.

Tecla "C" ou "PageDown" - Agacha quando está no chão / desce enquanto voa. **OBS.1:**Se tocar o chão enquanto desce, você irá parar de voar.

Tecla "F" ou "Home" - Entra/Sai do modo voo.

**OBS.2:** Caso saia do modo voo ainda no ar, o avatar cairá no chão simulando uma queda.

Teclas "Ctrl +R" Alterna entre o Modo Correr/Andar. Não tem efeito em voo.

Também pode ser usado o *mouse*: clique com o botão direito no solo e selecione a opção "Ir Para" no menu em disco. Essa função fará com que o seu avatar se desloque para um ponto específico.

Na maioria das Ilhas/locais, você pode clicar com o botão direito e escolher "Sentar Aqui", no menu em disco. Isso inclui outros objetos, tais como cadeiras, chão ou construções. Quando quiser levantar, clique no botão "Em Pé" ou "Levantar" que aparece no rodapé de sua tela.

#### **Voando**

Na maioria das Ilhas/locais do *Second Life*, você terá a permissão para voar. Há um limite de altitude que pode ser alcançado voando sem equipamentos, aproximadamente 50 metros, mas existem objetos programados como foguetes e veículos que podem levá-lo a alturas incríveis.

Em algumas Ilhas/locais, o proprietário pode escolher por não permitir o voo. Você verá um símbolo no topo de sua tela com uma seta branca dentro de um círculo vermelho se estiver em uma zona "proibido voar".

#### **3.2. Câmeras**

Uma das mais importantes habilidades que você precisa ter como residente do *Second Life* é um bom controle com as câmeras. Existem dois modos principais que você pode usar para ver o mundo:

Visão principal (terceira pessoa) - onde o seu avatar é visível na tela e você tem uma sensação que existe uma câmera atrás do seu avatar.

**Movimentar câmera sem mexer o avatar** - mantenha a tecla "Alt" pressionada e clique com o *mouse* no local que deseja focar sua visão. Poderá ser usado o *scroll* para aproximar o control of toco. Para sair dessa visão, pressione a tecla "ESC".

*Mouselook* - você vê o mundo na primeira pessoa.

Para acessar o *mouselook*, você terá que apertar a tecla "M". A partir desse momento, você passa a controlar sua câmera através do *mouse*. (as teclas S, D e A também funcionam como substitutas das setas, pois sua mão direita estará ocupada com o *mouse*).

Para sair desta visão, pressione a tecla "ESC".

#### **3.3. Teletransporte**

Você não apenas pode sentir-se como um pássaro, como também pode ser teletransportado para qualquer lugar usando a opção de teletransporte.

Teletransporte é o ato de desaparecer em uma ilha/local e surgir em outro ponto do *Second Life* instantaneamente.

#### **Como é realizado:**

Existem várias formas de realizar um teletransporte. Você pode transportar um amigo para o ponto em que você está, pode se transportar para o ponto onde o outro se encontra ou procurar uma ilha ou terrenos.

Uma das maneiras de acessar o teletransporte é clicando no botão "buscar" localizado na barra inferior do navegador do *Sencond Life*.

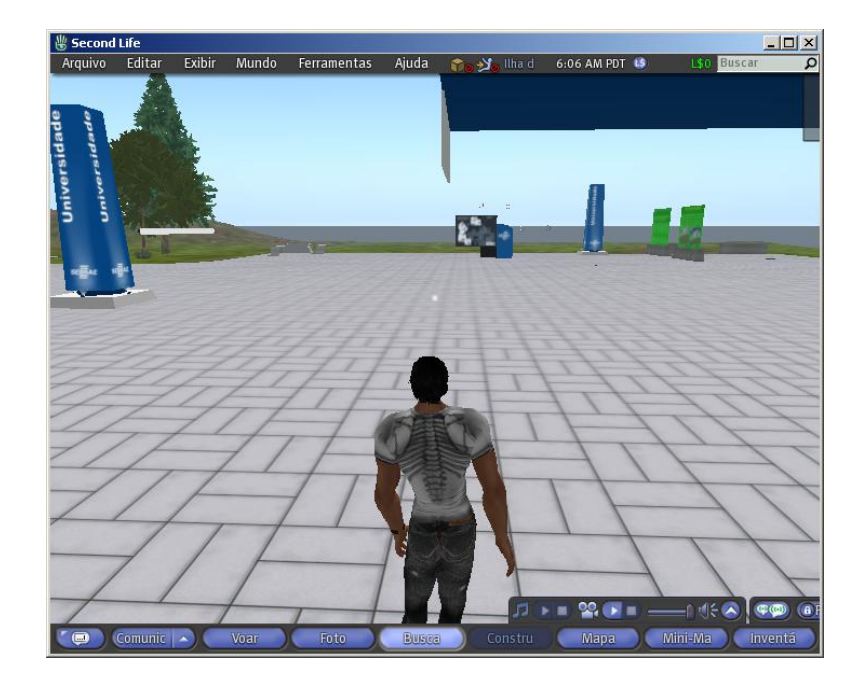

**1º Passo** – clique na aba "**Lugares**" para indicar que deseja procurar uma ilha.<br><sup>Esecond Life</sup> Aquivo Editar Exibir Mundo Ferramentas Ajuda <del>a a si illa de 6.08 Am por es estas de</del> **Engran D** 

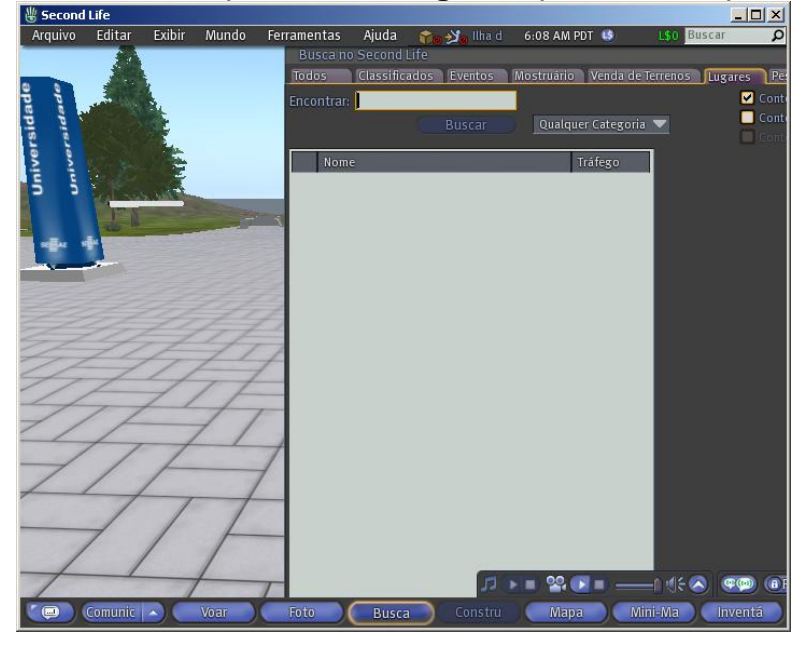

**2º Passo** - Será exibida uma janela solicitando a palavra-chave. Após digitar a palavra-chave, clique no botão Buscar. Serão exibidos todos os locais encontrados, por ordem de acesso, ou seja, os mais acessados estarão nas primeiras posições.

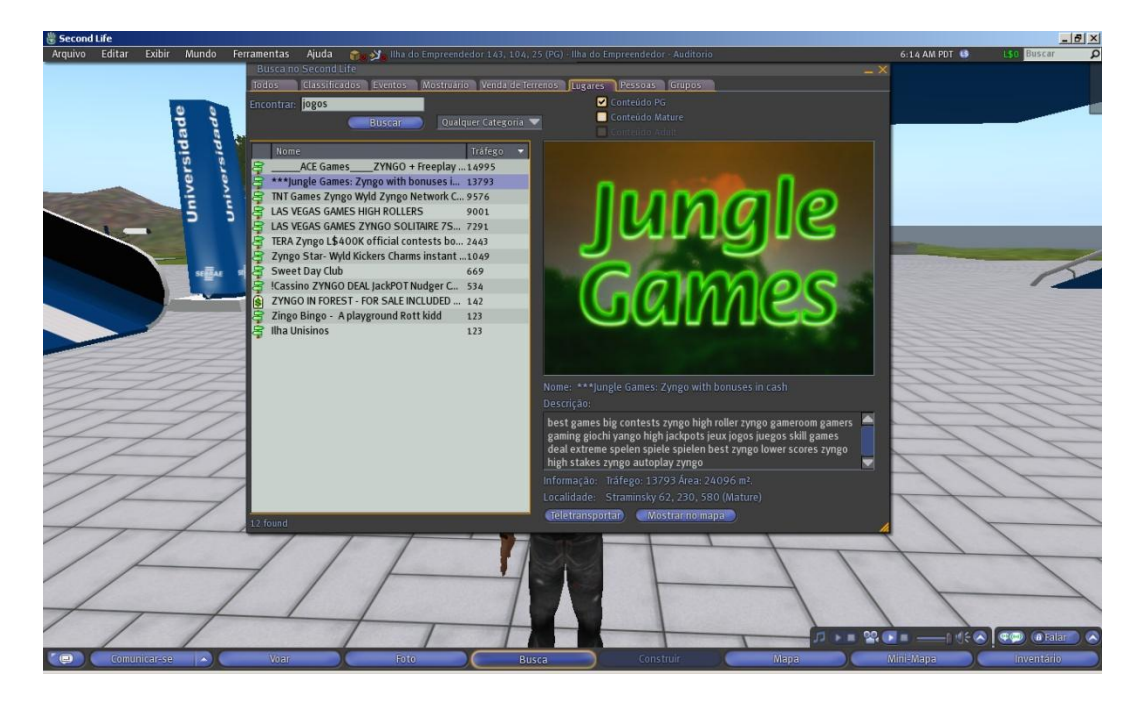

**3º Passo** – Escolha o local para o teletransporte e clique no botão "**Teletransporte"**

#### **3.4. Aparência**

O *Second Life* permite a edição avançada da aparência do avatar. É possível customizar a altura, peso, músculos, maquiagem, sardas na pele, bigode, estilo do cabelo, chegando a detalhes de vestuário.

Para fazer a edição da aparência do seu avatar, siga os seguintes passos:

**1º Passo –** Clique com o botão direito sobre o seu avatar, em seguida clique sobre o item "**Aparência**" no menu em disco.

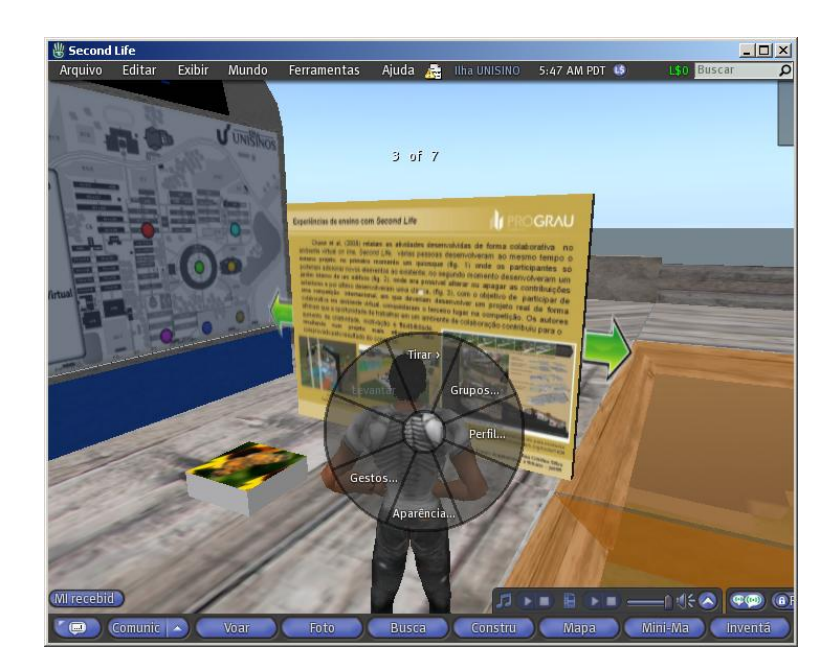

**2º Passo** – Depois de clicar no item aparência, será exibida uma janela possibilitando a total customização do avatar.

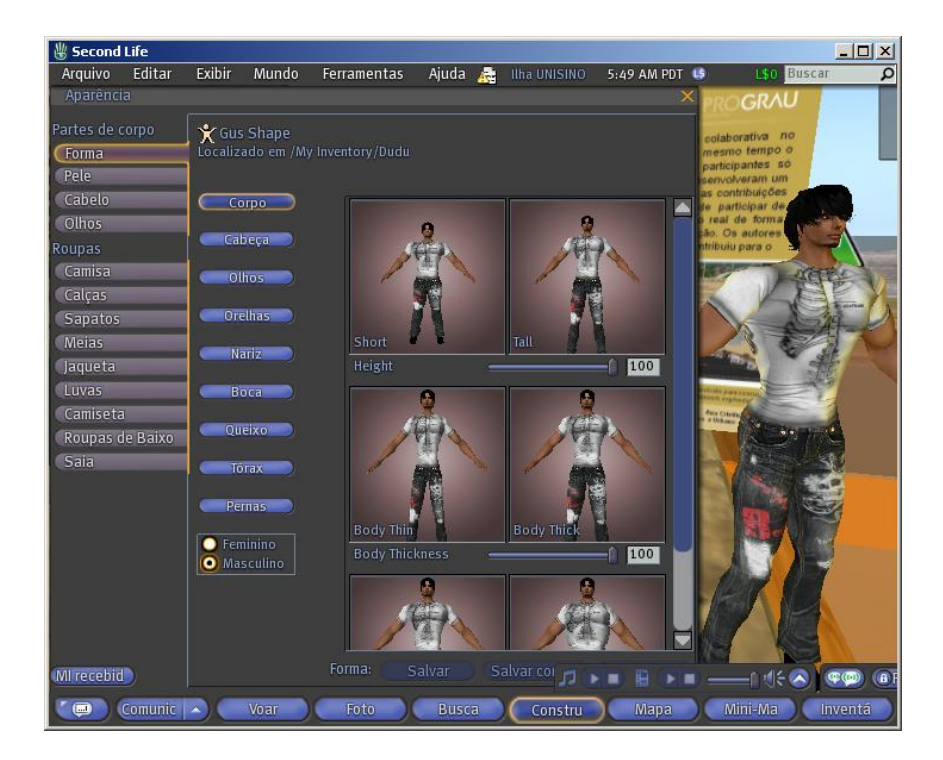

Para selecionar a aparência desejada, clique no quadrado escolhido e manipule a intensidade através da paleta, localizada abaixo de cada dupla de quadrado. Não se esqueça, através do menu lateral, localizado a esquerda da tela de aparência, você poderá selecionar qualquer parte do corpo, incluindo os vestuários.

#### **3.5. Inventário**

#### **3.6. Conversa Local**

A conversa local é a forma mais simples de interagir com outros avatares no mesmo local. Para se comunicar, use a barra de ferramenta inferior que está localizada no rodapé do navegador.

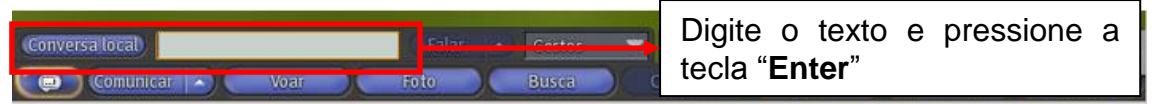

Caso a caixa de digitação não esteja visível, clique no botão com formato de

balão. **Com** 

**OBS.:** Na conversa local, a comunicação está aberta a todos os avatares próximos do local.

#### **3.7. Mensagem Instantânea**

Também funciona como *chat*, porém pode ser privado e não necessita estar na mesma ilha/local para estabelecer uma comunicação com outro avatar.

Para usar esta funcionalidade, você deverá seguir os seguintes passos:

*Quando o avatar com o qual você deseja se comunicar estiver próximo:*

**1º Passo –** Clique sobre o avatar com quem deseja se comunicar usando o botão direito. No menu em disco, clique na opção "Enviar MI"

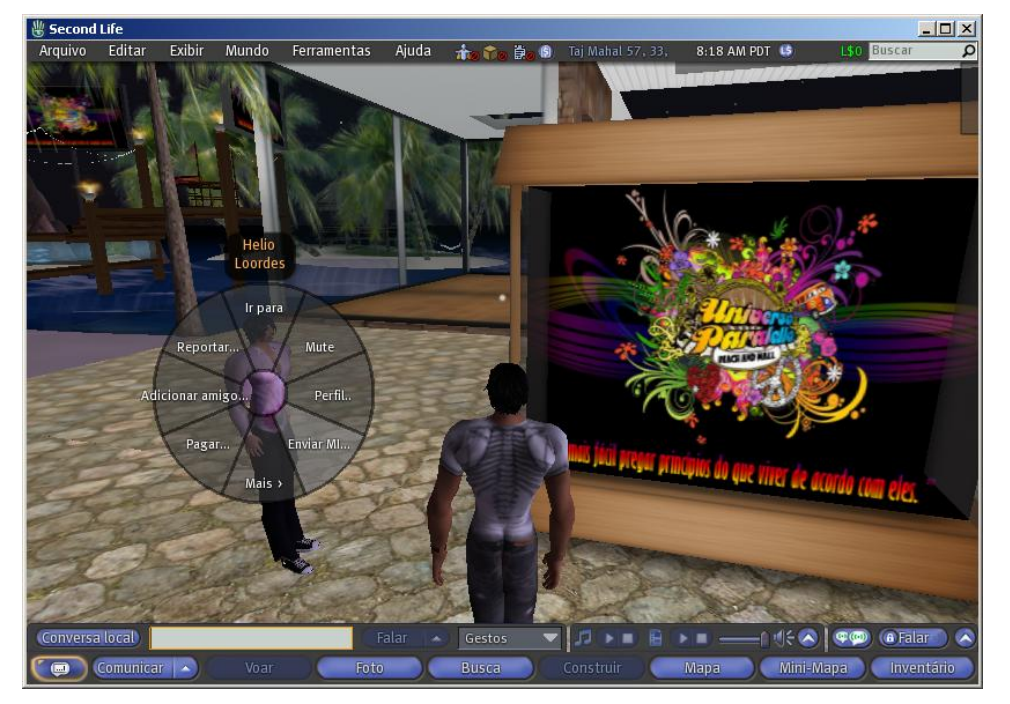

**2º Passo – Será exibida uma janela (chat) para sua comunicação.**

*Quando o avatar com quem você deseja se comunicar está em outra ilha/local:*

**1º Passo –** Clique no botão "Comunicar"; após será exibida uma janela com os seus contatos.

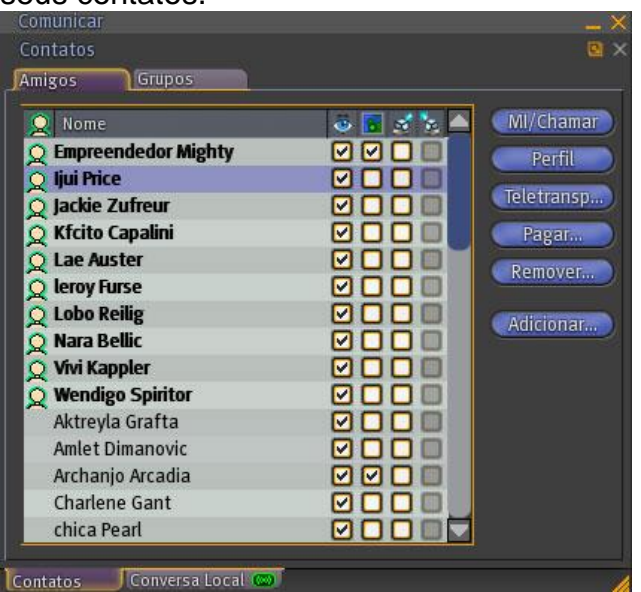

**2º Passo** – Clique sobre o contato com quem deseja se comunicar e clique no botão "**MI/Chamar**". Será exibida uma janela de comunicação (*CHAT*).

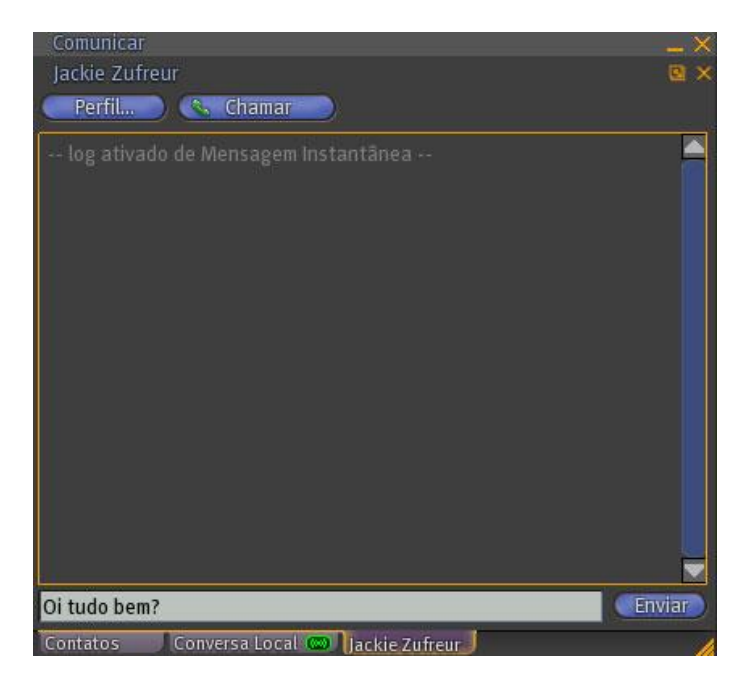

#### **3.8. Conversa em áudio**

Conversa em áudio ou *voice* foi um recente desenvolvimento que está sendo muito usado pelos residentes.

O uso do *voice* é bastante simples. Basta clicar no botão "falar" localizada na barra de ferramenta inferior e iniciar a comunicação

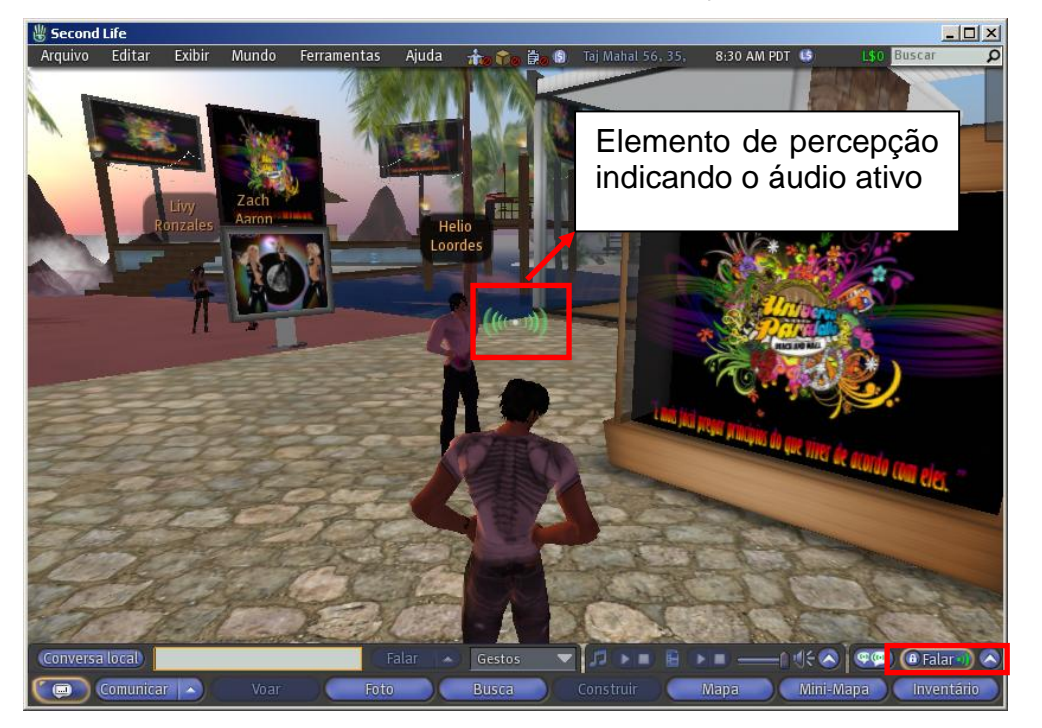

OBS.: Para uma a boa utilização do *voice*, sugere-se que somente o avatar que estiver falando fique com o áudio habilitado.

#### **Palavras usadas no mundo virtual (Glossário)**

**3D Printing** - Termo criado por empresas que imprimem ou materializam qualquer objeto do mundo virtual para o mundo real.

**Avatar** - É no nome dado ao seu personagem no mundo virtual. O "bonequinho" leva esse nome.

**Camp** - Ações que os avatares fazem em determinados lugares em troca de dinheiro.

**Cliente** ou **navegador** - Programa usado para conectar o seu computador no mundo virtual.

**Furries** - Avatares com formatos de animais.

**GRID** – Conjunto de regiões ou ilhas que compõem no mundo virtual.

**LAG** - Termo usado para definir a lentidão do sistema, que pode provocar diversos erros na apresentação do cenário ou no avatar.

**Ilha** - Local onde os avatares vivem.

**Inventário** - Relação de objetos que o avatar possui.

**In-World** – Expressão usada para designar ações que ocorrem dentro do mundo virtual.

**LM** - Abreviação de *Landmark*, conjunto de coordenadas que referencia uma ilha/local.

**Metaverso** – Maneira de referenciar o *Second Life* pelos residentes. Também é usado para os demais mundos virtuais.

**MI** - Sigla de Mensagem Instantânea (em inglês, *Instant Message*)

**Prim** - Abreviação de primitiva. São formas geométricas usadas para a criação de objetos.

**Sandbox** – Significa em Inglês "caixa de areia" e se refere a um local onde podem ser construídos os objetos.

**Voice** - Referência à tecnologia que faz uso de voz no *Second Life*.

#### **Referências (originais)**

Manual *Second Life* em português, disponível em [<http://secondlife.xq.com.br/index.php?id=59>](http://secondlife.xq.com.br/index.php?id=59), consultado em agosto de 2009.

Wikipédia, Second Life, disponível em <http://pt.wikipedia.org/wiki/Second Life>, consultado em agosto de 2009.

#### **Anexo B**

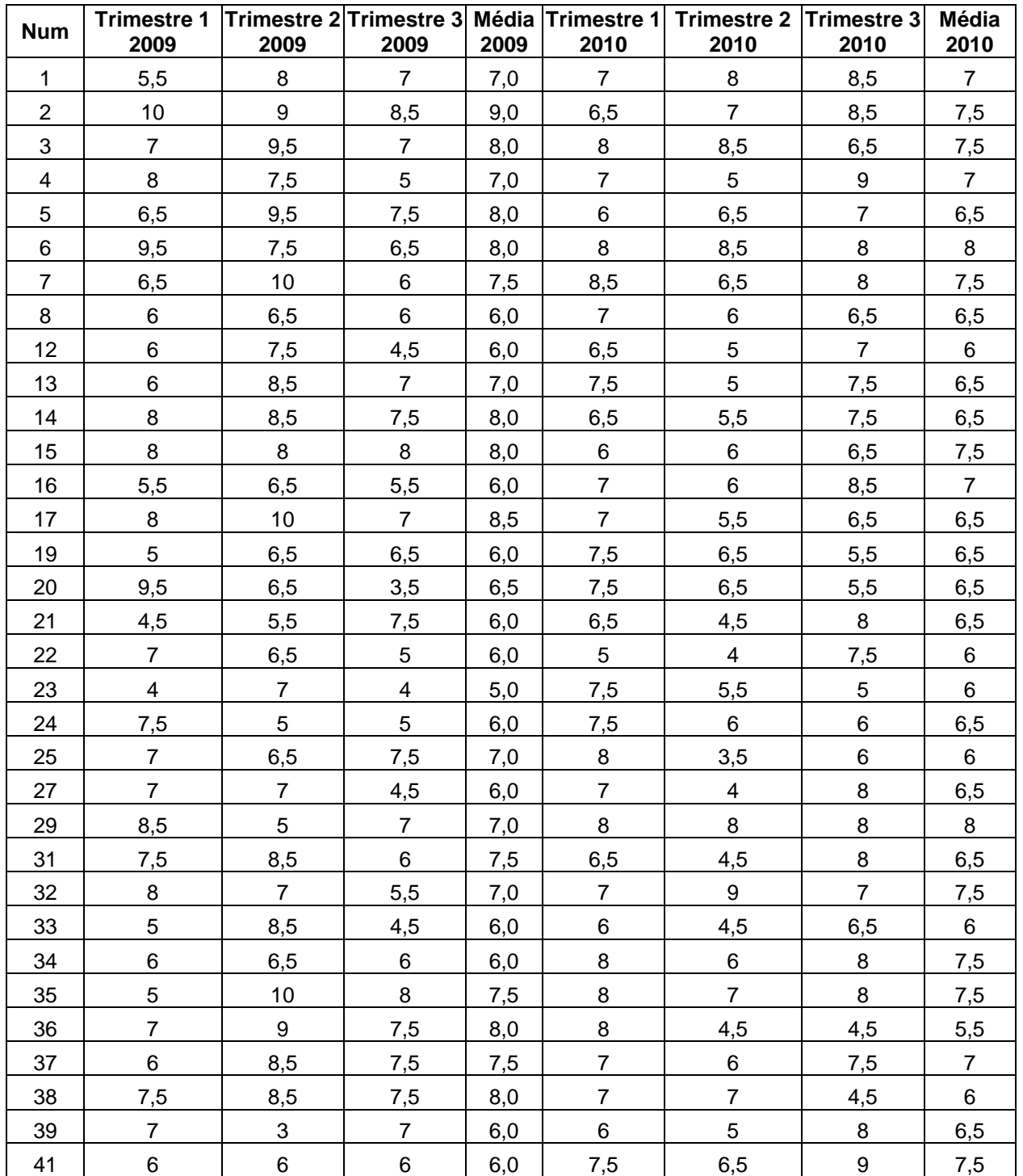

#### **Turma 2103 – 2º Ano do ensino médio**

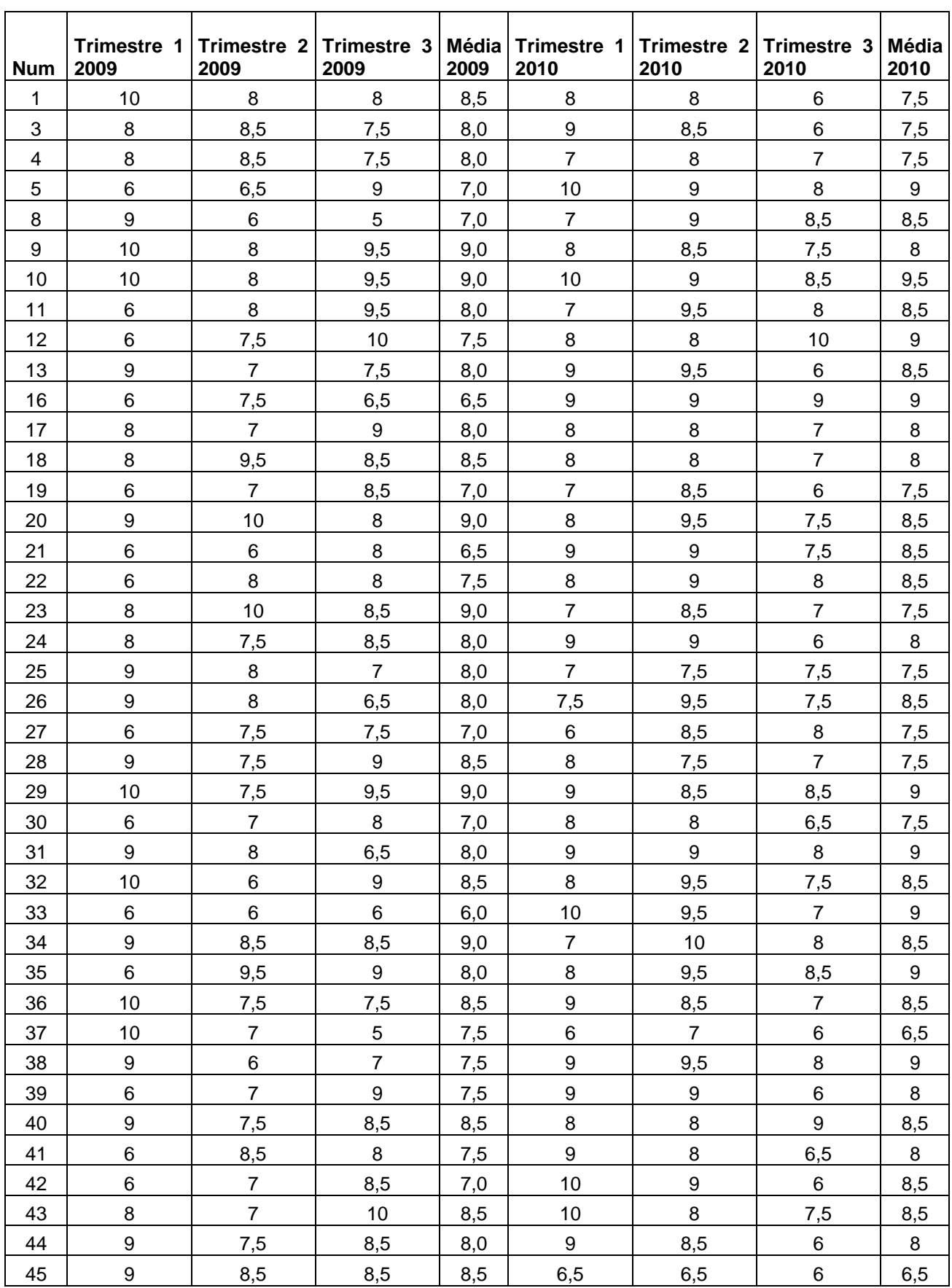

**Turma 3103 – 3º Ano do ensino médio**

# **APÊNDICES**

#### **Apêndice A**

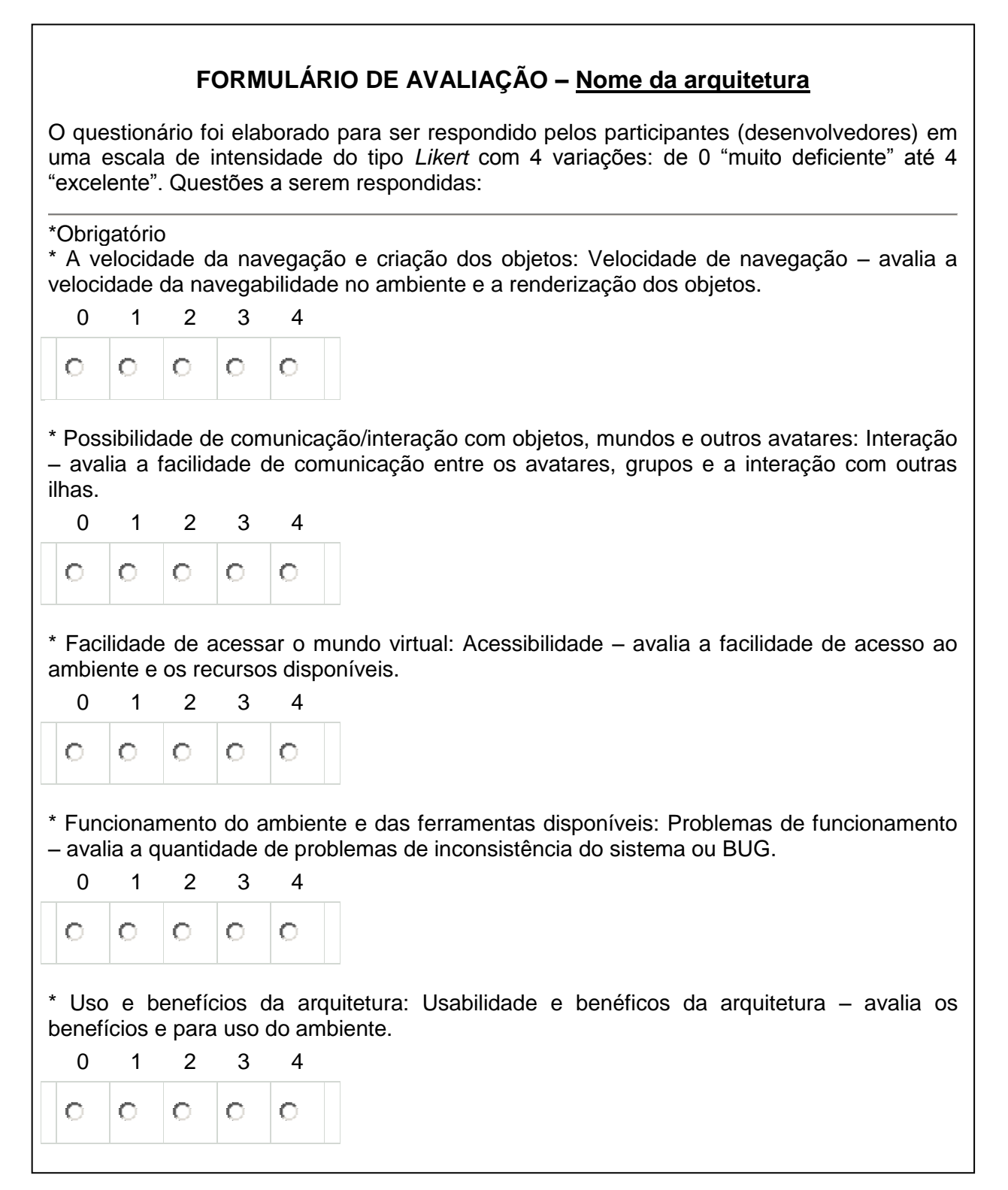

**Apêndice** B

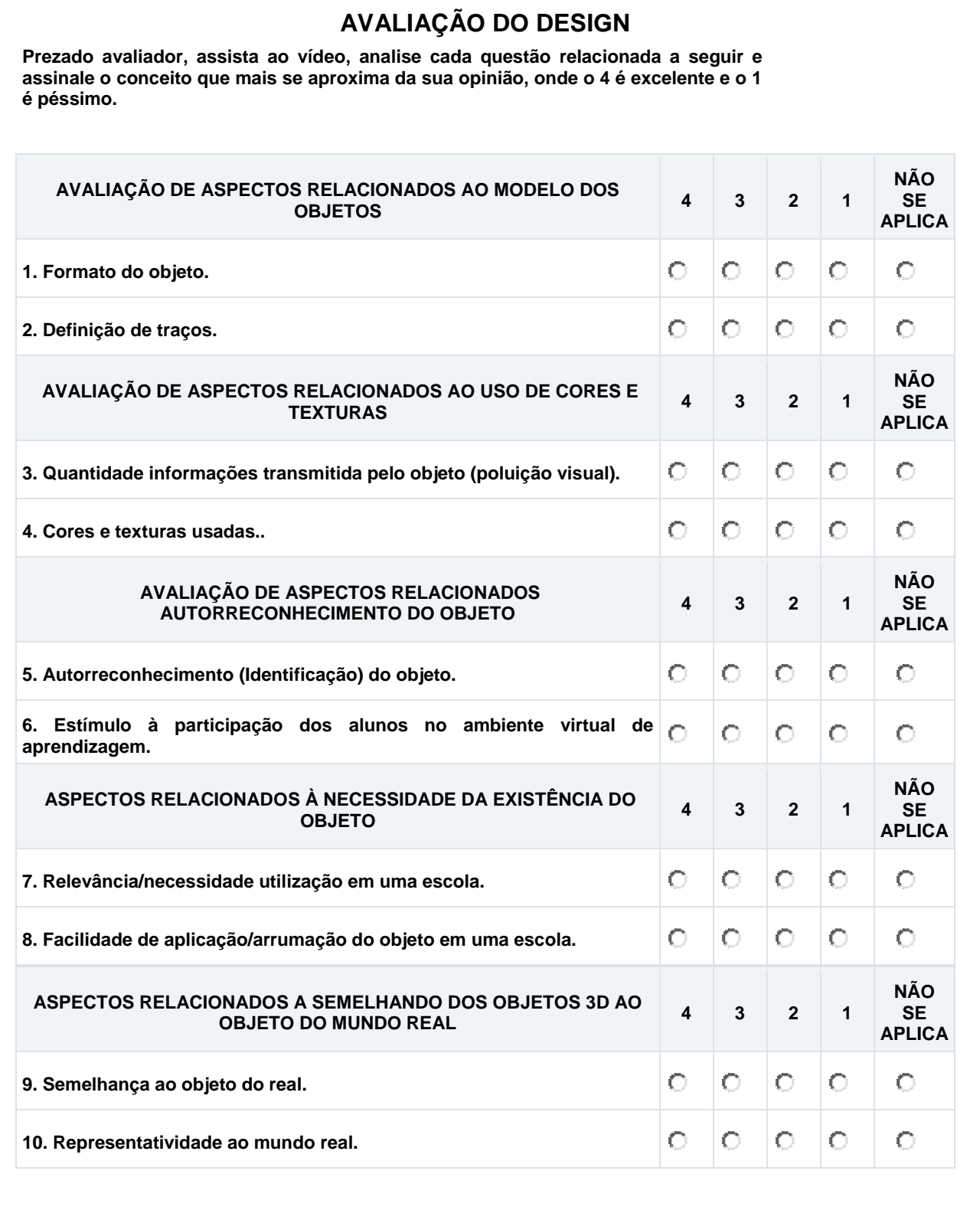